# Chapel Language Specification 0.750

Cray Inc 411 First Ave S, Suite 600 Seattle, WA 98104

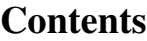

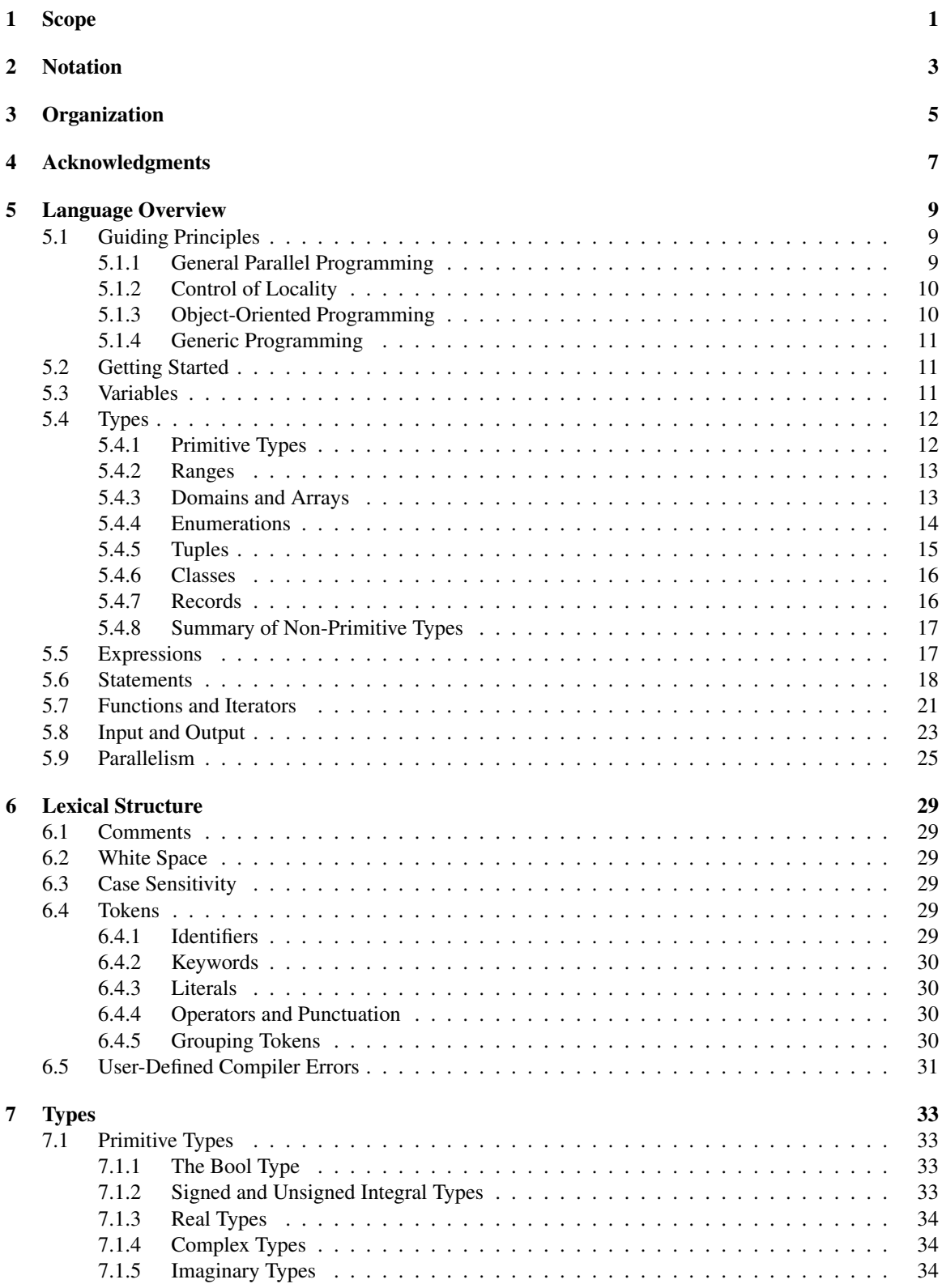

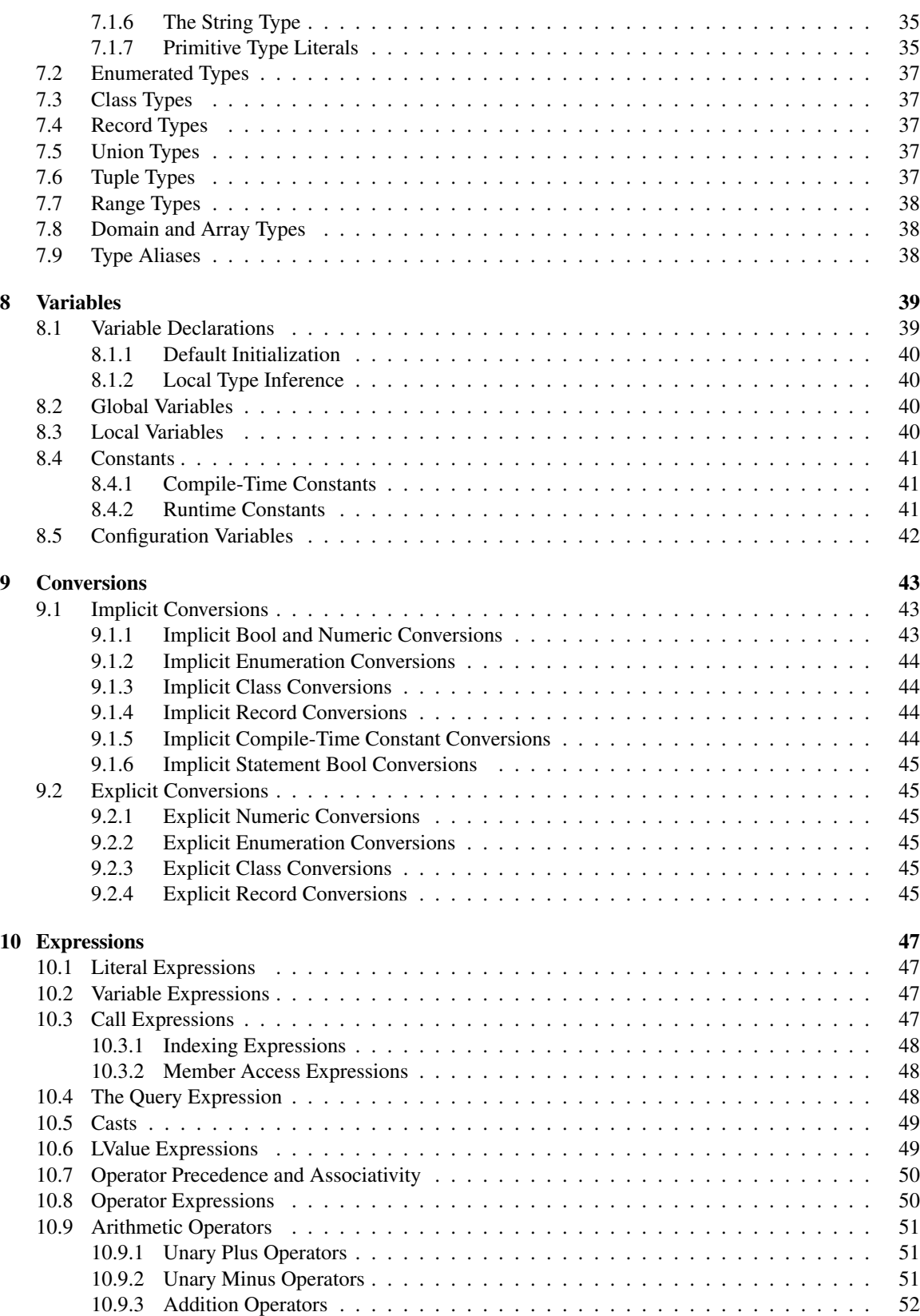

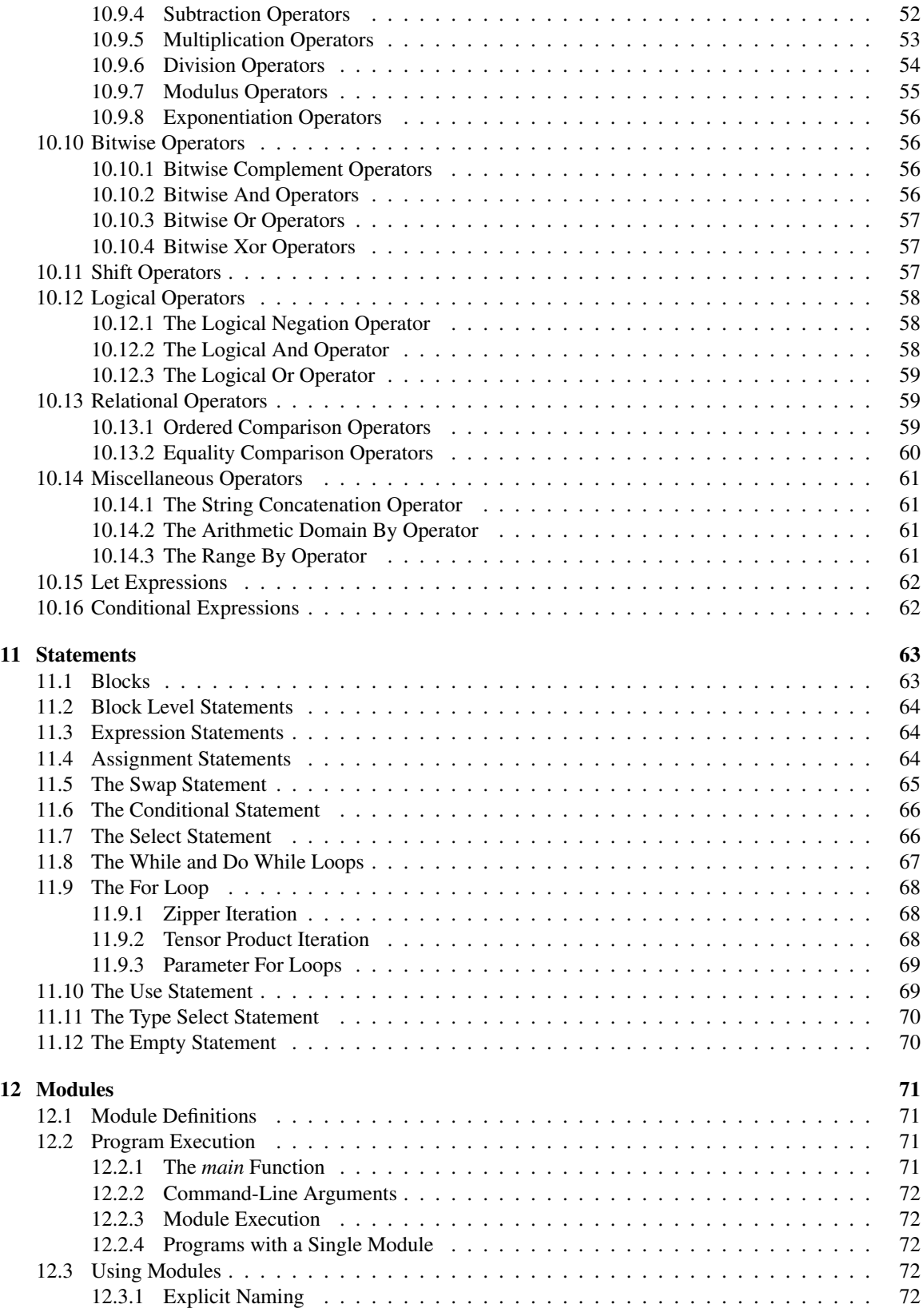

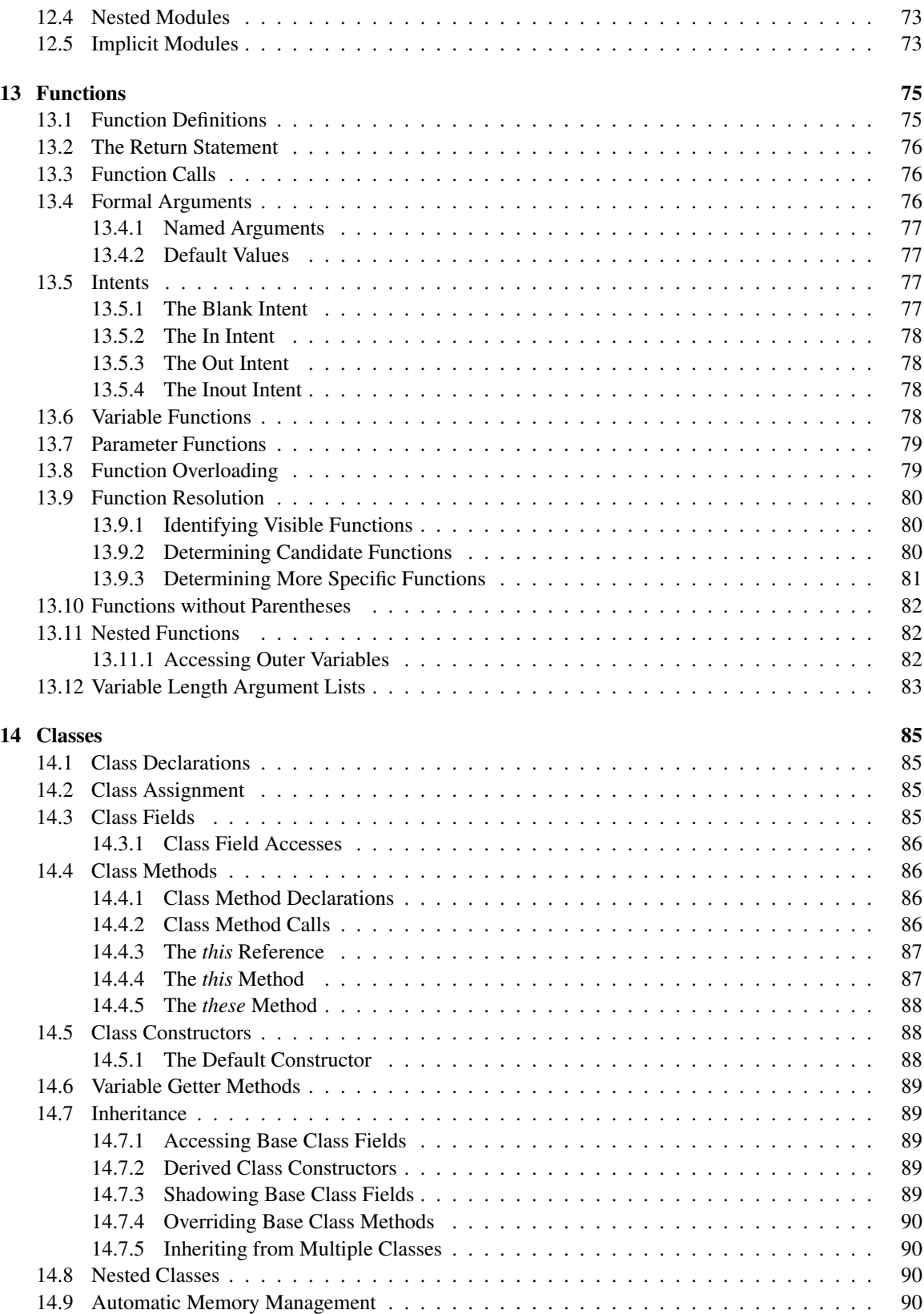

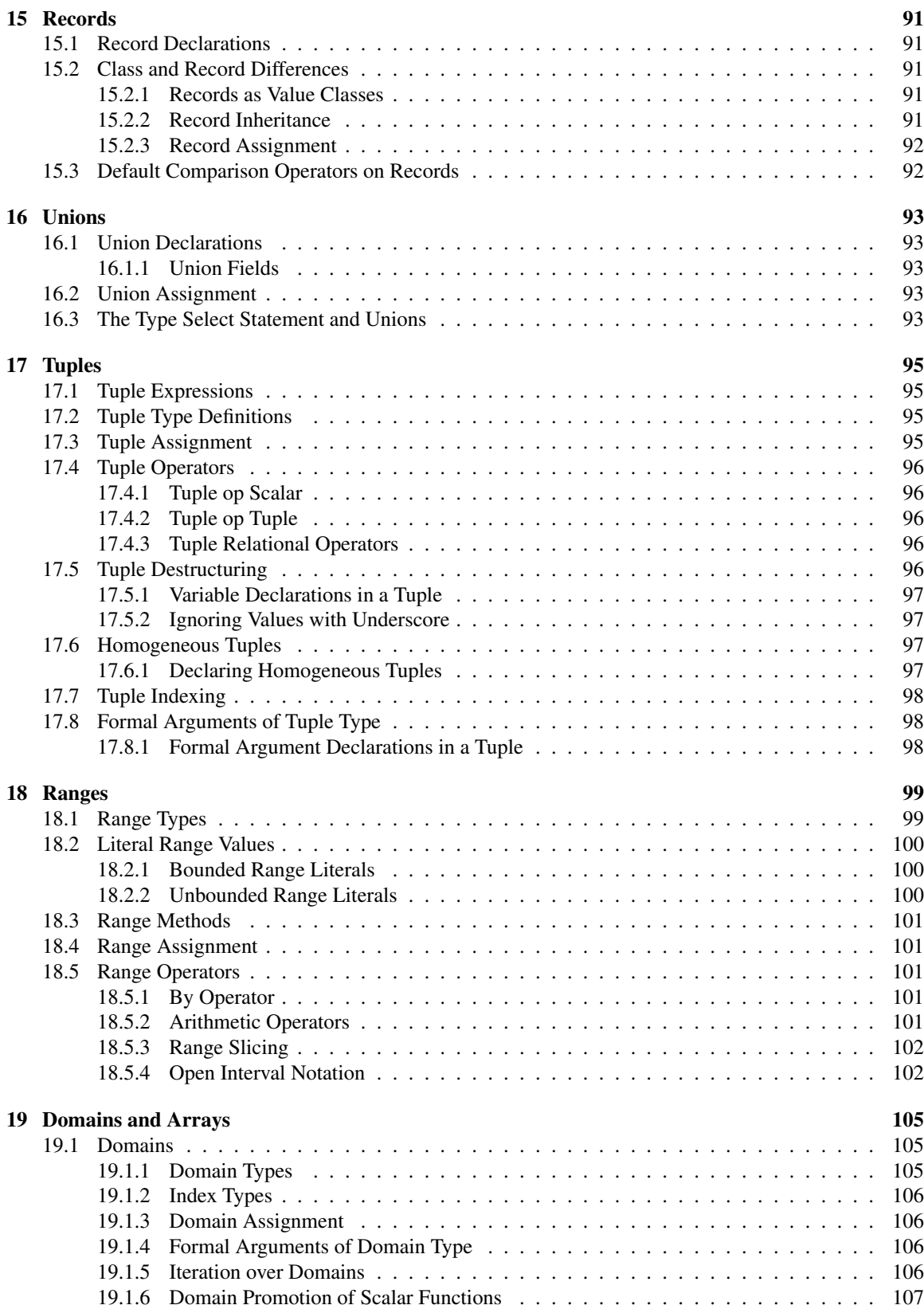

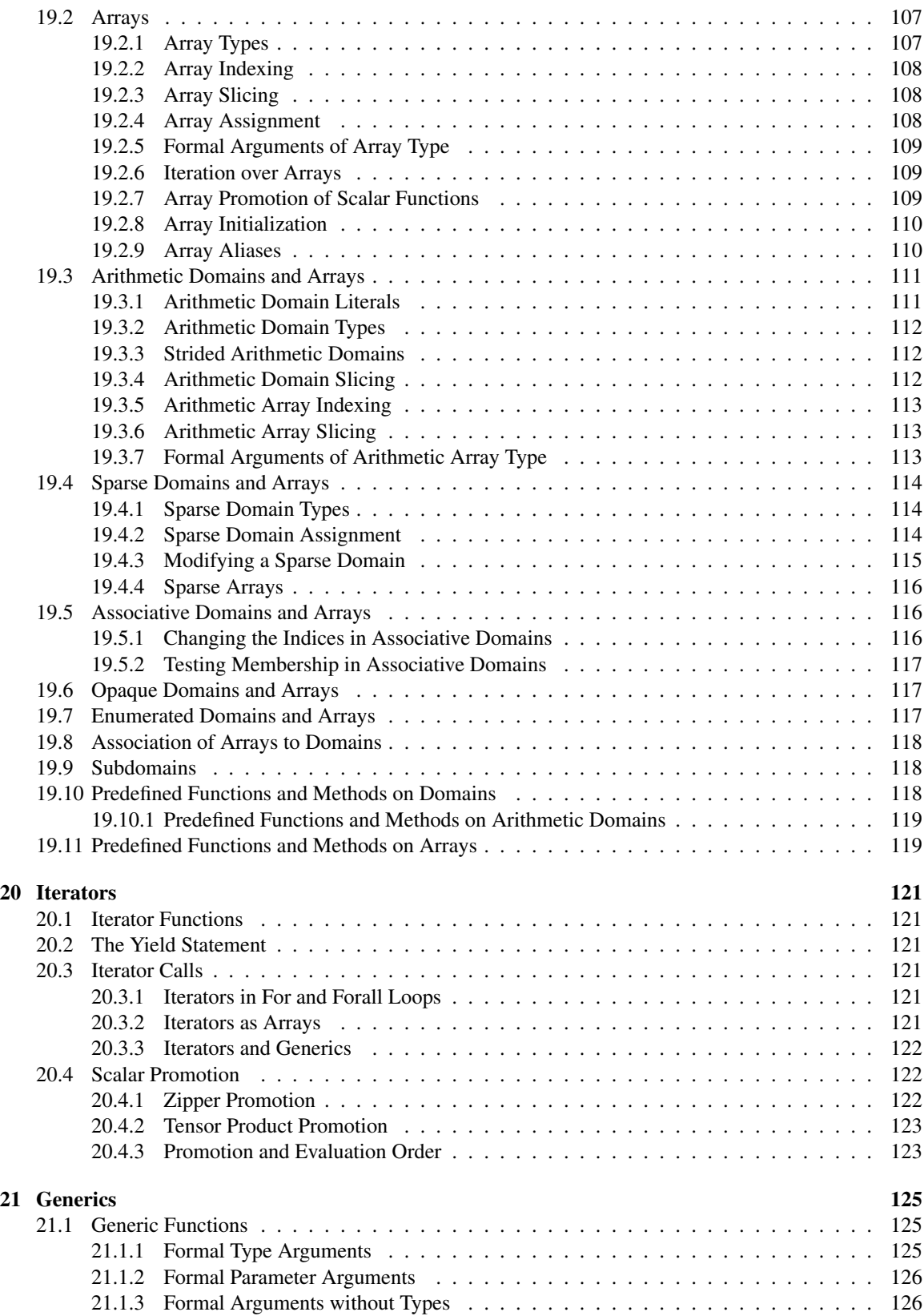

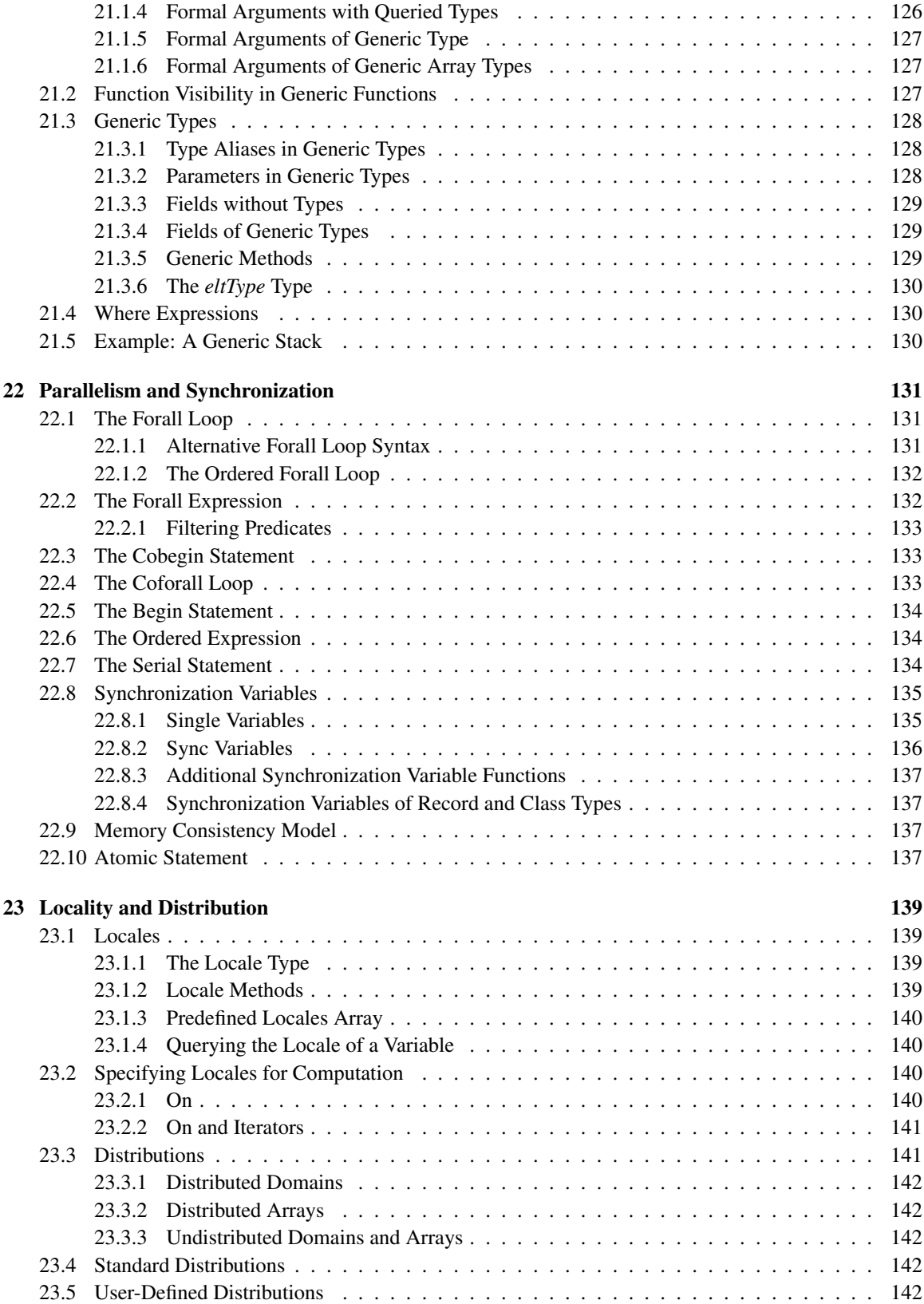

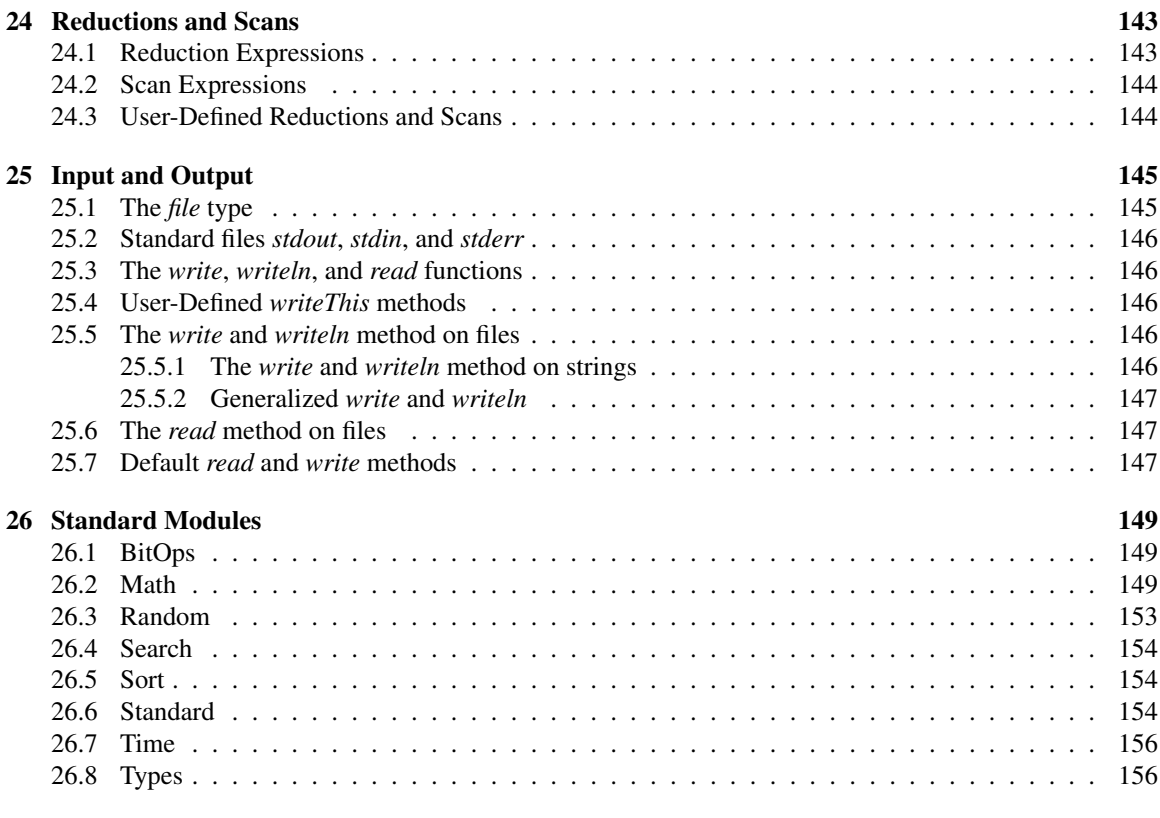

#### **[Index](#page-166-0)** 157

 $Scope$  1

# <span id="page-10-0"></span>1 Scope

Chapel is a new parallel programming language that is under development at Cray Inc. in the context of the DARPA High Productivity Language Systems initiative and the DARPA High Productivity Computing Systems initiative.

This document specifies the Chapel language. It is a work in progress and is not definitive. In particular, it is not a standard.

Chapel Language Specification

Notation 3

# <span id="page-12-0"></span>2 Notation

Special notations are used in this specification to denote Chapel code and to denote Chapel syntax.

Chapel code is represented with a fixed-width font where keywords are bold and comments are italicized.

*Example*.

```
for i in D do // iterate over domain D
 writeln(i); // output indices in D
```
Chapel syntax is represented with standard syntax notation in which productions define the syntax of the language. A production is defined in terms of non-terminal (*italicized*) and terminal (non-italicized) symbols. The complete syntax defines all of the non-terminal symbols in terms of one another and terminal symbols.

A definition of a non-terminal symbol is a multi-line construct. The first line shows the name of the nonterminal that is being defined followed by a colon. The next lines before an empty line define the alternative productions to define the non-terminal.

*Example*. The production

bool-literal: true false

defines bool-literal to be either the symbol true or false.

In the event that a single line of a definition needs to break across multiple lines of text, more indentation is used to indicate that it is a continuation of the same alternative production.

As a short-hand for cases where there are many alternatives that define one symbol, the first line of the definition of the non-terminal may be followed by "one of" to indicate that the single line in the production defines alternatives for each symbol.

*Example*. The production

```
unary-operator: one of
          + - \tilde{} !
is equivalent to
        unary-operator:
           +
           -
          \ddot{\sim}!
```
As a short-hand to indicate an optional symbol in the definition of a production, the subscript "opt" is suffixed to the symbol.

### *Example*. The production

formal: formal-tag identifier formal-type<sub>opt</sub> default-expression<sub>opt</sub>

is equivalent to

formal:

formal-tag identifier formal-type default-expression formal-tag identifier formal-type formal-tag identifier default-expression formal-tag identifier

#### **Organization** 5

# <span id="page-14-0"></span>3 Organization

This specification is organized as follows:

- Section [1,](#page-10-0) Scope, describes the scope of this specification.
- Section [2,](#page-12-0) Notation, introduces the notation that is used throughout this specification.
- Section [3,](#page-14-0) Organization, describes the contents of each of the sections within this specification.
- Section [4,](#page-16-0) Acknowledgments, offers a note of thanks to people and projects.
- Section [5,](#page-18-0) Language Overview, describes Chapel at a high level.
- Section [6,](#page-38-0) Lexical Structure, describes the lexical components of Chapel.
- Section [7,](#page-42-0) Types, describes the types in Chapel and defines the primitive and enumerated types.
- Section [8,](#page-48-0) Variables, describes variables and constants in Chapel.
- Section [9,](#page-52-0) Conversions, describes the legal implicit and explicit conversions allowed between values of different types. Chapel does not allow for user-defined conversions.
- Section [10,](#page-56-0) Expressions, describes the serial expressions in Chapel.
- Section [11,](#page-72-0) Statements, describes the serial statements in Chapel.
- Section [12,](#page-80-0) Modules, describes modules, Chapel's abstraction to allow for name space management.
- Section [13,](#page-84-0) Functions, describes functions and function resolution in Chapel.
- Section [14,](#page-94-0) Classes, describes reference classes in Chapel.
- Section [15,](#page-100-0) Records, describes records or value classes in Chapel.
- Section [16,](#page-102-0) Unions, describes unions in Chapel.
- Section [17,](#page-104-0) Tuples, describes tuples in Chapel.
- Section [18,](#page-108-0) Ranges, describes ranges in Chapel.
- Section [19,](#page-114-0) Domains and Arrays, describes domains and arrays in Chapel. Chapel arrays are more general than arrays in many other languages. Domains are index sets, an abstraction that is typically not distinguished from arrays.
- Section [20,](#page-130-0) Iterators, describes iterator functions and promotion.
- Section [21,](#page-134-0) Generics, describes Chapel's support for generic functions and types.
- Section [22,](#page-140-0) Parallelism and Synchronization, describes parallel expressions and statements in Chapel as well as synchronization constructs and atomic sections.
- Section [23,](#page-148-0) Locality and Distribution, describes constructs for managing locality and distributing data in Chapel.
- Section [24,](#page-152-0) Reductions and Scans, describes the built-in reductions and scans as well as structural interfaces to support user-defined reductions and scans.
- Section [25,](#page-154-0) Input and Output, describes support for input and output in Chapel, including file input and output..
- Section [26,](#page-158-0) Standard Modules, describes the standard modules that are provided with the Chapel language.

Acknowledgments 7

# <span id="page-16-0"></span>4 Acknowledgments

We would like to recognize the following people for their efforts and impact on the Chapel language and its implementation—David Callahan, Hans Zima, John Plevyak, Shannon Hoffswell, Roxana Diaconescu, Mark James, Mackale Joyner, and Robert Bocchino.

Chapel is a derivative of a number of parallel and distributed languages and takes ideas directly from them. These include the MTA extensions of C, HPF, and ZPL.

Chapel also takes many serial programming ideas from many other programming languages, especially C#, C++, Java, Fortran, and Ada.

The preparation of this specification was made easier and the final result greatly improved because of the good work that went in to the creation of other language standards and specifications, in particular the specifications of C# and C.

Chapel Language Specification

# <span id="page-18-0"></span>5 Language Overview

Chapel is a new programming language under development at Cray Inc. as part of the DARPA High Productivity Computing Systems (HPCS) program to improve the productivity of parallel programmers.

This section provides a brief overview of the Chapel language by first discussing the guiding principles behind the design of the language and then providing introductory discussions of the main language features. These discussions are written at an intuitive level of detail. They are neither formal nor complete, but rather are intended as starting points for the beginning Chapel programmer.

## <span id="page-18-1"></span>5.1 Guiding Principles

The following four main principles have guided the design of the Chapel language since conception:

- 1. General parallel programming
- 2. Control of locality
- 3. Object oriented programming
- 4. Generic programming

The first two principles were motivated by a desire to support general, performance-oriented parallel programming through high-level abstractions. The second two principles were motivated by a desire to narrow the gulf between high-performance parallel programming languages and mainstream programming and scripting languages.

#### <span id="page-18-2"></span>5.1.1 General Parallel Programming

First and foremost, Chapel is designed to support general parallel programming through the use of high-level language abstractions. Chapel supports a *global-view programming model* that raises the level of abstraction of expressing both data and control flow when compared to parallel programming models currently used in production. A global-view programming model is best defined in terms of *global-view data structures* and a *global view of control*.

*Global-view data structures* are arrays and other data aggregates whose sizes and indices are expressed globally even though their implementations may distribute them across the *locales* of a parallel system. A locale is an abstraction of a unit of uniform memory access on a target architecture. That is, within a locale, all threads exhibit similar access times to any specific memory address. For example, a locale in a commodity cluster could be defined to be a single core of a processor, a multicore processor or an SMP node of multiple processors.

Such a global view of data contrasts with most parallel languages which tend to require users to partition distributed data aggregates into per-processor chunks either manually or using language abstractions. As a simple example, consider creating a 0-based vector with  $n$  elements distributed between  $p$  locales. A language like Chapel that supports global-view data structures allows the user to declare the array to contain n elements and to refer to the array using the indices  $0 \dots n - 1$ . In contrast, most traditional approaches

require the user to declare the array as p chunks of  $n/p$  elements each and to specify and manage interprocessor communication and synchronization explicitly (and the details can be messy if  $p$  does not divide *n* evenly). Moreover, the chunks are typically accessed using local indices on each processor  $(e.g., 0.n/p)$ , requiring the user to explicitly translate between logical indices and those used by the implementation.

A *global view of control* means that a user's program commences execution with a single logical thread of control and then introduces additional parallelism through the use of certain language concepts. All parallelism in Chapel is implemented via multithreading, though these threads are created via high-level language concepts and managed by the compiler and runtime, rather than through explicit fork/join-style programming. An impact of this approach is that Chapel can express parallelism that is more general than the Single Program, Multiple Data (SPMD) model that today's most common parallel programming approaches use as the basis for their programming and execution models. Chapel's general support for parallelism does not preclude users from coding in an SPMD style if they wish.

Supporting general parallel programming also means targeting a broad range of parallel architectures. Chapel is designed to target a wide spectrum of HPC hardware including clusters of commodity processors and SMPs; vector, multithreading, and multicore processors; custom vendor architectures; distributed-memory, shared-memory, and shared address space architectures; and networks of any topology. Our portability goal is to have any legal Chapel program run correctly on all of these architectures, and for Chapel programs that express parallelism in an architecturally-neutral way to perform reasonably on all of them. Naturally, Chapel programmers can tune their codes to more closely match a particular machine's characteristics, though doing so may cause the program to be a poorer match for other architectures.

#### <span id="page-19-0"></span>5.1.2 Control of Locality

A second principle in Chapel is to allow the user to optionally and incrementally specify where data and computation should be placed on the physical machine. Such control over program locality is essential to achieve scalable performance on large machine sizes. Such control contrasts with shared-memory programming models which present the user with a flat memory model. It also contrasts with SPMD-based programming models in which such details are explicitly specified by the programmer on a process-by-process basis via the multiple cooperating program instances.

#### <span id="page-19-1"></span>5.1.3 Object-Oriented Programming

A third principle in Chapel is support for object-oriented programming. Object-oriented programming has been instrumental in raising productivity in the mainstream programming community due to its encapsulation of related data and functions into a single software component, its support for specialization and reuse, and its use as a clean mechanism for defining and implementing interfaces. Chapel supports objects in order to make these benefits available in a parallel language setting, and to provide a familiar paradigm for members of the mainstream programming community. Chapel supports traditional reference-based classes as well as value classes that are assigned and passed by value.

Chapel does not require the programmer to use an object-oriented style in their code, so that traditional Fortran and C programmers in the HPC community need not adopt a new programming paradigm in order to use Chapel effectively. Many of Chapel's standard library capabilities are implemented using objects, so such programmers may need to utilize a method-invocation style of syntax to use these capabilities. However, using such libraries does not necessitate broader adoption of object-oriented methodologies.

#### <span id="page-20-0"></span>5.1.4 Generic Programming

Chapel's fourth principle is support for generic programming and polymorphism. These features allow code to be written in a style that is generic across types, making it applicable to variables of multiple types, sizes, and precisions. The goal of these features is to support exploratory programming as in popular interpreted and scripting languages, and to support code reuse by allowing algorithms to be expressed without explicitly replicating them for each possible type. This flexibility at the source level is implemented by having the compiler create versions of the code for each required type signature rather than by relying on dynamic typing which would result in unacceptable runtime overheads for the HPC community.

#### <span id="page-20-1"></span>5.2 Getting Started

A Chapel version of the standard "hello, world" computation is as follows:

```
writeln("hello, world");
```
This complete Chapel program contains a single line of code that makes a call to the standard writeln function.

In general, Chapel programs define code using one or more named *modules*, each of which supports top-level initialization code that is invoked the first time the module is used. Programs also define a single entry point via a function named main. To facilitate exploratory programming, Chapel allows programmers to define modules using files rather than an explicit module declaration and to omit the program entry point when the program only has a single user module.

Chapel code is stored in files with the extension .chpl. Assuming the "hello, world" program is stored in a file called hello.chpl, it would define a single user module, hello, whose name is taken from the filename. Since the file defines a module, the top-level code in the file defines the module's initialization code. And since the program is composed of the single hello module, the main function is omitted. Thus, when the program is executed, the single hello module will be initialized by executing its top-level code thus invoking the call to the writeln function. Modules are described in more detail in  $\S 12$ .

To compile and run the "hello world" program, execute the following commands at the system prompt:

```
> chpl -o hello hello.chpl
> ./hello
```
The following output will be printed to the console:

hello, world

### <span id="page-20-2"></span>5.3 Variables

There are three kinds of Chapel variables: var, const (runtime constants), and param (compile time constants). Chapel variables are discussed in detail in §[8.](#page-48-0)

Chapel is a strongly typed language. Each variable declaration must include a type specification or an initialization assignment from which the type can be inferred. Variable declarations include the kind of variable, a type specification, and an initialization assignment. The type specification can be omitted if the type can be inferred from the initial value. If the variable is not initialized in its declaration, then it contains a default initial value according to its type.

*Example*. The following code gives examples of variable declarations in Chapel:

```
var x: real = 1.0; // x is real, init to 1.0
var y, z: real; // y, z are real, init to 0.0
var n = 10; // n inferred to be int, init to 10
const size = n; // size is runtime constant int,
               // set to 10
```
The keyword config may precede any global variable declaration, indicating that the variable may be set at compile time or runtime. To set configuration variables at compile time, use "-s" followed by the variable name and value on the compiler command line. To set configuration variables at runtime, use "--" followed by the variable name and value on the execution command line. More details about configuration variables are given in §[8.5.](#page-51-0)

*Example*. The following code gives an example of a configuration compile time constant debug and a configuration runtime constant n:

```
config param debug: bool;
config const n = 100;
```
If the program is stored in a file called "test.chpl," then to set debug at compile time, use the following command:

```
> chpl test.chpl -s debug=true
```
To set n at runtime, use the following command:

 $>$  ./a.out  $--n=1000$ 

### <span id="page-21-0"></span>5.4 Types

Chapel is a strongly typed language. Some implicit conversions between data types are supported, but many type conversions require an explicit cast. See §[9](#page-52-0) for more information.

Type aliases and generics are unified by the syntax of Chapel. Type aliases are described in more detail in §[7.9.](#page-47-2)

#### <span id="page-21-1"></span>5.4.1 Primitive Types

Chapel provides primitive data types for signed and unsigned integers, real, imaginary and complex floatingpoint numbers, logical values, strings, files, and locales. The following table provides information about the names of these data types in Chapel, and their default sizes and initial values. If the size of the integer and floating point data types are not specified, then the default size is used. When declaring variables, if an initial value is not supplied, then the default initial value for that variable's type is used.

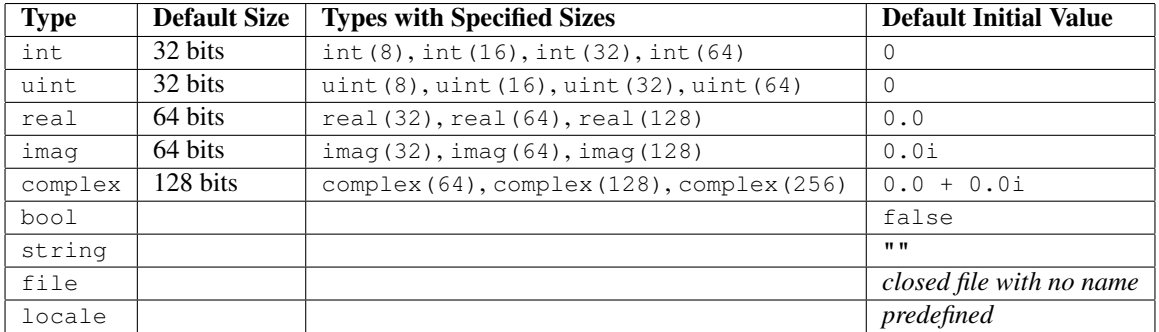

#### <span id="page-22-0"></span>5.4.2 Ranges

Ranges are bounded and unbounded strided sequences of integral types. Ranges can be specified by the literal expression, low..high by stride where low, high and stride are integral expressions. The bounds of the range, low and high, can be left unspecified to indicate an unbounded range. The stride is also optional. If by stride is omitted, the default stride of the range is one.

Ranges are most commonly used in the definition of arithmetic domains and in iterator expressions. Ranges are described further in §[18.](#page-108-0)

*Example*. The following example defines a range span1D which is the ordered set 1 to n. This range is then used in the definition of the arithmetic two-dimensional domain, D, which is then used to declare the  $n \times n$  array A. See the following paragraph for an introduction to domain and array types.

```
var span1D: range = 1..n; // span1D represents set of ints 1 to n
var D = [span1D,span1D]; // D is 2-D, n x n domain
var A: [D] real; // A is 2-D, n x n array
```
#### <span id="page-22-1"></span>5.4.3 Domains and Arrays

In Chapel, the indices and values for a data set are maintained in two distinct types of data structures. *Domains* specify indices and *arrays* store the values for sets of data. Arrays and domains may be arithmetic, sparse, associative, enumerated or opaque.

*Example*. The code below gives simple examples of how domains and arrays are declared and used. The variable D2 is declared to have type domain(2) indicating that it is a two-dimensional domain. The domain declaration also includes an initialization for the domain using the range literal expression 1..., indicating that  $D2$  is an arithmetic domain. The arrays declared with  $D2$ , A, B, C are two-dimensional arithmetic integer arrays.

The for loop statement demonstrates how domains are used to index into and iterate over entries in arrays. And, finally the assignment statement,  $C = A + B$  shows that whole array operations are supported in Chapel.

```
const D2: domain(2) = [1..n, 1..n];
var A, B, C: [D2] int;
for (i,j) in D2 {
  A(i, j) = j;B(i, j) = i;}
C = A + B;
```
An array must be specified with a domain in its variable declaration, and it is linked with this domain during execution. When a domain is modified by adding or removing indices, all arrays declared with this domain reflect this change. Arrays and domains are passed by reference into functions but are assigned by value.

A domain can be declared with a distribution function which indicates how the data values in arrays declared with this domain are to be distributed across processors.

*Example*. In the code below, the domain  $DistD2$  is declared to be a block distributed twodimensional arithmetic domain. The arrays  $A$ ,  $B$ , and  $C$  are then block distributed two dimensional integer arrays.

```
const DistD2: domain(2) distributed(Block) = [1..n, 1..n];
var A, B, C: [DistD2] int;
```
The Chapel language also supports constructs that allow access to a specific part of an array or domain through slicing, reindexing, and array aliasing. For more information about domains and arrays see §[19.](#page-114-0)

#### <span id="page-23-0"></span>5.4.4 Enumerations

An *enumerated* type defines an ordered set of named constants. By default, these constants have an associated integral value, starting with one for the first constant. An integral value may be assigned to one or more of the constants to override the default behavior. For more information about enumerated types see §[7.2.](#page-46-0)

*Example*.

**enum** day {sun, mon, tue, wed, thu, fri, sat}; **var** d: day = wed; writeln(d, " is day number ", d:**int**, " of the week");

#### This example would output:

wed is day number 4 of the week

#### <span id="page-24-0"></span>5.4.5 Tuples

A *tuple* is an ordered collection of types.

*Example*. The following code shows two ways of declaring tuples. When the tuple contains multiple types, as in the variable pt, the tuple declaration specifies the component types of the tuple, separated by commas and contained within parentheses. For the homogeneous tuple  $x$ , a short-hand notation can be used for its declaration. The number of elements of the tuple, followed by  $\star$  and the type can be used in this case.

```
var pt: (int,real);
var x: 3*int;
```
A tuple expression is a comma-separated list of expressions that is enclosed in parentheses. Tuples can be declared and assigned to with tuple expressions. When a tuple expression appears on the left-hand side of an assignment statement, the expression on the right-hand side is a *destructured* tuple expression.

#### *Example*.

The example below shows how the tuple variables  $p_t$  and x are declared with tuple expression literals.

**var** pt = (1, 3.0); **var**  $x = (1, 1, 1);$ 

The elements of the tuple  $x$  can be assigned to integer variables through the use of tuple destructuring.

**var** a, b, c: **int**;  $(a, b, c) = x;$ 

There are a set of operators defined for variables of tuple type and elements of a tuple are accessed through indexing and destructuring. For more detailed information about tuples see §[17.](#page-104-0)

Tuples are very useful constructs. They can be used in functions with variable length argument lists, index expressions for for loops and in the assignment to complex variables. One such example follows.

*Example*. Tuples may be used in the assignment to a complex variable.

**var** x, y: **real**; **var** z: **complex**;  $z = (x, y)$ : **complex**;

#### <span id="page-25-0"></span>5.4.6 Classes

*Classes* are data structures defined with fields and methods. A variable that is declared to be of a class type is a reference to an object, or instance, of that class.

An instance of a class is created by calling its constructor in a variable declaration. Each call to the constructor instantiates a new object of the class and returns a reference to the object. Chapel provides a default class constructor for each class. For more information about classes see §[14.](#page-94-0)

*Example*. The following code gives an example of the circle class. The variable, x, is an instance of the circle class with a radius of  $1.0$ . The variable y is assigned the reference to the same object as x. When the radius of y is modified, the radius of x is modified as well. Writing the area of  $x$  and  $y$  prints the same value, 12.56.

```
class circle {
  var radius: real;
  def area {
   param pi = 3.14;
    return pi*(radius**2);
  }
}
var x = circle(radius=1.0);
var y = x;
y.\text{radius} = 2.0;writeln((x.area, y.area));
```
This program has the output

(12.56, 12.56)

#### <span id="page-25-1"></span>5.4.7 Records

*Records* are similar to classes. They contain fields and methods and can inherit fields and methods from other records. A record, however, directly contains the data associated with the fields in the record. A record is not a reference to storage location as classes are. Thus, records are assigned by value. For more information about records see §[15.](#page-100-0)

*Example*. In the example code below, p and q are both variables of the record point. They are distinct storage locations that are updated independently of each other. When  $p$  is assigned to  $q$ , q then contains the same values as  $p$ . But, when q is updated, p is not since they are referring to the same storage location.

```
record point {
  var x,y: real;
  def magnitude {
    return max(abs(x),abs(y));
  }
}
var p = point(0.0, 1.0);var q = p;
q. x = 2.0;writeln((p.magnitude, q.magnitude));
```
This program has the output:

 $(1.0, 2.0)$ 

#### <span id="page-26-0"></span>5.4.8 Summary of Non-Primitive Types

The non-primitive types are listed in the table below, along with their default initial values for variables of that type.

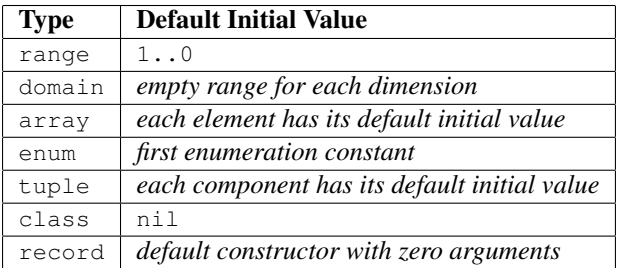

# <span id="page-26-1"></span>5.5 Expressions

Chapel provides a rich set of expressions described in §[10.](#page-56-0)

The following table provides a summary of Chapel's expressions. They are listed in order of precedence (high to low) and with an associativity:

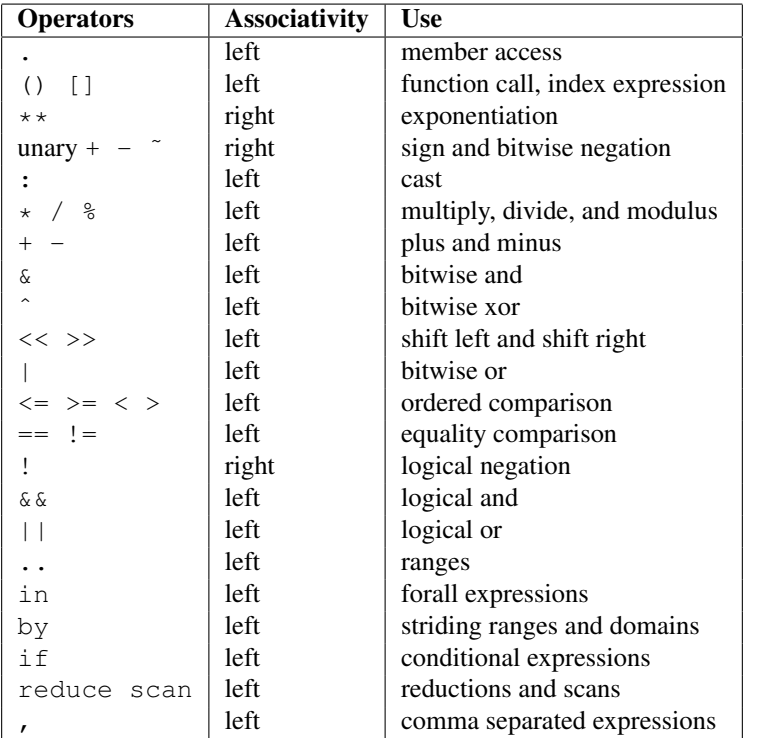

Scans and Reductions Chapel supports standard and user-defined reduction and scan operators. These operators precede the keyword scan or reduce, depending on the desired operation.

The built-in Chapel scan and reduction operators are;

+ \* && || & | ˆ min max

For more information about reductions, scans and user-defined operators for either see §[24.](#page-152-0)

Query Expression The query expression is used to query the type of a generic function argument and assign that type to a variable. For more information about query expressions and generic functions see The\_Query\_Expression and §[21.1.](#page-134-1)

*Example*. The following definition of the generic function sumOfThree ensures that all arguments and the return value are of the same type, without specifying the type. The type of the first argument in the sumOfThree function is queried and assigned to the variable  $t$ . The remaining arguments and the return value are then specified to also be of type t.

```
def sumOfThree(x:?t, y:t, z:t):t {
  return x + y + z;
}
```
Let Expression The let–in expression defines variables to be used only in the expression following the in keyword. For more information about the let expression see  $\S 10.15$ .

*Example*.

 $x =$  **let**  $t1 =$  sqrt(b\*b - 4.0\*a\*c),  $t2 = 2.0*a$  $in$  ((-b + t1)/t2, (-b - t1)/t2);

Conditional Expression Chapel provides a conditional expression that can be evaluated at the expression level. For more information about conditional expressions see §[10.16.](#page-71-1)

*Example*.

**var** half = **if** (i  $\frac{1}{2}$  2) **then**  $\frac{1}{2}$  +1 **else**  $\frac{1}{2}$ ;

### <span id="page-27-0"></span>5.6 Statements

Assignment Assignment in Chapel is supported by the following operators:

= += -= \*= /= %= \*\*= &= |= ˆ= &&= ||= <<= >>=

An assignment statement contains a left hand-side side expression followed by an assignment operator and a right-hand side expression. An assignment operator that has a binary operator as a prefix is a short-hand notation for applying the binary operator to the left and right-hand side expressions assigning the result to the left-hand side. For example,  $x \neq 1$  is an alternative way of writing  $x = x + 1$ .

**Swap** The swap operator,  $\leq$  > swaps the values between the left and right-hand side expressions.

```
x \iff y; // swaps the value in x with the value in y
```
**The Array Alias Operator** The array alias operator,  $\Rightarrow$ , used within a variable declaration, creates an alias to an array or an array slice.

```
var A11 => A[block1,block1];
```
For more information about array aliasing see §[19.2.9.](#page-119-1)

Block Statement A block statement is delimited by braces, { } and it contains a set of Chapel statements separated by semi-colons. Variables declared within a block statement are local to that block.

*Example*. The following code shows a block of statements for computing a Givens rotation. The variable tau is declared within the block as is local to this block.

```
var a, b: real;
var s, c: real;
{
 var tau = -a/b;
 s = 1/sqrt(1 + tau*tau);c = s*tau;}
```
For Loop Statements In Chapel, a for loop statement defines an index and specifies either a function, expression or a variable to iterate over. For more information about  $f \circ r$  loops see §[11.9.](#page-77-0)

*Example*. The following code gives an example of a for loop statement that reads in data from the files xdatain and ydatain to initialize the arrays x and y.

The next  $\epsilon$  or loop iterates over the elements of x and y, an element of x and an element of y on each line. This loop iterates over arrays rather than a domain. Also, since the body of this loop is not a block statement, the keyword do is needed to delimit the loop body.

```
var x, y: [D] real;
for ind in D {
 xdatain.read(x(ind));
 ydatain.read(y(ind));
}
for (ex, ey) in (x, y) do
 writeln((ex, ey));
```
Conditional Statement The Chapel conditional statement uses the standard if–then–else structure. When the then clause is a block of statements, delimited with '{' and '}', the then keyword may be omitted. For more information about conditional statements see §[11.6.](#page-75-0)

*Example*.

```
if (a == 0.0) then
 x = 0.0;else
  x = a \star y;if (b != 0.0) {
 z = b \star x;y = z;}
```
The example demonstrates two conditional statements, one with both then and else clauses, and one with just a then clause.

Select Statement Chapel provides a select statement that allows the option of executing different statement blocks, depending on the value of the select variable. For more information about the select statement see §[11.7.](#page-75-1)

*Example*.

```
enum day {sun, mon, tue, wed, thu, fri, sat};
var today: day;
select today {
 when fri, sat do rate = 250;
 when sun do rate = 180;
 otherwise rate = 140;
}
```
In the above example, the select statement assigns a value to peakRate depending on the value of the variable today.

**Type Select Statement** The type select statement allows the choice of executing different statement blocks depending on the type of the select variable. For more information about the type select statement see §[11.11.](#page-79-0)

*Example*.

```
type select ind {
 when int do y = x(ind);
 when real, uint do y = x(ind:int);
 otherwise y = 0.0;
}
```
In the above example, the variable ind is used to index into the array  $\times$  if it has the appropriate type.

#### <span id="page-30-0"></span>5.7 Functions and Iterators

**Function Definitions** Functions are defined with the keyword  $\text{def}$ , a name and a list of function arguments. Optionally, intents and types for the function arguments, return types and a where clause can be specified.

*Example*. The example below defines a simple function that computes the area of a rectangle. The areaRect function is defined to take two function arguments of type real and return a value of type real. If this function is called with function arguments that have a type other than real, it will result in a function resolution error at compile time.

```
def areaRect(x:real, y:real): real {
 return x*y;
}
```
The Chapel language supports function overloading. At compile time, function resolution will identify the most specific function for each function call from a set of candidate functions depending on the number of function arguments, the types specified for the input and return values, and any where clauses.

Function Intents Intents of function arguments specify how an argument can be modified during and after the function call. The intents can be specified as in, out or inout.

If the intent of an argument is in, the actual argument is copied to the formal argument and it may be modified within the function. However, the actual argument at the call site does not reflect any modifications made within the function. The out intent indicates that the actual argument is ignored when the call is made, but after the call the formal argument is assigned to the actual argument at the call site. The inout intent indicates that the actual argument be copied to the formal argument and then copied back after the call.

If the intent is omitted, then the argument has a blank intent, copying in the value using the assignment operator. Arguments with a blank intent cannot be assigned within a function. Actual arguments of array and domain types are handled differently when they have a blank intent. In this case, array and domain arguments are passed by reference. Thus, they can be modified within the function and those modifications are reflected at the call site. Arrays arguments with non-blank intents are handled according to definition, being copied to and from the formal arguments. Actual arguments of domain types can only have a blank intent.

Further information about function intents is in §[13.5.](#page-86-2)

Generic Functions The Chapel language supports *generic functions*, allowing the user to define a function without specifying the types of the formal arguments or return variables. A generic function definition can have formal arguments of generic type, formal arguments without a specified type or with a queried type, or formal arguments that are tagged with  $\tau$ ype or param keywords. In addition, a function is considered to be generic if it contains an array argument with its domain or element type unspecified or queried.

*Example*.

```
def absSum(x) {
 return + reduce abs(x);
}
```
This routine, absSum, can be called with arrays of any element type for which an abs function is defined. Further, this routine can be called with arrays of any domain type, so it can be called with arrays of arbitrary dimension.

Generic functions use *query expressions* to query the types or domains of arguments. The query expression uses a ? to indicate that the type of the preceding variable be queried and assigned to the following variable. For more information about generic functions, see §[21.1.](#page-134-1)

*Example*. The generic function average2 returns the average of the two input arguments. The type of the first argument  $x$  is queried and assigned to  $t$ . The second argument  $y$  and the return value and specified to be of same type as the first argument. In the function, the constant  $\pm \infty$  is defined to be 2, casted to the same type as the input arguments and result.

Two calls to average2 are shown, one with integer arguments and one with real arguments.

```
def average2(x: ?t, y: t): t {
 const two = 2.0:t;
 return (x + y)/two;
}
writeln(average2(1,4));
writeln(average2(1.0,4.0);
```
This program has the output:

 $\overline{2}$ 2.5

Variable Length Argument Lists Functions in Chapel can take variable length argument lists. Tuples can be used in the definition of such functions. For more information about variable length argument lists see §[13.12.](#page-92-0)

*Example*. In the code below, the function writeLines is defined to write each string argument on a separate line. The symbol ... in the argument list indicates the number of arguments is variable. The notation  $\gamma$ n indicates to query the number of arguments and assign that number to n. The variable each Line is a homogeneous tuple that contains n elements of type string. The function contains a for loop that writes each element of eachLine on a separate line.

```
def writeLines(eachLine:string...?n) {
 for i in 1..n do
    writeln(eachLine(i));
}
writeLines("Write","one","word","on","each","line");
```
The output of this example is:

Write one word on each line

Iterators Iterators generate sequences of values. They are defined similarly to functions, except that they contain at least one yield statement. Iterators may be called in for and forall loop statements. For each iteration of the loop, a value from the iterator is yielded and the body of the loop executed. More information about iterators is in §[20.](#page-130-0)

*Example*.

```
def evens(n) {
  for i in 1..n do yield (i, 2 \star i);
}
for (i,i2) in evens(m) {
 x(i) = y(i2);}
```
The above code gives an example of an iterator definition and use. The iterator, evens yields a tuple of integers at each iteration.

### <span id="page-32-0"></span>5.8 Input and Output

File I/O The Chapel language provides a file type for use in reading and writing to files. To read or write from a file, a variable of file type must be declared and then assigned the name and path of the file and whether the file is to be read or written. Methods to open, to close, to read and to write from that file can be invoked with this file variable.

*Example*. In the following example, the array A is initialized with values read from the file inMatrix.dat.

```
var A: [D] real;
var inputFile = file("inMatrix.dat");
inputFile.open();
for (i, j) in D do inputFile.read(A(i,j));
inputFile.close();
```
Chapel Standard I/O Files and Functions Chapel provides three standard files, stdout, stdin and stderr which map to standard output, standard input and standard error, respectively.

Chapel provides built-in functions write and writeln to write to stdout, and the built-in function read that reads from stdin.

Default I/O Methods for Chapel Types Default read, write, and writeln methods are provided for all Chapel types.

*Example*. The following code shows the definition of an arithmetic domain D and array A, and calling the writeln function to print both variables to standard output.

```
var D = [1..5, 1..5];
var A: [D] real;
class circle {
  var radius: real;
  const diameter = 2.0*radius;
  def area {
   param pi = 3.14;
   return pi*(radius**2);
  }
}
var x = circle(1.0);writeln(x);
writeln("Writing a variable of domain type:");
writeln(D);
writeln("Writing a variable of array type:");
writeln(A);
```
The output is shown below. Variables of arithmetic domain type are formatted to print the ranges for each dimension of the domain. Variables of arithmetic array type are formatted to print the values of each row separated by a carriage return.

```
Writing a variable of domain type:
[1..5, 1..5]Writing a variable of array type:
0.0 0.0 0.0 0.0 0.0
0.0 0.0 0.0 0.0 0.0
0.0 0.0 0.0 0.0 0.0
0.0 0.0 0.0 0.0 0.0
```
In addition, read, write and writeln methods are provided for user-defined types. Users may override the default write method by providing a writeThis method for that type.

*Example.* In the following example, the class circle is defined and an instance  $x$  is declared and then written. When an instance of class is written, by default, the names and values of that object's fields are written. So, the radius and diameter fields of x are written.

```
class circle {
 var radius: real;
 const diameter = 2.0*radius;
 def area {
   param pi = 3.14;
   return pi*(radius**2);
  }
}
var x = circle(1.0);
writeln(x);
```
This code produces the output:

{radius =  $1.0$ , diameter =  $2.0$ }

#### <span id="page-34-0"></span>5.9 Parallelism

The Chapel language is designed to ease the challenges of parallel programming. Since the language has specific constructs to support parallel computations, the user can easily express the parallel work, and the compiler can easily identify it.

Chapel supports both data parallelism and task parallelism. To efficiently manage both types of parallelism a multi-processor system, users can specify how data and work is to be distributed across processors by using distribution and locality features.

*Status note*. Currently, the Chapel compiler supports only single-locale features. Task parallel features will spawn computations only on one locale. Data parallel features execute sequentially on one locale.

More examples and discussion of parallel features will be added to the language specification when they are available in the compiler.

Data Parallelism Data parallelism refers to work where the same operations can be executed concurrently on a set of data. To support data parallel work, the Chapel language provides the parallel forall statement. The iterations of a forall loop execute concurrently, as determined by the compiler and the runtime library. For more information about forall loops see §[22.1.](#page-140-1)

The Chapel language provides an alternative, short-hand notation for defining a parallel loop. This notation omits the forall keyword and uses brackets to delimit the rest of the loop statement which includes the index and iterator expressions. This notation is convenient to use when the loop body is a single statement.

The compiler will also parallelize whole array and domain statements, where possible.

*Example*. The following code demonstrates three ways to assign, in parallel, the scaled elements of the array B to the elements of the array A.

```
D = [1..m, 1..n];A, B: [D] real;
alpha: real;
forall ij in D {
 A(ij) = alpha*B(ij);}
[i] in D] A(ij) = alpha*B(ij);
A = alpha * B;
```
The first loop uses the forall loop statement. The second loop uses the short-hand bracketed notation and the third statement expresses the computation using whole-array operations. All three computations will execute concurrently in the same manner, as determined by the compiler and runtime library.

Task Parallelism The Chapel language also supports parallelism where different types of operations are being executed concurrently with different data sets. In this case, computations are spawned through the use of the begin or co-begin statements. Synchronization between these computations is managed through the use of sync and single variables.

The begin statement spawns a computation to execute a statement. Control continues simultaneously with the statement following the begin statement. A begin statement cannot contain break, yield, or return state-ments. For more information about the begin statement see §[22.5.](#page-143-0)

The cobegin statement is used to create parallelism within a block statement. All statements within the block statement are executed concurrently. Any variable declared within the cobegin statement is a single variable. For more information about the cobegin statement see §[22.3.](#page-142-1)

#### *Example*.

```
var done: sync bool;
begin
 while(!done) do work(x);
otherwork(x);
done = true;
cobegin {
 init(A);
 init(B);
}
```
In addition, the coforall loop statement is provided in order to express the concurrent statements within a cobegin in an easier way. For more details about the  $coford1$  loop statement see §[22.4.](#page-142-2)

*Example*. If three consumer computations needed to be started, a cobegin statement could be used.

```
cobegin {
 runConsumer();
 runConsumer();
 runConsumer();
}
```
By using a coforall statement instead, the code is shorter and less redundant.

```
coforall i in 1..3 do
  runConsumer();
```
**Synchronization Variables** Synchronization between computations is managed through  $\text{sync}$  and  $\text{single}$ variables. Sync variables have a *full* or *empty* state associated with them that is modified when read and written to and control access to these variables between threads of computation. Single variables are similar to sync variables, but they are assigned once. Using a single variable before it is assigned, suspends the computation until another task assigns a value to it. For more information about synchronization variables see §[22.8.](#page-144-0)

**var** x: **single int**; **var** y: **sync real**;
## Language Overview 27

Suppressing Parallelism It is often necessary to suppress concurrency during sections of parallel programs. Chapel provides a serial statement to serialize statements within a parallel region. For more information about the serial statement see §[22.7.](#page-143-0)

Scans and Reductions Chapel supports operations that execute over multiple locales through the use of scan and reduce expressions. The language provides built-in scan and reduce operators. For more information about scans and reductions see §[24.](#page-152-0)

Data Distributions and Locality In Chapel, the term *locale* refers to the processing unit in a parallel computer system. Chapel provides a predefined array Locales where each entry is of the locale type. User-defined variables of locale type can be declared to store entries from this Locales array or the entries can be accessed directly to indicate where data should be reside in memory or where computations should be executed. For more information about locales, see §[23.1](#page-148-0) and §[23.2.](#page-149-0)

Chapel manages the distribution of data through the use of domains and distributions. A distribution is a mapping of a domain's indices to locales. When a domain is declared with a distribution, then any iteration over that domain or its associated arrays will execute in parallel across the locales according to how the data is distributed.

The on statement controls on which locale a computation or data should be placed.

For more information about locality and distributions see §[23.](#page-148-1)

Chapel Language Specification

Lexical Structure 29

# 6 Lexical Structure

This section describes the lexical components of Chapel programs.

## 6.1 Comments

Two forms of comments are supported. All text following the consecutive characters // and before the end of the line is in a comment. All text following the consecutive characters  $/$   $\star$  and before the consecutive characters \*/ is in a comment.

Comments, including the characters that delimit them, are ignored by the compiler. If the delimiters that start the comments appear within a string literal, they do not start a comment but rather are part of the string literal.

## 6.2 White Space

White-space characters are spaces, tabs, and new-lines. Aside from delimiting comments and tokens, they are ignored by the compiler.

## 6.3 Case Sensitivity

Chapel is a case sensitive language so identifiers that are identical except of the case of the characters are still different.

## 6.4 Tokens

Tokens include identifiers, keywords, literals, operators, and punctuation.

## 6.4.1 Identifiers

An identifier in Chapel is a sequence of characters that must start with a letter, lower-case or upper-case, or an underscore, and can include lower-case letters, upper-case letters, digits, and the underscore.

*Example*. The following are legal identifiers:

x, x1e, xt3, legalChapelIdentifier, legal\_chapel\_identifier

## 6.4.2 Keywords

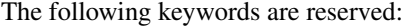

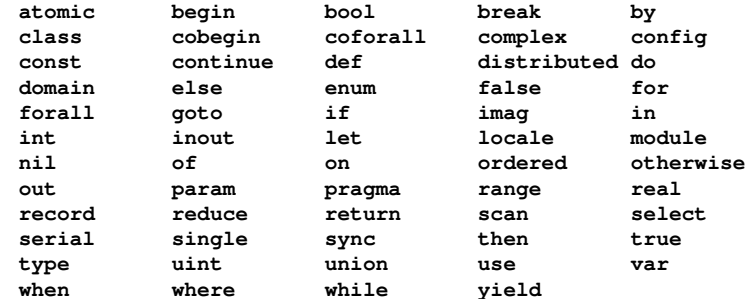

#### 6.4.3 Literals

Literal values for primitive types are described in [7.1.7.](#page-44-0)

## 6.4.4 Operators and Punctuation

The following special characters are interpreted by the syntax of the language specially:

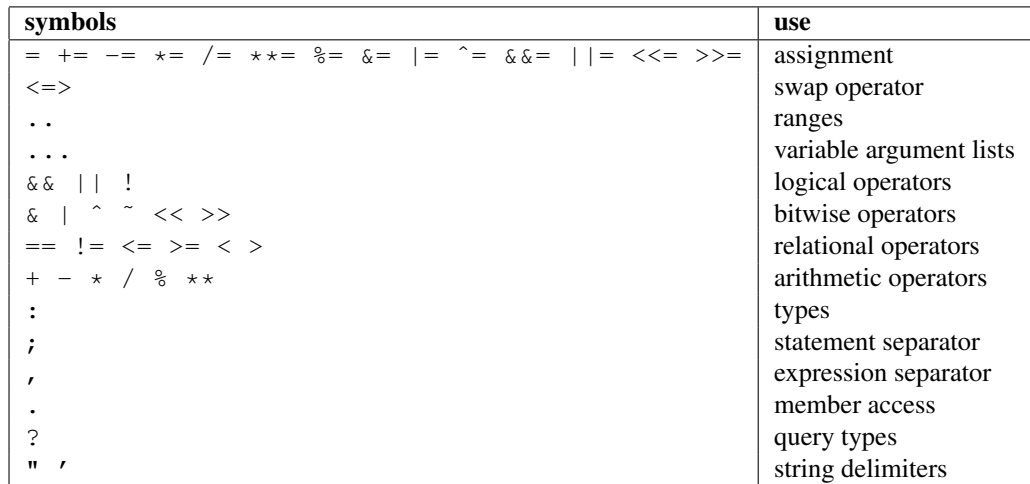

## 6.4.5 Grouping Tokens

The following braces are part of the Chapel language:

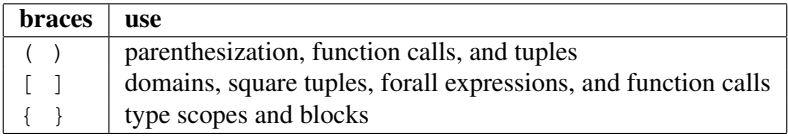

Lexical Structure 31

## 6.5 User-Defined Compiler Errors

The special compiler error statement given by

```
compiler-error-statement:
  compilerError ( expression-list ) ;
```
expression-list: expression expression , expression-list

invokes a compiler error if the function that the statement is located within may be called when the program is executed and the statement is not eliminated by parameter folding.

The compiler error is defined by the expression list which can contain string literals and types. The error points to the spot in the Chapel program where the function containing the compiler-error-statement is called from.

Chapel Language Specification

Types 33

# 7 Types

Chapel is a statically typed language with a rich set of types. These include a set of predefined primitive types, enumerated types, classes, records, unions, tuples, ranges, domains, and arrays. This section defines the primitive types, enumerated types, and type aliases.

Programmers can define their own enumerated types, classes, records, unions, and type aliases in type declaration statements summarized by the following syntax:

type-declaration-statement: enum-declaration-statement class-declaration-statement record-declaration-statement union-declaration-statement type-alias-declaration-statement

Classes are discussed in §[14.](#page-94-0) Records are discussed in §[15.](#page-100-0) Unions are discussed in §[16.](#page-102-0) Tuples are discussed in §[17.](#page-104-0) Ranges are discussed in §[18.](#page-108-0) Domains and arrays are discussed in §[19.](#page-114-0)

## 7.1 Primitive Types

The primitive types include the following types: bool, int, uint, real, complex, imag, string, and locale. These primitive types are defined in this section except for the locale type which is defined in §[23.1.1.](#page-148-2)

#### 7.1.1 The Bool Type

Chapel defines a logical data type designated by the symbol bool with the two predefined values true and false.

The relational operators return values of bool type and the logical operators operate on values of bool type.

Some statements require expressions of bool type and Chapel supports a special conversion of values to bool type when used in this context (§[9.1.6\)](#page-54-0). For example, an integer can be used as the condition in a conditional statement. It is converted to false if it is zero, and otherwise, it is converted to true.

## 7.1.2 Signed and Unsigned Integral Types

The integral types can be parameterized by the number of bits used to represent them. The default signed integral type, int, and the default unsigned integral type, uint, are 32 bits.

The integral types and their ranges are given in the following table:

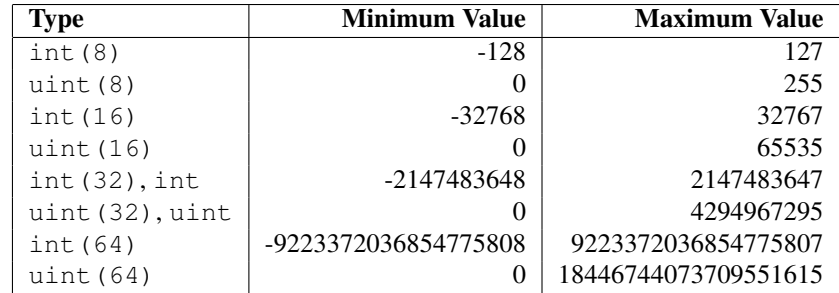

The unary and binary operators that are pre-defined over the integral types operate with 32- and 64-bit precision. Using these operators on integral types represented with fewer bits results in a coercion according to the rules defined in §[9.1.](#page-52-0)

#### 7.1.3 Real Types

Like the integral types, the real types can be parameterized by the number of bits used to represent them. The default real type, real, is 64 bits. The real types that are supported are machine-dependent, but usually include real(32) and real(64), and sometimes include real(128).

Arithmetic over real values follows the IEEE 754 standard.

#### 7.1.4 Complex Types

Like the integral and real types, the complex types can be parameterized by the number of bits used to represent them. A complex number is composed of two real numbers so the number of bits used to represent a complex is twice the number of bits used to represent the real numbers. The default complex type, complex, is 128 bits; it consists of two 64-bit real numbers. The complex types that are supported are machinedependent, but usually include complex(64) and complex(128), and sometimes include complex(256).

The real and imaginary components can be accessed via the methods  $r e$  and im. The type of these components is real.

*Example.* Given a complex number  $3.14+2.72$  *i*, the expressions  $\circ$  *c*  $\circ$  *r* e and  $\circ$  *i* m refer to  $3.14$ and 2.72 respectively.

#### 7.1.5 Imaginary Types

The imaginary types can be parameterized by the number of bits used to represent them. The default imaginary type, imag, is 64 bits. The imaginary types that are supported are machine-dependent, but usually include imag(32) and imag(64), and sometimes include imag(128).

*Rationale*. The imaginary type is included to avoid numeric instabilities and under-optimized code stemming from always coercing real values to complex values with a zero imaginary part.

Types 35

## 7.1.6 The String Type

Strings are a primitive type designated by the symbol string. Their length is unbounded.

Characters in a string can be accessed via the substring method on strings. This method takes an integer  $i$ and returns the ith character in the string.

*Example*. The first character of a string s can be selected by the method call s. substring (1).

#### <span id="page-44-0"></span>7.1.7 Primitive Type Literals

Bool literals are designated by the following syntax:

bool-literal: one of true false

Signed and unsigned integer literals are designated by the following syntax:

```
integer-literal:
  digits
  0 'x' hexadecimal-digits
  0 'b' binary-digits
digits:
  digit
  digit digits
digit: one of
  0 1 2 3 4 5 6 7 8 9
hexadecimal-digits:
  hexadecimal-digit
  hexadecimal-digit hexadecimal-digits
hexadecimal-digits: one of
  0 1 2 3 4 5 6 7 8 9 A B C D E F a b c d e f
binary-digits:
  binary-digit
  binary-digit binary-digits
binary-digit: one of
  0 1
```
Suffixes, like those in C, are not necessary. The type of an integer literal is the first type of the following that can hold the value of the digits: int, int (64), uint (64). Explicit conversions are necessary to change the type of the literal to another integer size.

Real literals are designated by the following syntax:

```
real-literal:
   digits_{opt}. digits exponent-part<sub>opt</sub>
exponent-part:
   e sign_{opt} digits
sign: one of
   + -
```
The type of a real literal is real. Explicit conversions are necessary to change the type of the literal to another real size.

Note that real literals require that a digit follow the decimal point. This is necessary to avoid an ambiguity in interpreting  $2 \cdot e+2$  that arises if a method called  $e$  is defined on integers.

Imaginary literals are designated by the following syntax:

```
imaginary-literal:
  real-literal i
  integer-literal i
```
A complex literal is specified by adding or subtracting an imaginary literal with a real literal. Alternatively, a 2-tuple literal of expressions of integer or real type can be cast to a complex. These expressions can be literals, but do not need to be. To create a complex literal or parameter, they must be literals or parameters.

*Example*. The following codes represent the same complex literal:

2.0i, 0.0+2.0i, (0.0,2.0):complex.

String literals are designated by the following syntax:

```
string-literal:
   " characters_{opt}"
   ' characters _{\tiny{opt}} '
characters:
   character
   character characters
character:
```
any-character

*Status note*. Strings are currently restricted to ASCII characters. In a future version of Chapel, strings will be defined over alphabets to allow for more exotic characters.

Types 37

## 7.2 Enumerated Types

Enumerated types are declared with the following syntax:

```
enum-declaration-statement:
  enum identifier { enum-constant-list } ;
enum-constant-list:
  enum-constant
  enum-constant , enum-constant-list
enum-constant:
  identifier init-part_{opt}init-part:
  = expression
```
An enumerated type defines a set of named constants. These are associated with parameters of integral type. Each enumerated type is a distinct type. If the init-part is omitted, the enum-constant has an integral value one higher than the previous enum-constant in the enum, with the first having the value 1.

## 7.3 Class Types

The class type defines a type that contains variables and constants, called fields, and functions, called methods. Classes are defined in §[14.](#page-94-0) The class type can also contain type aliases and parameters. Such a class is generic and is defined in §[21.](#page-134-0)

## 7.4 Record Types

The record type is similar to a class type; the primary difference is that a record is a value rather than a reference. The difference between classes and records is elaborated on in §[15.](#page-100-0)

## 7.5 Union Types

The union type defines a type that contains one of a set of variables. Like classes and records, unions may also define methods. Unions are defined in §[16.](#page-102-0)

## 7.6 Tuple Types

A tuple is a light-weight record that consists of one or more anonymous fields. If all the fields are of the same type, the tuple is homogeneous. Tuples are defined in §[17.](#page-104-0)

## 7.7 Range Types

A range defines an integral sequence of some integral type. Ranges are defined in §[18.](#page-108-0)

# 7.8 Domain and Array Types

Domains are index sets. Arrays are types that contain a set of zero or more elements all of the same type. The elements are referenced via indices that are in the domain that the array is declared over. Domains and arrays are defined in §[19.](#page-114-0)

## 7.9 Type Aliases

Type aliases are declared with the following syntax:

```
type-alias-declaration-statement:
  type type-alias-declaration ;
type-alias-declaration:
  identifier type-part_{opt}identifier type-part_{opt}, type-alias-declaration
type-part:
  = type
```
A type alias is a symbol that aliases any type as specified in the type-part. A use of a type alias has the same meaning as using the type specified by type-part directly.

The type-part is optional in the definition of a class or record. Such a type alias is called an unspecified type alias. Classes and records that contain type aliases, specified or unspecified, are generic (§[21.3.1\)](#page-137-0).

Variables 39

# 8 Variables

A variable is a symbol that represents memory. Chapel is a statically-typed, type-safe language so every variable has a type that is known at compile-time and the compiler enforces that values assigned to the variable can be stored in that variable as specified by its type.

## 8.1 Variable Declarations

Variables are declared with the following syntax:

```
variable-declaration-statement:
  \textbf{config}_{\text{opt}} variable-kind variable-declaration-list;
variable-kind: one of
```
param const var

```
variable-declaration-list:
  variable-declaration
  variable-declaration , variable-declaration-list
```

```
variable-declaration:
  identifier-list type-part_{opt} initialization-part
  identifier-list type-part
```

```
identifier-list:
  identifier
  identifier , identifier-list
```

```
type-part:
  : type
  : synchronization-type type
```

```
initialization-part:
  = expression
```
A variable-declaration-statement is used to define one or more variables. If the statement is a top-level module statement, the variables are global; otherwise they are local. Global variables are discussed in §[8.2.](#page-49-0) Local variables are discussed in §[8.3.](#page-49-1)

The optional keyword config specifies that the variables are configuration variables, described in Section §[8.5.](#page-51-0)

The variable-kind specifies whether the variables are parameters (param), constants (const), or regular variables (var). Parameters are compile-time constants whereas constants are runtime constants. Both levels of constants are discussed in §[8.4.](#page-50-0)

Multiple variables can be defined in the same variable-declaration-list. All variables defined in the same identifier-list are defined to have the same type and initialization expression.

The type-part of a variable declaration specifies the type of the variable. It is optional if the initialization-part is specified. If the type-part is omitted, the type of the variable is inferred using local type inference described in §[8.1.2.](#page-49-2)

The initialization-part of a variable declaration specifies an initial expression to assign to the variable. If the initialization-part is omitted, the variable is initialized to a default value described in §[8.1.1.](#page-49-3)

#### <span id="page-49-3"></span>8.1.1 Default Initialization

If a variable declaration has no initialization expression, a variable is initialized to the default value of its type. The default values are as follows:

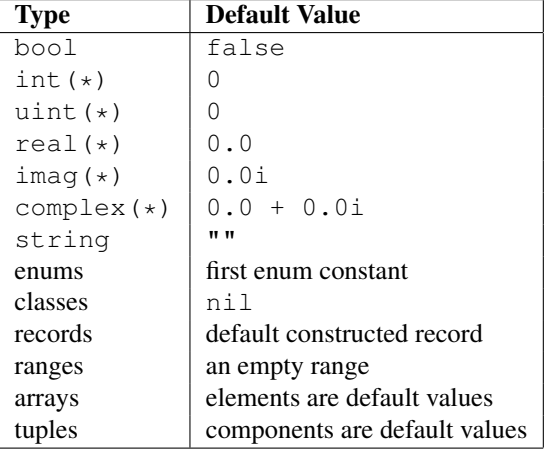

#### <span id="page-49-2"></span>8.1.2 Local Type Inference

If the type is omitted from a variable declaration, the type of the variable becomes the type of the initialization expression.

## <span id="page-49-0"></span>8.2 Global Variables

Variables declared in statements that are in a module but not in a function or block within that module are global variables. Global variables can be accessed anywhere within that module after the declaration of that variable. They can also be accessed in other modules that use that module.

## <span id="page-49-1"></span>8.3 Local Variables

Local variables are variables that are not global. Local variables are declared within block statements. They can only be accessed within the scope of that block statement (including all inner nested block statements and functions).

A local variable only exists during the execution of code that lies within that block statement. This time is called the lifetime of the variable. When execution has finished within that block statement, the local variable and the storage it represents is removed. Variables of class type are the sole exception. Constructors of class types create storage that is not associated with any scope. Such storage is managed automatically as discussed in §[14.9.](#page-99-0)

Variables 41

### <span id="page-50-0"></span>8.4 Constants

Constants are divided into two categories: parameters, specified with the keyword param, are compile-time constants and constants, specified with the keyword const, are runtime constants.

#### 8.4.1 Compile-Time Constants

A compile-time constant or parameter must have a single value that is known statically by the compiler. Parameters are restricted to primitive and enumerated types.

Parameters can be assigned expressions that are parameter expressions. Parameter expressions are restricted to the following constructs:

- Literals of primitive or enumerated type.
- Parenthesized parameter expressions.
- Casts of parameter expressions to primitive or enumerated types.
- Applications of the unary operators  $+, -, !$ , and  $\tilde{ }$  on operands that are bool or integral parameter expressions.
- Applications of the binary operators +, -, \*, /,  $\frac{6}{3}$ , \*,  $\frac{1}{3}$ ,  $\frac{1}{3}$ ,  $\frac{1}{3}$ ,  $\frac{2}{3}$ ,  $\frac{1}{3}$ ,  $\frac{2}{3}$ ,  $\frac{1}{3}$ ,  $\frac{2}{3}$ ,  $\frac{2}{3}$ ,  $\frac{2}{3}$ ,  $\frac{1}{3}$ ,  $\frac{2}{3}$ ,  $\frac{2}{3}$ ,  $\frac{2}{3}$ ,  $\$ <, and > on operands that are bool or integral parameter expressions.
- The conditional expression where the condition is a parameter and the then- and else-expressions are parameters.
- Call expressions of parameter functions. See §[13.7.](#page-88-0)

There is an expectation that parameters will be expanded to more types and more operations.

## 8.4.2 Runtime Constants

Constants do not have the restrictions that are associated with parameters. Constants can be any type. They require an initialization expression and contain the value of that expression throughout their lifetime.

Variables of class type that are constants are constant references. The fields of the class can be modified, but the variable always points to the object that it was initialized to reference.

## <span id="page-51-0"></span>8.5 Configuration Variables

If the keyword config precedes the keyword var, const, or param, the variable, constant, or parameter is called a configuration variable, configuration constant, or configuration parameter respectively. Such variables, constants, and parameters must be global.

The initialization of these variables can be set via implementation dependent means, such as command-line switches or environment variables. The initialization expression in the program is ignored if the initialization is alternatively set.

Configuration parameters are set during compilation time via compilation flags or other implementation dependent means.

*Example.* A configuration parameter is set via a compiler flag. It may be used to control the target that is being compiled. For example, the code

```
config param target: string = "XT3";
```
sets a string parameter target to "XT3". This can be checked to compile different code for this target.

Conversions 43

# 9 Conversions

A conversion allows an expression of one type to be converted into another type. Conversions can be either implicit ( $\S$ [9.1\)](#page-52-0) or explicit ( $\S$ 9.1).

## <span id="page-52-0"></span>9.1 Implicit Conversions

Implicit conversions can occur during an assignment (from the expression on the right-hand side to the variable on the left-hand side) or during a function call (from the actual expression to the formal argument). An implicit conversion does not require a cast.

Implicit conversions are allowed between numeric types (§[9.1.1\)](#page-52-1), from enumerated types to numeric types (§[9.1.2\)](#page-53-0), between class types (§[9.1.3\)](#page-53-1), and between record types (§[9.1.4\)](#page-53-2). A special set of implicit conversions are allowed from compile-time constants of type int and int (64) to other smaller numeric types if the value is in the range of the smaller numeric type (§[9.1.5\)](#page-53-3). Lastly, implicit conversions are supported from integral and class types to bool in the context of a statement (§[9.1.6\)](#page-54-0).

#### <span id="page-52-1"></span>9.1.1 Implicit Bool and Numeric Conversions

The implicit numeric conversions are as follows:

- From bool to int(8), int(16), int(32), int(64), uint(8), uint(16), uint(32), uint(64), or string
- From int(8) to int(16), int(32), int(64), real(32), real(64), real(128), complex(64), complex(128), complex(256), or string
- From int(16) to int(32), int(64), real(32), real(64), real(128), complex(64), complex(128), complex(256), or string
- From int(32) to int(64), real(32), real(64), real(128), complex(64), complex(128), complex(256), or string
- From int(64) to real(32), real(64), real(128), complex(64), complex(128), complex(256), or string
- From uint(8) to int(16), int(32), int(64), uint(16), uint(32), uint(64), real(32), real(64), real(128), complex(64), complex(128), complex(256), or string
- From uint (16) to int (32), int (64), uint (32), uint (64), real (32), real (64), real (128), complex(64), complex(128), complex(256), or string
- From uint (32) to int (64), uint (64), real(32), real (64), real(128), complex(64), complex(128), complex(256), or string
- From uint(64) to real(32), real(64), real(128), complex(64), complex(128), complex(256), or string
- From real(32) to real(64), real(128), complex(64), complex(128), complex(256), or string
- From real (64) to real (128), complex (128), complex (256), or string
- From real (128) to complex (256) or string
- From imag(32) to imag(64), imag(128), complex(64), complex(128), complex(256), or string
- From imag(64) to imag(128), complex(128), complex(256), or string
- From imag(128) to complex(256) or string
- From complex(64) to complex(128), complex(256), or string
- From complex(128) to complex(256), or string
- From complex (256) to string

The implicit numeric conversions do not result in any loss of information except for the conversions from any of the int and uint types to any of the real and complex types and from any of the real, imag, and complex types to string where there is a loss of precision.

#### <span id="page-53-0"></span>9.1.2 Implicit Enumeration Conversions

An expression that is an enumerated type can be implicitly converted to any integral type as long as all of the constants defined by the enumerated type are within range of the integral type. It can also be implicitly converted to string where the string is the name of the enumerated constant.

#### <span id="page-53-1"></span>9.1.3 Implicit Class Conversions

An expression of class type  $D$  can be implicitly converted to another class type  $C$  provided that  $D$  is a subclass of C.

#### <span id="page-53-2"></span>9.1.4 Implicit Record Conversions

An expression of record type  $D$  can be implicitly converted to another record type  $C$  provided that  $D$  is a nominal subtype of C.

#### <span id="page-53-3"></span>9.1.5 Implicit Compile-Time Constant Conversions

The following two implicit conversions of parameters are supported:

- A parameter of type int(32) can be implicitly converted to int(8), int(16), or any unsigned integral type if the value of the parameter is within the range of the target type.
- A parameter of type int (64) can be implicitly converted to uint (64) if the value of the parameter is nonnegative.

#### Conversions 45

#### <span id="page-54-0"></span>9.1.6 Implicit Statement Bool Conversions

In the condition of an if-statement, while-loop, and do-while-loop, the following implicit conversions are supported:

- An expression of integral type is taken to be true if it is non-zero and is otherwise false.
- An expression of a class type is taken to be true if is not nil and is otherwise false.

## <span id="page-54-1"></span>9.2 Explicit Conversions

Explicit conversions require a cast in the code. Casts are defined in §[10.5.](#page-58-0) Explicit conversions are supported between more types than implicit conversions, but explicit conversions are not supported between all types.

The explicit conversions are a superset of the implicit conversions.

#### 9.2.1 Explicit Numeric Conversions

Explicit conversions are allowed from any numeric type, bool, or string to any other numeric type, bool, or string. The definitions of how these explicit conversions work is forthcoming.

#### 9.2.2 Explicit Enumeration Conversions

Explicit conversions are allowed from any enumerated types to any numeric type, bool, or string, and vice versa.

#### 9.2.3 Explicit Class Conversions

An expression of static class type  $\subset$  can be explicitly converted to a class type  $\subset$  provided that  $\subset$  is derived from  $D$  or  $D$  is derived from  $C$ . In the event that  $D$  is derived from  $C$ , it is a runtime error if the the dynamic class type of  $\subset$  is not derived from or equal to  $D$ .

#### 9.2.4 Explicit Record Conversions

An expression of record type  $\subset$  can be explicitly converted to another record type  $\subset$  provided that  $\subset$  is derived from D. There are no explicit record conversions that are not also implicit record conversions.

Chapel Language Specification

# 10 Expressions

This section defines expressions in Chapel. Forall expressions are described in §[22.2.](#page-141-0)

The syntax for an expression is given by:

expression: literal-expression variable-expression member-access-expression call-expression query-expression cast-expression lvalue-expression unary-expression binary-expression let-expression if-expression forall-expression

### 10.1 Literal Expressions

A literal value for any of the built-in types is a literal expression. These are defined where the type is defined. The list of literal values is given by the following syntax:

literal-expression: bool-literal integer-literal real-literal imaginary-literal string-literal range-literal domain-literal

## 10.2 Variable Expressions

A use of a variable is itself an expression. The syntax of a variable expression is given by:

variable-expression: identifier

## 10.3 Call Expressions

The syntax to call a function is given by:

```
call-expression:
  expression ( named-expression-list )
named-expression-list:
  named-expression
  named-expression , named-expression-list
named-expression:
  expression
  identifier = expression
```
A call-expression is resolved to a particular function according to the algorithm for function resolution described in §[13.9.](#page-89-0)

A named-expression is an expression that may be optionally named. The optional identifier represents a named actual argument described in §[13.4.1.](#page-86-0)

#### 10.3.1 Indexing Expressions

Indexing into arrays, tuples, and domains shares the same syntax of a call expression. Indexing, at its core, is nothing more than a call to the indexing function defined on these types.

#### 10.3.2 Member Access Expressions

Member access expressions are call expressions to members of classes, records, or unions. The syntax for a member access is given by:

```
member-access-expression:
  expression . identifier
```
The member access may be an access of a field or a function inside a class, record, or union.

## 10.4 The Query Expression

A query expression is used to query a type or value within a formal argument type expression. The syntax of a query expression is given by:

```
query-expression:
  ? identifier
```
Querying is restricted to querying the type of a formal argument, the element type of an formal argument that is an array, the domain of a formal argument that is an array, the size of a primitive type, or a type or parameter field of a formal argument type.

*Example*. The following code defines a generic function where the type of the first parameter is queried and stored in the type alias  $\pm$  and the domain of the second argument is queried and stored in the variable D:

```
def foo(x: ?t, y: [?D] t) {
  for i in D do
   y[i] = x;}
```
The type alias  $t$  is used to specify the element type of array  $y$ . Arrays passed to this function must have element type  $\gamma$ . The body of the function iterates over the domain of  $\gamma$  captured in variable  $\nu$  and assigns the value of argument x to each element in array y.

There is an expectation that query expressions will be allowed in more places in the future.

#### <span id="page-58-0"></span>10.5 Casts

A cast is specified with the following syntax:

```
cast-expression:
  expression : type
```
The expression is converted to the specified type. Except for the casts listed below, casts are restricted to valid explicit conversions (§[9.2\)](#page-54-1).

The following cast has a special meaning and does not correspond to an explicit conversion:

• A cast from a 2-tuple to complex converts the 2-tuple into a complex where the first component becomes the real part and the second component becomes the imaginary part. The size of the complex is determined from the size of the components based on implicit conversions.

## 10.6 LValue Expressions

An *lvalue* is an expression that can be used on the left-hand side of an assignment statement or on both sides of a swap statement, that can be passed to a formal argument of a function that has out or inout intent, or that can be returned by a variable function. Valid lvalue expressions include the following:

- Variable expressions.
- Member access expressions.
- Call expressions of variable functions.
- Indexing expressions.

LValue expressions are given by the following syntax:

```
lvalue-expression:
  variable-expression
  member-access-expression
  call-expression
```
The syntax is more relaxed than the definition above. For example, not all call-expressions are lvalues.

## 10.7 Operator Precedence and Associativity

The following table summarizes the precedence of operators and their associativity. Operators listed earlier have higher precedence than those listed later.

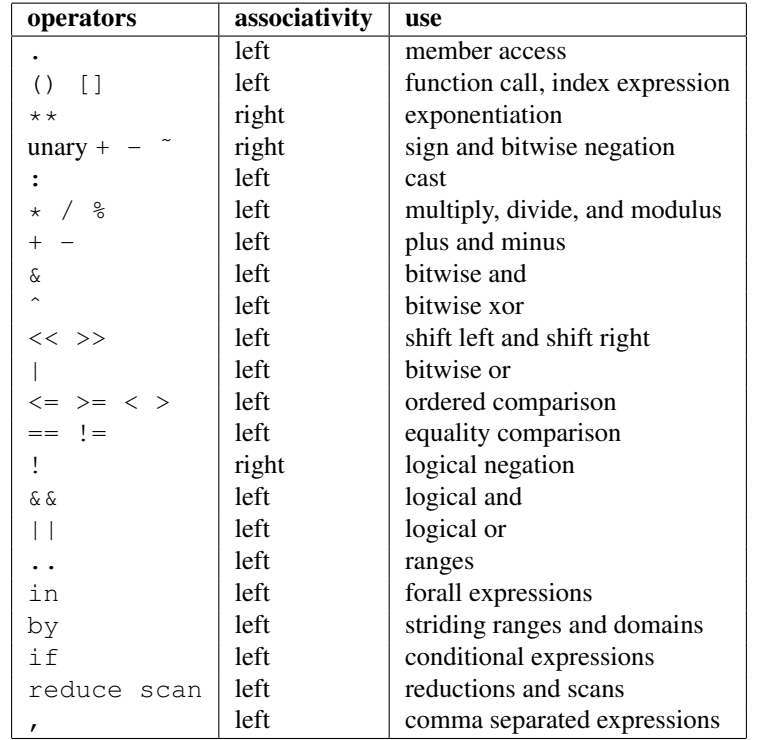

# 10.8 Operator Expressions

The application of operators to expressions is itself an expression. The syntax of a unary expression is given by:

unary-expression: unary-operator expression unary-operator: one of  $+ - 1$ 

The syntax of a binary expression is given by:

binary-expression: expression binary-operator expression binary-operator: one of

+ -∗ / % ∗∗ & | ˆ << >> && || == != <= >= < >

The operators are defined in subsequent sections.

#### 10.9 Arithmetic Operators

This section describes the predefined arithmetic operators. These operators can be redefined over different types using operator overloading (§[13.8\)](#page-88-1).

All arithmetic operators are implemented over integral types of size 32 and 64 bits only. For example, adding two 8-bit integers is done by first converting them to 32-bit integers and then adding the 32-bit integers. The result is a 32-bit integer.

#### 10.9.1 Unary Plus Operators

The unary plus operators are predefined as follows:

```
def +(a: int(32)): int(32)
def +(a: int(64)): int(64)
def +(a: uint(32)): uint(32)
def +(a: uint(64)): uint(64)
def +(a: real(32)): real(32)
def +(a: real(64)): real(64)
def +(a: real(128)): real(128)
def +(a: imag(32)): imag(32)
def +(a: imag(64)): imag(64)
def +(a: imag(128)): imag(128)
def +(a: complex(32)): complex(32)
def +(a: complex(64)): complex(64)
def +(a: complex(128)): complex(128)
```
For each of these definitions, the result is the value of the operand.

## 10.9.2 Unary Minus Operators

The unary minus operators are predefined as follows:

```
def -(a: int(32)): int(32)
def -(a: int(64)): int(64)
def -(a: uint(64))
def -(a: real(32)): real(32)
def -(a: real(64)): real(64)
def -(a: real(128)): real(128)
def -(a: imag(32)): imag(32)
def -(a: imag(64)): imag(64)
def -(a: imag(128)): imag(128)
def -(a: complex(32)): complex(32)
def -(a: complex(64)): complex(64)
def -(a: complex(128)): complex(128)
```
For each of these definitions that return a value, the result is the negation of the value of the operand. For integral types, this corresponds to subtracting the value from zero. For real and imaginary types, this corresponds to inverting the sign. For complex types, this corresponds to inverting the signs of both the real and imaginary parts.

It is an error to try to negate a value of type uint(64). Note that negating a value of type uint(32) first converts the type to int(64) using an implicit conversion.

#### 10.9.3 Addition Operators

The addition operators are predefined as follows:

```
def +(a: int(32), b: int(32)): int(32)
def +(a: int(64), b: int(64)): int(64)
def +(a: uint(32), b: uint(32)): uint(32)
def +(a: uint(64), b: uint(64)): uint(64)
def +(a: uint(64), b: int(64))
def +(a: int(64), b: uint(64))
def +(a: real(32), b: real(32)): real(32)
def +(a: real(64), b: real(64)): real(64)
def +(a: real(128), b: real(128)): real(128)
def +(a: imag(32), b: imag(32)): imag(32)
def +(a: imag(64), b: imag(64)): imag(64)
def +(a: imag(128), b: imag(128)): imag(128)
def +(a: complex(64), b: complex(64)): complex(64)
def +(a: complex(128), b: complex(128)): complex(128)
def +(a: complex(256), b: complex(256)): complex(256)
def +(a: real(32), b: imag(32)): complex(64)
def +(a: imag(32), b: real(32)): complex(64)
def +(a: real(64), b: imag(64)): complex(128)
def +(a: imag(64), b: real(64)): complex(128)
def +(a: real(128), b: imag(128)): complex(256)
def +(a: imag(128), b: real(128)): complex(256)
def +(a: real(32), b: complex(64)): complex(64)
def +(a: complex(64), b: real(32)): complex(64)
def +(a: real(64), b: complex(128)): complex(128)
def +(a: complex(128), b: real(64)): complex(128)
def +(a: real(128), b: complex(256)): complex(256)
def +(a: complex(256), b: real(128)): complex(256)
def +(a: imag(32), b: complex(64)): complex(64)
def +(a: complex(64), b: imag(32)): complex(64)
def +(a: imag(64), b: complex(128)): complex(128)
def +(a: complex(128), b: imag(64)): complex(128)
def +(a: imag(128), b: complex(256)): complex(256)
def +(a: complex(256), b: imag(128)): complex(256)
```
For each of these definitions that return a value, the result is the sum of the two operands.

It is a compile-time error to add a value of type uint  $(64)$  and a value of type int  $(64)$ .

Addition over a value of real type and a value of imaginary type produces a value of complex type. Addition of values of complex type and either real or imaginary types also produces a value of complex type.

#### 10.9.4 Subtraction Operators

The subtraction operators are predefined as follows:

**def** -(a: **int**(32), b: **int**(32)): **int**(32) **def** -(a: **int**(64), b: **int**(64)): **int**(64) **def** -(a: **uint**(32), b: **uint**(32)): **uint**(32) **def** -(a: **uint**(64), b: **uint**(64)): **uint**(64)

```
def -(a: uint(64), b: int(64))
def -(a: int(64), b: unit(64))def -(a: real(32), b: real(32)): real(32)
def -(a: real(64), b: real(64)): real(64)
def -(a: real(128), b: real(128)): real(128)
def -(a: imag(32), b: imag(32)): imag(32)
def -(a: imag(64), b: imag(64)): imag(64)
def -(a: imag(128), b: imag(128)): imag(128)
def -(a: complex(64), b: complex(64)): complex(64)
def -(a: complex(128), b: complex(128)): complex(128)
def -(a: complex(256), b: complex(256)): complex(256)
def -(a: real(32), b: imag(32)): complex(64)
def -(a: imag(32), b: real(32)): complex(64)
def -(a: real(64), b: imag(64)): complex(128)
def -(a: imag(64), b: real(64)): complex(128)
def -(a: real(128), b: imag(128)): complex(256)
def -(a: imag(128), b: real(128)): complex(256)
def -(a: real(32), b: complex(64)): complex(64)
def -(a: complex(64), b: real(32)): complex(64)
def -(a: real(64), b: complex(128)): complex(128)
def -(a: complex(128), b: real(64)): complex(128)
def -(a: real(128), b: complex(256)): complex(256)
def -(a: complex(256), b: real(128)): complex(256)
def -(a: imag(32), b: complex(64)): complex(64)
def -(a: complex(64), b: imag(32)): complex(64)
def -(a: imag(64), b: complex(128)): complex(128)
def -(a: complex(128), b: imag(64)): complex(128)
def -(a: imag(128), b: complex(256)): complex(256)
def -(a: complex(256), b: imag(128)): complex(256)
```
For each of these definitions that return a value, the result is the value obtained by subtracting the second operand from the first operand.

It is a compile-time error to subtract a value of type uint (64) from a value of type int (64), and vice versa.

Subtraction of a value of real type from a value of imaginary type, and vice versa, produces a value of complex type. Subtraction of values of complex type from either real or imaginary types, and vice versa, also produces a value of complex type.

#### 10.9.5 Multiplication Operators

The multiplication operators are predefined as follows:

```
def *(a: int(32), b: int(32)): int(32)
def *(a: int(64), b: int(64)): int(64)
def *(a: uint(32), b: uint(32)): uint(32)
def *(a: uint(64), b: uint(64)): uint(64)
def *(a: uint(64), b: int(64))
def *(a: int(64), b: uint(64))
def *(a: real(32), b: real(32)): real(32)
def *(a: real(64), b: real(64)): real(64)
def *(a: real(128), b: real(128)): real(128)
```

```
def *(a: imag(32), b: imag(32)): real(32)
def *(a: imag(64), b: imag(64)): real(64)
def *(a: imag(128), b: imag(128)): real(128)
def *(a: complex(64), b: complex(64)): complex(64)
def *(a: complex(128), b: complex(128)): complex(128)
def *(a: complex(256), b: complex(256)): complex(256)
def *(a: real(32), b: imag(32)): imag(32)
def *(a: imag(32), b: real(32)): imag(32)
def *(a: real(64), b: imag(64)): imag(64)
def *(a: imag(64), b: real(64)): imag(64)
def *(a: real(128), b: imag(128)): imag(128)
def *(a: imag(128), b: real(128)): imag(128)
def *(a: real(32), b: complex(64)): complex(64)
def *(a: complex(64), b: real(32)): complex(64)
def *(a: real(64), b: complex(128)): complex(128)
def *(a: complex(128), b: real(64)): complex(128)
def *(a: real(128), b: complex(256)): complex(256)
def *(a: complex(256), b: real(128)): complex(256)
def *(a: imag(32), b: complex(64)): complex(64)
def *(a: complex(64), b: imag(32)): complex(64)
def *(a: imag(64), b: complex(128)): complex(128)
def *(a: complex(128), b: imag(64)): complex(128)
def *(a: imag(128), b: complex(256)): complex(256)
def *(a: complex(256), b: imag(128)): complex(256)
```
For each of these definitions that return a value, the result is the product of the two operands.

It is a compile-time error to multiply a value of type uint  $(64)$  and a value of type int  $(64)$ .

Multiplication of values of imaginary type produces a value of real type. Multiplication over a value of real type and a value of imaginary type produces a value of imaginary type. Multiplication of values of complex type and either real or imaginary types produces a value of complex type.

#### 10.9.6 Division Operators

The division operators are predefined as follows:

```
def /(a: int(32), b: int(32)): int(32)
def /(a: int(64), b: int(64)): int(64)
def /(a: uint(32), b: uint(32)): uint(32)
def /(a: uint(64), b: uint(64)): uint(64)
def /(a: uint(64), b: int(64))
def /(a: int(64), b: uint(64))
def /(a: real(32), b: real(32)): real(32)
def /(a: real(64), b: real(64)): real(64)
def /(a: real(128), b: real(128)): real(128)
def /(a: imag(32), b: imag(32)): real(32)
def /(a: imag(64), b: imag(64)): real(64)
def /(a: imag(128), b: imag(128)): real(128)
def /(a: complex(64), b: complex(64)): complex(64)
def /(a: complex(128), b: complex(128)): complex(128)
```

```
def /(a: complex(256), b: complex(256)): complex(256)
def /(a: real(32), b: imag(32)): imag(32)
def /(a: imag(32), b: real(32)): imag(32)
def /(a: real(64), b: imag(64)): imag(64)
def /(a: imag(64), b: real(64)): imag(64)
def /(a: real(128), b: imag(128)): imag(128)
def /(a: imag(128), b: real(128)): imag(128)
def /(a: real(32), b: complex(64)): complex(64)
def /(a: complex(64), b: real(32)): complex(64)
def /(a: real(64), b: complex(128)): complex(128)
def /(a: complex(128), b: real(64)): complex(128)
def /(a: real(128), b: complex(256)): complex(256)
def /(a: complex(256), b: real(128)): complex(256)
def /(a: imag(32), b: complex(64)): complex(64)
def /(a: complex(64), b: imag(32)): complex(64)
def /(a: imag(64), b: complex(128)): complex(128)
def /(a: complex(128), b: imag(64)): complex(128)
def /(a: imag(128), b: complex(256)): complex(256)
def /(a: complex(256), b: imag(128)): complex(256)
```
For each of these definitions that return a value, the result is the quotient of the two operands.

It is a compile-time error to divide a value of type uint  $(64)$  by a value of type int  $(64)$ , and vice versa.

Division of values of imaginary type produces a value of real type. Division over a value of real type and a value of imaginary type produces a value of imaginary type. Division of values of complex type and either real or imaginary types produces a value of complex type.

#### 10.9.7 Modulus Operators

The modulus operators are predefined as follows:

```
def %(a: int(32), b: int(32)): int(32)
def %(a: int(64), b: int(64)): int(64)
def %(a: uint(32), b: uint(32)): uint(32)
def %(a: uint(64), b: uint(64)): uint(64)
def %(a: uint(64), b: int(64))
def %(a: int(64), b: uint(64))
```
For each of these definitions that return a value, the result is the remainder when the first operand is divided by the second operand.

It is a compile-time error to take the remainder of a value of type uint  $(64)$  and a value of type int  $(64)$ , and vice versa.

There is an expectation that the predefined modulus operators will be extended to handle real, imaginary, and complex types in the future.

#### 10.9.8 Exponentiation Operators

The exponentiation operators are predefined as follows:

```
def **(a: int(32), b: int(32)): int(32)
def **(a: int(64), b: int(64)): int(64)
def **(a: uint(32), b: uint(32)): uint(32)
def **(a: uint(64), b: uint(64)): uint(64)
def **(a: uint(64), b: int(64))
def **(a: int(64), b: uint(64))
def **(a: real(32), b: real(32)): real(32)
def **(a: real(64), b: real(64)): real(64)
def **(a: real(128), b: real(128)): real(128)
```
For each of these definitions that return a value, the result is the value of the first operand raised to the power of the second operand.

It is a compile-time error to take the exponent of a value of type uint (64) by a value of type int (64), and vice versa.

There is an expectation that the predefined exponentiation operators will be extended to handle imaginary and complex types in the future.

#### 10.10 Bitwise Operators

This section describes the predefined bitwise operators. These operators can be redefined over different types using operator overloading (§[13.8.](#page-88-1)

#### 10.10.1 Bitwise Complement Operators

The bitwise complement operators are predefined as follows:

```
def ˜(a: bool): bool
def ˜(a: int(32)): int(32)
     \tilde{a} (a: int(64)): int(64)def ˜(a: uint(32)): uint(32)
def ˜(a: uint(64)): uint(64)
```
For each of these definitions, the result is the bitwise complement of the operand.

#### 10.10.2 Bitwise And Operators

The bitwise and operators are predefined as follows:

```
def &(a: bool, b: bool): bool
def &(a: int(32), b: int(32)): int(32)
def &(a: int(64), b: int(64)): int(64)
def &(a: uint(32), b: uint(32)): uint(32)
def &(a: uint(64), b: uint(64)): uint(64)
def &(a: uint(64), b: int(64))
def &(a: int(64), b: uint(64))
```
For each of these definitions that return a value, the result is computed by applying the logical and operation to the bits of the operands.

It is a compile-time error to apply the bitwise and operator to a value of type  $\text{uint}(64)$  and a value of type int(64), and vice versa.

#### 10.10.3 Bitwise Or Operators

The bitwise or operators are predefined as follows:

```
def |(a: bool, b: bool): bool
def |(a: int(32), b: int(32)): int(32)
def |(a: int(64), b: int(64)): int(64)
def |(a: uint(32), b: uint(32)): uint(32)
def |(a: uint(64), b: uint(64)): uint(64)
def |(a: uint(64), b: int(64))
def |(a: int(64), b: uint(64))
```
For each of these definitions that return a value, the result is computed by applying the logical or operation to the bits of the operands.

It is a compile-time error to apply the bitwise or operator to a value of type  $\text{uint}(64)$  and a value of type int(64), and vice versa.

#### 10.10.4 Bitwise Xor Operators

The bitwise xor operators are predefined as follows:

```
def ˆ(a: bool, b: bool): bool
def ˆ(a: int(32), b: int(32)): int(32)
def ˆ(a: int(64), b: int(64)): int(64)
def ˆ(a: uint(32), b: uint(32)): uint(32)
def ˆ(a: uint(64), b: uint(64)): uint(64)
def ˆ(a: uint(64), b: int(64))
def ˆ(a: int(64), b: uint(64))
```
For each of these definitions that return a value, the result is computed by applying the XOR operation to the bits of the operands.

It is a compile-time error to apply the bitwise xor operator to a value of type  $\text{uint}(64)$  and a value of type int (64), and vice versa.

### 10.11 Shift Operators

This section describes the predefined shift operators. These operators can be redefined over different types using operator overloading (§[13.8.](#page-88-1)

The shift operators are predefined as follows:

**def** <<(a: **int**(32), b): **int**(32) **def** >>(a: **int**(32), b): **int**(32) **def** <<(a: **int**(64), b): **int**(64) **def** >>(a: **int**(64), b): **int**(64) **def** <<(a: **uint**(32), b): **uint**(32) **def** >>(a: **uint**(32), b): **uint**(32) **def** <<(a: **uint**(64), b): **uint**(64) **def** >>(a: **uint**(64), b): **uint**(64)

The type of the second actual argument must be any integral type.

The << operator shifts the bits of a left by the integer b. The new low-order bits are set to zero.

The >> operator shifts the bits of a right by the integer b. When a is negative, the new high-order bits are set to one; otherwise the new high-order bits are set to zero.

The value of  $b$  must be non-negative.

## 10.12 Logical Operators

This section describes the predefined logical operators. These operators can be redefined over different types using operator overloading (§[13.8\)](#page-88-1).

#### 10.12.1 The Logical Negation Operator

The logical negation operator is predefined as follows:

```
def !(a: bool): bool
```
The result is the logical negation of the operand.

#### <span id="page-67-0"></span>10.12.2 The Logical And Operator

The logical and operator is predefined over bool type. It returns true if both operands evaluate to true; otherwise it returns false. If the first operand evaluates to false, the second operand is not evaluated and the result is false.

The logical and operator over expressions a and b given by

a && b

is evaluated as the expression

**if** isTrue(a) **then** isTrue(b) **else false**

The function isTrue is predefined over bool type as follows:

**def** isTrue(a:**bool**) **return** a;

Overloading the logical and operator over other types is accomplished by overloading the isTrue function over other types.

#### 10.12.3 The Logical Or Operator

The logical or operator is predefined over bool type. It returns true if either operand evaluate to true; otherwise it returns false. If the first operand evaluates to true, the second operand is not evaluated and the result is true.

The logical or operator over expressions a and b given by

 $a \mid b$ 

is evaluated as the expression

**if** isTrue(a) **then true else** isTrue(b)

The function is True is predefined over bool type as described in  $\S 10.12.2$ . Overloading the logical or operator over other types is accomplished by overloading the isTrue function over other types.

#### 10.13 Relational Operators

This section describes the predefined relational operators. These operators can be redefined over different types using operator overloading (§[13.8.](#page-88-1)

#### 10.13.1 Ordered Comparison Operators

The "less than" comparison operators are predefined as follows:

```
def <(a: int(32), b: int(32)): bool
def <(a: int(64), b: int(64)): bool
def <(a: uint(32), b: uint(32)): bool
def <(a: uint(64), b: uint(64)): bool
def <(a: real(32), b: real(32)): bool
def <(a: real(64), b: real(64)): bool
def <(a: real(128), b: real(128)): bool
def <(a: imag(32), b: imag(32)): bool
def <(a: imag(64), b: imag(64)): bool
def <(a: imag(128), b: imag(128)): bool
```
The result of  $a < b$  is true if a is less than b; otherwise the result is false.

The "greater than" comparison operators are predefined as follows:

```
def >(a: int(32), b: int(32)): bool
def >(a: int(64), b: int(64)): bool
def >(a: uint(32), b: uint(32)): bool
def >(a: uint(64), b: uint(64)): bool
def >(a: real(32), b: real(32)): bool
def >(a: real(64), b: real(64)): bool
def >(a: real(128), b: real(128)): bool
def >(a: imag(32), b: imag(32)): bool
def >(a: imag(64), b: imag(64)): bool
def >(a: imag(128), b: imag(128)): bool
```
The result of  $a > b$  is true if a is greater than b; otherwise the result is false.

The "less than or equal to" comparison operators are predefined as follows:

```
def <=(a: int(32), b: int(32)): bool
def <=(a: int(64), b: int(64)): bool
def <=(a: uint(32), b: uint(32)): bool
def <=(a: uint(64), b: uint(64)): bool
def <=(a: real(32), b: real(32)): bool
def <=(a: real(64), b: real(64)): bool
def <=(a: real(128), b: real(128)): bool
def <=(a: imag(32), b: imag(32)): bool
def <=(a: imag(64), b: imag(64)): bool
def <=(a: imag(128), b: imag(128)): bool
```
The result of  $a \leq b$  is true if a is less than or equal to b; otherwise the result is false.

The "greater than or equal to" comparison operators are predefined as follows:

**def** >=(a: **int**(32), b: **int**(32)): **bool def** >=(a: **int**(64), b: **int**(64)): **bool def** >=(a: **uint**(32), b: **uint**(32)): **bool def** >=(a: **uint**(64), b: **uint**(64)): **bool def** >=(a: **real**(32), b: **real**(32)): **bool def** >=(a: **real**(64), b: **real**(64)): **bool def** >=(a: **real**(128), b: **real**(128)): **bool def** >=(a: **imag**(32), b: **imag**(32)): **bool def** >=(a: **imag**(64), b: **imag**(64)): **bool def** >=(a: **imag**(128), b: **imag**(128)): **bool**

The result of  $a \ge b$  is true if a is greater than or equal to b; otherwise the result is false.

#### 10.13.2 Equality Comparison Operators

The equality comparison operators are predefined over bool and the numeric types as follows:

```
def ==(a: int(32), b: int(32)): bool
def ==(a: int(64), b: int(64)): bool
def ==(a: uint(32), b: uint(32)): bool
def ==(a: uint(64), b: uint(64)): bool
def ==(a: real(32), b: real(32)): bool
def ==(a: real(64), b: real(64)): bool
def ==(a: real(128), b: real(128)): bool
def ==(a: imag(32), b: imag(32)): bool
def ==(a: imag(64), b: imag(64)): bool
def ==(a: imag(128), b: imag(128)): bool
def ==(a: complex(64), b: complex(64)): bool
def ==(a: complex(128), b: complex(128)): bool
def ==(a: complex(256), b: complex(256)): bool
```
The result of  $a == b$  is true if a and b contain the same value; otherwise the result is false. The result of a  $!=$  b is equivalent to  $:(a == b)$ .

The equality comparison operators are predefined over classes as follows:

**def** ==(a: object, b: object): **bool def** !=(a: object, b: object): **bool**

The result of  $a == b$  is true if a and b reference the same storage location; otherwise the result is false. The result of  $a := b$  is equivalent to  $(a == b)$ .

Default equality comparison operators are generated for records if the user does not define them. These operators are described in §[15.3.](#page-101-0)

The equality comparison operators are predefined over strings as follows:

```
def ==(a: string, b: string): bool
def !=(a: string, b: string): bool
```
The result of  $a == b$  is true if the sequence of characters in a matches exactly the sequence of characters in b; otherwise the result is false. The result of  $a := b$  is equivalent to ! ( $a == b$ ).

## 10.14 Miscellaneous Operators

This section describes several miscellaneous operators. These operators can be redefined over different types using operator overloading (§[13.8.](#page-88-1)

#### 10.14.1 The String Concatenation Operator

The string concatenation operator is predefined as follows:

```
def +(a: string, b: string): string
```
The result is the concatenation of a followed by b.

*Example.* Since integers can be implicitly converted to strings, an integer can be appended to a string using the string concatenation operator. The code

"result: "+i

where  $\pm$  is an integer appends the value of  $\pm$  to the string literal. If  $\pm$  is 3, then the resulting string would be "result: 3".

#### 10.14.2 The Arithmetic Domain By Operator

The operator by is predefined on arithmetic domains. It is described in  $\S 19.3.3$ .

#### 10.14.3 The Range By Operator

The operator by is predefined on ranges. It is described in  $\S 18.5.1$ .

## 10.15 Let Expressions

A let expression allows variables to be declared at the expression level and used within that expression. The syntax of a let expression is given by:

let-expression: let variable-declaration-list in expression

The scope of the variables is the let-expression.

*Example*. Let expressions are useful for defining variables in the context of expression. In the code

**let** x: **real** =  $a * b$ ,  $y = x * x$  **in**  $1/y$ 

the value determined by  $a * b$  is computed and converted to type real if it is not already a real. The square of the real is then stored in  $y$  and the result of the expression is the reciprocal of that value.

## 10.16 Conditional Expressions

A conditional expression is given by the following syntax:

conditional-expression: if expression then expression else expression if expression then expression

The conditional expression is evaluated in two steps. First, the expression following the  $if$  keyword is evaluated. Then, if the expression evaluated to true, the expression following the then keyword is evaluated and taken to be the value of this expression. Otherwise, the expression following the else keyword is evaluated and taken to be the value of this expression. In both cases, the unselected expression is not evaluated.

The 'else' keyword can be omitted only when the conditional expression is immediately nested inside a forall expression. Such an expression is used to filter predicates as described in §[22.2.1.](#page-142-0)
Statements 63

# 11 Statements

Chapel is an imperative language with statements that may have side effects. Statements allow for the sequencing of program execution. They are as follows:

statement: block-statement expression-statement conditional-statement select-statement while-do-statement do-while-statement for-statement param-for-statement return-statement yield-statement module-declaration-statement function-declaration-statement type-declaration-statement variable-declaration-statement use-statement type-select-statement empty-statement cobegin-statement begin-statement serial-statement atomic-statement on-statement

The declaration statements are discussed in the sections that define what they declare. Module declaration statements are defined in §[12.](#page-80-0) Function declaration statements are defined in §[13.](#page-84-0) Type declaration statements are defined in §[7.](#page-42-0) Variable declaration statements are defined in §[8.](#page-48-0) Return statements are defined in §[13.2.](#page-85-0) Yield statements are defined in §[20.2.](#page-130-0)

The cobegin-statement is defined in  $\S22.3$ . The begin-statement is defined in  $\S22.5$ . The serial-statement is defined in §[22.7.](#page-143-1) The atomic-statement is defined in §[22.10.](#page-146-0) The on-statement is defined in §[23.2.1.](#page-149-0)

## 11.1 Blocks

A block is a statement or a possibly empty list of statements that form their own scope. A block is given by

```
block-statement:
  \{ statements_{opt} \}{ }
statements:
  statement
  statement statements
```
Variables defined within a block are local variables (§[8.3\)](#page-49-0).

The statements within a block are executed serially unless the block is in a cobegin statement (§[22.3\)](#page-142-0).

## 11.2 Block Level Statements

A block level statement is a category of statement that is sometimes called for by the language syntax. A block level statement is given by

block-level-statement: block-statement conditional-statement select-statement while-do-statement for-statement param-for-statement return-statement yield-statement type-select-statement empty-statement cobegin-statement begin-statement serial-statement atomic-statement on-statement

Block level statements are part of the language to avoid the excessive and unnecessary use of curly brackets. For example, function bodies are not required to be blocks, but must be block level statements.

## 11.3 Expression Statements

The expression statement evaluates an expression solely for side effects. The syntax for an expression statement is given by

expression-statement: expression ;

## 11.4 Assignment Statements

An assignment statement assigns the value of an expression to another expression that can appear on the left-hand side of the operator, for example, a variable. Assignment statements are given by

```
assignment-statement:
     lvalue-expression assignment-operator expression
assignment-operator: one of
       = + = - = \ast = / = \% = \ast = \& = \frac{1}{2} = \frac{1}{2} \& \frac{1}{2} = \frac{1}{2} \le \frac{1}{2} = \frac{1}{2} \le \frac{1}{2} = \frac{1}{2} \frac{1}{2} \le \frac{1}{2} \le \frac{1}{2} \le \frac{
```
The expression on the right-hand side of the assignment operator is evaluated first; it can be any expression. The expression on the left hand side must be a valid lvalue  $(\S10.6)$  $(\S10.6)$ . It is evaluated second and then assigned the value.

#### Statements 65

The assignment operators that contain a binary operator as a prefix is a short-hand for applying the binary operator to the left and right-hand side expressions and then assigning the value of that application to the already evaluated left-hand side. Thus, for example,  $x \rightarrow y$  is equivalent to  $x = x + y$  where the expression x is evaluated once.

In a compound assignment, a cast to the type on the left-hand side is inserted before the simple assignment if the right-hand side expression can be assigned to the left-hand side expression and the type of the left-hand side is a primitive type.

*Rationale.* This cast is necessary to handle  $+=$  where the type of the left-hand side is, for example, int(8) because the + operator is defined on int(32), not int(8).

*Status note*. Currently, there is no verification that the right-hand side expression can be assigned to the left-hand side expression.

Values of one primitive or enumerated type can be assigned to another primitive or enumerated type if an implicit coercion exists between those types  $(\S 9.1)$  $(\S 9.1)$ .

The validity and semantics of assigning between classes (§[14.2\)](#page-94-0), records (§[15.2.3\)](#page-101-0), unions (§[16.2\)](#page-102-0), tuples (§[17.3\)](#page-104-0), ranges ( $\S$ [18.4\)](#page-110-0), domains ( $\S$ [19.1.3\)](#page-115-0), and arrays ( $\S$ [19.2.4\)](#page-117-0) is discussed in these later sections.

## 11.5 The Swap Statement

The swap statement indicates to swap the values in the expressions on either side of the swap operator. Since both expressions are assigned to, each must be a valid lvalue expression (§[10.6\)](#page-58-0).

```
swap-statement:
  lvalue-expression swap-operator lvalue-expression
swap-operator:
  \leq
```
To implement the swap operation, the compiler uses temporary variables as necessary.

*Example*. The following swap statement

**var** a, b: **real**; a  $\leftarrow$  b;

is semantically equivalent to:

**const** t = b;  $b = a;$  $a = t;$ 

## 11.6 The Conditional Statement

The conditional statement allows execution to choose between two statements based on the evaluation of an expression of bool type. The syntax for a conditional statement is given by

conditional-statement: if expression then statement else-part $_{opt}$ if expression block-level-statement else-part $_{opt}$ 

else-part: else statement

A conditional statement evaluates an expression of bool type. If the expression evaluates to true, the first statement in the conditional statement is executed. If the expression evaluates to false and the optional elseclause exists, the statement following the else keyword is executed.

If the expression is a parameter, the conditional statement is folded by the compiler. If the expression evaluates to true, the first statement replaces the conditional statement. If the expression evaluates to false, the second statement, if it exists, replaces the conditional statement; if the second statement does not exist, the conditional statement is removed.

If the statement that immediately follows the optional then keyword is a conditional statement and it is not in a block, the else-clause is bound to the nearest preceding conditional statement without an else-clause.

Each statement embedded in the *conditional-statement* has its own scope whether or not an explicit block surrounds it.

# 11.7 The Select Statement

The select statement is a multi-way variant of the conditional statement. The syntax is given by:

```
select-statement:
  select expression { when-statements }
when-statements:
  when-statement
  when-statement when-statements
when-statement:
  when expression-list do statement
  when expression-list block-level-statement
  otherwise statement
expression-list:
  expression
  expression , expression-list
```
The expression that follows the keyword select, the select expression, is compared with the list of expressions following the keyword when, the case expressions, using the equality operator ==. If the expressions cannot be compared with the equality operator, a compile-time error is generated. The first case expression

#### Statements 67

that contains an expression where that comparison is  $t_{\text{true}}$  will be selected and control transferred to the associated statement. If the comparison is always false, the statement associated with the keyword otherwise, if it exists, will be selected and control transferred to it. There may be at most one otherwise statement and its location within the select statement does not matter.

Each statement embedded in the *when-statement* has its own scope whether or not an explicit block surrounds it.

## 11.8 The While and Do While Loops

There are two variants of the while loop in Chapel. The syntax of the while-do loop is given by:

while-do-statement: while expression do statement while expression block-level-statement

The syntax of the do-while loop is given by:

do-while-statement: do statement while expression ;

In both variants, the expression evaluates to a value of type  $b \circ b \circ b$  which determines when the loop terminates and control continues with the statement following the loop.

The while-do loop is executed as follows:

- 1. The expression is evaluated.
- 2. If the expression evaluates to false, the statement is not executed and control continues to the statement following the loop.
- 3. If the expression evaluates to true, the statement is executed and control continues to step 1, evaluating the expression again.

The do-while loop is executed as follows:

- 1. The statement is executed.
- 2. The expression is evaluated.
- 3. If the expression evaluates to false, control continues to the statement following the loop.
- 4. If the expression evaluates to true, control continues to step 1 and the the statement is executed again.

In this second form of the loop, note that the statement is executed unconditionally the first time.

## 11.9 The For Loop

The for loop iterates over ranges, domains, arrays, iterators, or any class that implements an iterator named these. The syntax of the for loop is given by:

for-statement: for loop-control-part loop-body-part loop-control-part: index-expression in iterator-expression iterator-expression loop-body-part: do statement block-level-statement index-expression: expression iterator-expression: expression

The index-expression can be an identifier or a tuple of identifiers. The identifiers are declared to be new variables for the scope of this statement. A for loop can be defined without an index expression.

If the iterator-expression is a tuple, the components of the tuple must support iteration, e.g., a tuple of arrays, and those components are iterated over using a zipper iteration defined in  $\S11.9.1$ . If the iterator-expression is a tuple delimited by square brackets, the components of the tuple must support iteration and these components are iterated over using a tensor product iteration defined in §[11.9.2.](#page-77-1)

### <span id="page-77-0"></span>11.9.1 Zipper Iteration

When multiple iterators are iterated over in a zipper context, on each iteration, each expression is iterated over, the values are returned by the iterators in a tuple and assigned to the index, and the statement is executed.

The shape of each iterator, the rank and the extents in each dimension, must be identical.

```
Example. The output of
     for (i, j) in (1..3, 4..6) do
        write(i, " ", j, " ");
is "1 4 2 5 3 6 ".
```
#### <span id="page-77-1"></span>11.9.2 Tensor Product Iteration

When multiple iterators are iterated over in a tensor product context, they are iterated over as if they were nested in distinct for loops. There is no constraint on the iterators as there is in the zipper context.

#### Statements 69

*Example*. The output of

```
for (i, j) in [1..3, 4..6] do
 write(i, " ", j, " ");
```
is "1 4 1 5 1 6 2 4 2 5 2 6 3 4 3 5 3 6 ". The statement is equivalent to

```
for i in 1..3 do
  for j in 4..6 do
    write(i, " ", j, " ");
```
#### <span id="page-78-1"></span>11.9.3 Parameter For Loops

Parameter for loops are unrolled by the compiler so that the index variable is a parameter rather than a variable. The syntax for a parameter for loop statement is given by:

param-for-statement: for param identifier in range-literal do statement for param identifier in range-literal block-level-statement

Parameter for loops are restricted to iteration over range literals the bounds of which must also be parameters. The loop is then unrolled for each iteration.

# <span id="page-78-0"></span>11.10 The Use Statement

The use statement makes symbols in modules available without accessing them via the module name. The syntax of the use statement is given by:

```
use-statement:
  use module-name-list ;
module-name-list:
  module-name
```
module-name , module-name-list module-name:

identifier module-name . module-name

The use statement makes symbols in each listed module's scope available in the scope where the use statement occurs.

It is an error for a variable, type or module to be defined both by a use statement and by a declaration in the same scope. Functions may be overloaded in this way.

## 11.11 The Type Select Statement

A type select statement has two uses. It can be used to determine the type of a union, as discussed in  $\S 16.3$ . In its more general form, it can be used to determine the types of one or more values using the same mechanisms used to disambiguate function definitions. It syntax is given by:

```
type-select-statement:
  type select expression-list { type-when-statements }
type-when-statements:
  type-when-statement
  type-when-statement type-when-statements
type-when-statement:
  when type-list do statement
  when type-list block-level-statement
  otherwise statement
expression-list:
  expression
  expression , expression-list
type-list:
  type
  type , type-list
```
Call the expressions following the keyword select, the select expressions. The number of select expressions must be equal to the number of types following each of the when keywords. Like the select statement, one of the statements associated with a when will be executed. In this case, that statement is chosen by the function resolution mechanism. The select expressions are the actual arguments, the types following the when keywords are the types of the formal arguments for different anonymous functions. The function that would be selected by function resolution determines the statement that is executed. If none of the functions are chosen, the the statement associated with the keyword otherwise, if it exists, will be selected.

As with function resolution, this can result in an ambiguous situation. Unlike with function resolution, in the event of an ambiguity, the first statement in the list of when statements is chosen.

## 11.12 The Empty Statement

An empty statement has no effect. The syntax of an empty statement is given by

empty-statement: ;

Modules **71** 

# <span id="page-80-0"></span>12 Modules

Chapel supports modules to manage name spaces. Every symbol, including variables, functions, and types, are associated with some module.

Module definitions are described in §[12.1.](#page-80-1) A program consists of one or more modules. The execution of a program and command-line arguments are described in §[12.2.](#page-80-2) Module uses and explicit naming of symbols is described in §[12.3.](#page-81-0) Nested modules are described in §[12.4.](#page-82-0) The relation between files and modules is described in §[12.5.](#page-82-1)

# <span id="page-80-1"></span>12.1 Module Definitions

A module is declared with the following syntax:

module-declaration-statement: module identifier block-statement

A module's name is specified after the module keyword. The block-statement opens the module's scope. Symbols defined in this block statement are defined in the module's scope.

Module declaration statements may only be top-level statements in files or top-level statements in other modules. A module that is declared in another module is called a nested module  $(\S12.4)$  $(\S12.4)$ .

# <span id="page-80-2"></span>12.2 Program Execution

Chapel programs start by executing the main function  $(\S12.2.1)$  $(\S12.2.1)$ . The main function takes no arguments but command-line arguments can be passed to a program via a global array of strings called  $\alpha$ rgy (§[12.2.2\)](#page-81-1). Command-line flags can be passed to a program via configuration variables, as discussed in §[8.5.](#page-51-0)

#### <span id="page-80-3"></span>12.2.1 The *main* Function

The main function must be called main and must have zero arguments. It can be specified with or without parentheses. There can be only one main function in all of the modules that make up a program. Every main function starts by using the module that it is defined in, and thus executing the top-level code in that module (§[12.2.3\)](#page-81-2).

The main function can be omitted if there is only a single module in the program other than the standard modules, as discussed in §[12.2.4.](#page-81-3)

#### <span id="page-81-1"></span>12.2.2 Command-Line Arguments

A predefined array of strings called argv is used to capture arguments to the execution of a program. The number of arguments passed to the program execution can be queried with the array numElements function as in

argv.numElements

*Status note*. There is no support for the variable argy. Only configuration variables allow arguments to be passed to the execution of a program.

## <span id="page-81-2"></span>12.2.3 Module Execution

Top-level code in a module is executed the first time that module is used via a use-statement.

#### <span id="page-81-3"></span>12.2.4 Programs with a Single Module

To aid in exploratory programming, if a program is defined in a single module that uses only standard modules, the module need not define a main function. In this case, a default main function is created to execute the module code.

*Example*. The code

writeln("Hello World!");

is a legal and complete Chapel program. The module declaration is taken to be the file as de-scribed in §[12.5.](#page-82-1)

## <span id="page-81-0"></span>12.3 Using Modules

Modules can be used by code outside of that module. This allows access to the symbols in the modules without the need for explicit naming  $(\S12.3.1)$  $(\S12.3.1)$ . Using modules is accomplished via the use statement as defined in §[11.10.](#page-78-0)

#### <span id="page-81-4"></span>12.3.1 Explicit Naming

All symbols can be named explicitly with the following syntax:

```
module-named-identifier:
  module-identifier-list . identifier
module-identifier-list:
  module-identifier
  module-identifier . module-identifier-list
module-identifier:
  identifier
```
Modules **73** 

This allows two variables that have the same name to be distinguished based on the name of their module. If code requires using symbols that have the same name from two different modules, explicit naming is needed to disambiguate between the two symbols. Explicit naming can also be used instead of using a module.

# <span id="page-82-0"></span>12.4 Nested Modules

A nested module is a module that is defined inside another module, the outer module. Nested modules automatically have access to all of the symbols in the outer module. However, the outer module needs to explicitly use a nested module to have access to its symbols.

*Example*. A nested module can be used without using the outer module by explicitly naming the module in the use statement. The code

**use** libmsl.blas;

uses a module named blas that is nested inside a module named libmsl.

# <span id="page-82-1"></span>12.5 Implicit Modules

Multiple modules can be defined in the same file and do not need to bear any relation to the file in terms of their names. As a convenience, a module declaration statement can be omitted if it is the sole module defined in a file. In this case, the module takes its name from the file.

Chapel Language Specification

Functions 75

# <span id="page-84-0"></span>13 Functions

This section defines functions. Methods and iterators are functions and most of this section applies to them as well. They are defined separately in §[20](#page-130-1) and §[14.4.](#page-95-0)

# 13.1 Function Definitions

Functions are declared with the following syntax:

```
function-declaration-statement:
  def function-name argument-list<sub>opt</sub> var-param-clause<sub>opt</sub>
     return-type<sub>opt</sub> where-clause<sub>opt</sub> block-level-statement
function-name:
  identifier
  operator-name
operator-name: one of
  + -∗ / % ∗∗ ! == <= >= < > << >> & | ˆ ˜
argument-list:
  ( formals_{opt} )
formals:
  formal
  formal , formals
formal:
  formal-tag identifier formal-type_{opt} default-expression_{opt}formal-tag identifier formal-type<sub>opt</sub> variable-argument-expression
formal-type:
  : type
  : TQUESTION identifier
default-expression:
  = expression
variable-argument-expression:
  ... expression
  ... TQUESTION identifier
formal-tag: one of
  in out inout param type
var-param-clause:
  var
  param
where-clause:
  where expression
```
Operator overloading is supported in Chapel on the operators listed above under operator name. Operator and function overloading is discussed in §[13.8.](#page-88-0)

The intents in, out, and inout are discussed in  $\S13.5$ . The formal tags param and type make a function generic and are discussed in §[21.](#page-134-0) If the formal argument's type is elided, generic, or prefixed with a question mark, the function is also generic and is discussed in §[21.](#page-134-0)

Default expressions allow for the omission of actual arguments at the call site, resulting in the implicit passing of a default value. Default values are discussed in §[13.4.2.](#page-86-1)

Functions do not require parentheses if they have no arguments. Such functions are described in §[13.10.](#page-91-0)

Functions can take a variable number of arguments. Such functions are discussed in §[13.12.](#page-92-0)

The optional var-param-clause defines a variable function, discussed in  $\S 13.6$ , or a parameter function, discussed in §[13.7.](#page-88-1)

The optional where clause is only applicable if the function is generic. It is discussed in  $\S21.4$ .

# <span id="page-85-0"></span>13.2 The Return Statement

The return statement can only appear in a function. It exits that function, returning control to the point at which that function was called. It can optionally return a value. The syntax of the return statement is given by

```
return-statement:
   return expression<sub>opt</sub> ;
```
*Example*. The following code defines a function that returns the sum of three integers:

```
def sum(i1: int, i2: int, i3: int)
 return i1 + i2 + i3;
```
# 13.3 Function Calls

Functions are called in call expressions described in §[10.3.](#page-56-0) The function that is called is resolved according to the algorithm described in §[13.9.](#page-89-0)

# 13.4 Formal Arguments

Chapel supports an intuitive formal argument passing mechanism. An argument is passed by value unless it is a class, array, or domain in which case it is passed by reference.

Intents (§[13.5\)](#page-86-0) result in potential assignments to temporary variables during a function call. For example, passing an array by intent in, a temporary array will be created.

Functions 77

#### 13.4.1 Named Arguments

A formal argument can be named at the call site to explicitly map an actual argument to a formal argument.

```
Example. In the code
     def foo(x: int, y: int) { ... }
     foo(x=2, y=3);foo(y=3, x=2);
```
named argument passing is used to map the actual arguments to the formal arguments. The two function calls are equivalent.

Named arguments are sometimes necessary to disambiguate calls or ignore arguments with default values. For a function that has many arguments, it is sometimes good practice to name the arguments at the call-site for compiler-checked documentation.

## <span id="page-86-1"></span>13.4.2 Default Values

Default values can be specified for a formal argument by appending the assignment operator and a default expression the declaration of the formal argument. If the actual argument is omitted from the function call, the default expression is evaluated when the function call is made and the evaluated result is passed to the formal argument as if it were passed from the call site.

```
Example. In the code
      def foo(x: int = 5, y: int = 7) { ... }
      f \circ \circ () ;
      foo(7);
      foo(y=5);
```
default values are specified for the formal arguments  $x$  and  $y$ . The three calls to  $f \circ \circ$  are equivalent to the following three calls where the actual arguments are explicit:  $f \circ \circ (5, 7)$ , foo(7, 7), and foo(5, 5). Note that named arguments are necessary to pass actual arguments to formal arguments but use default values for arguments that are specified earlier in the formal argument list.

## <span id="page-86-0"></span>13.5 Intents

Intents allow the actual arguments to be copied to a formal argument and also to be copied back.

## 13.5.1 The Blank Intent

If the intent is omitted, it is called a blank intent. In such a case, the value is copied in using the assignment operator. Thus classes are passed by reference and records are passed by value. Arrays and domains are an exception because assignment does not apply from the actual to the formal. Instead, arrays and domains are passed by reference.

With the exception of arrays, any argument that has blank intent cannot be assigned within the function.

## 13.5.2 The In Intent

If in is specified as the intent, the actual argument is copied to the formal argument as usual, but it may also be assigned to within the function. This assignment is not reflected back at the call site.

If an array is passed to a formal argument that has in intent, a copy of the array is made via assignment. Changes to the elements within the array are thus not reflected back at the call site. Domains cannot be passed to a function via the in intent.

#### 13.5.3 The Out Intent

If out is specified as the intent, the actual argument is ignored when the call is made, but after the call, the formal argument is assigned to the actual argument at the call site. The actual argument must be a valid lvalue. The formal argument can be assigned to and read from within the function.

The formal argument cannot not be generic and is treated as a variable declaration. Domains cannot be passed to a function via the out intent.

#### 13.5.4 The Inout Intent

If inout is specified as the intent, the actual argument is both passed to the formal argument as if the in intent applied and then copied back as if the out intent applied. The formal argument can be generic and takes its type from the actual argument. Domains cannot be passed to a function via the inout intent. The formal argument can be assigned to and read from within the function.

## <span id="page-87-0"></span>13.6 Variable Functions

A variable function is a function that can be assigned a value. Note that a variable function does not return a reference. That is, the reference cannot be captured.

A variable function is specified by following the argument list with the var keyword. A variable function must return an lvalue.

When a variable function is called on the left-hand side of an assignment statement or in the context of a call to a formal argument by out or inout intent, the lvalue that is returned by the function is assigned a value.

Variable functions support an implicit argument setter of type bool. If the variable function is called in a context such that the returned lvalue is assigned a value, the argument setter is true; otherwise it is false. This argument is useful for controlling different behavior depending on the call site.

*Example*. The following code creates a function that can be interpreted as a simple two-element array where the elements are actually global variables:

```
var x, y = 0;
def A(i: int) var {
  if i < 0 || i > 1 then
   halt("array access out of bounds");
 return if i == 0 then x else y;
}
```
This function can be assigned to in order to write to the "elements" of the array as in

```
A(0) = 1;A(1) = 2;
```
It can be called as an expression to access the "elements" as in

writeln $(A(0) + A(1))$ ;

This code outputs the number 3.

The implicit setter argument can be used to ensure, for example, that the second element in the pseudo-array is only assigned a value if the first argument is positive. To do this, the line

```
if setter &\&i == 1 &\&x <= 0 then
 halt("cannot assign value to A(1) if A(0) \le 0");
```
## <span id="page-88-1"></span>13.7 Parameter Functions

A parameter function is a function that returns a parameter expression. It is specified by following the function's argument list by the keyword param. It is often, but not necessarily, generic.

It is a compile-time error if a parameter function does not return a parameter expression. The result of a parameter function is computed during compilation and the result is inlined at the call site.

```
Example. In the code
     def sumOfSquares(param a: int, param b: int) param
       return a**2 + b**2;
     var x: sumOfSquares(2, 3) *int;
```
the function sumOfSquares is a parameter function that takes two parameters as arguments. Calls to this function can be used in places where a parameter expression is required. In this example, the call is used in the declaration of a homogeneous and so is required to be a parameter.

# <span id="page-88-0"></span>13.8 Function Overloading

.

Functions that have the same name but different argument lists are called overloaded functions. Function calls to overloaded functions are resolved according to the algorithm in §[13.9.](#page-89-0)

Operator overloading is achieved by defining a function with a name specified by that operator. The operators that may be overloaded are listed in the following table:

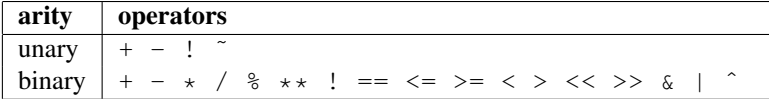

The arity and precedence of the operator must be maintained when it is overloaded. Operator resolution follows the same algorithm as function resolution.

# <span id="page-89-0"></span>13.9 Function Resolution

Given a function call, the function that the call resolves to is determined according to the following algorithm:

- Identify the set of visible functions. A visible function is any function with the same name that satisfies the criteria in §[13.9.1.](#page-89-1)
- From the set of visible functions, determine the set of candidate functions. A function is a candidate if the function is a valid application of the function call's actual arguments as determined in §[13.9.2.](#page-89-2) A compiler error occurs if there are no candidate functions.
- From the set of candidate functions, the most specific function is determined. The most specific function is a candidate function that is more specific than every other candidate function. If there is no function that is more specific than every other candidate function, the function call is ambiguous and a compiler error occurs. The term *more specific function* is defined in §[13.9.3.](#page-90-0)

#### <span id="page-89-1"></span>13.9.1 Identifying Visible Functions

A function is a visible function to a function call if the name of the function is the same as the name of the function call and the function is defined or used in a lexical outer scope.

Additionally, functions that have arguments of class type are considered globally visible and so are always visible regardless of the location of their definition.

#### <span id="page-89-2"></span>13.9.2 Determining Candidate Functions

A function is a candidate function if there is a *valid mapping* from the function call to the function and each actual argument is mapped to a formal argument that is a *legal argument mapping*.

.

#### Functions 81

Valid Mapping A function call is mapped to a function according to the following steps:

- Each actual argument that is passed by name is matched to the formal argument with that name. If there is no formal argument with that name, there is no valid mapping.
- The remaining actual arguments are mapped in order to the remaining formal arguments in order. If there are more actual arguments then formal arguments, there is no valid mapping. If any formal argument that is not mapped to by an actual argument does not have a default value, there is no valid mapping.
- The valid mapping is the mapping of actual arguments to formal arguments plus default values to formal arguments that are not mapped to by actual arguments.

**Legal Argument Mapping** An actual argument of type  $T_A$  can be mapped to a formal argument of type  $T_F$  if any of the following conditions hold:

- $T_A$  and  $T_F$  are the same type.
- There is an implicit coercion from  $T_A$  to  $T_F$ .
- $T_A$  is derived from  $T_F$ .
- $T_A$  is scalar promotable to  $T_F$ .

#### <span id="page-90-0"></span>13.9.3 Determining More Specific Functions

Given two functions  $F_1$  and  $F_2$ ,  $F_1$  is determined to be more specific than  $F_2$  by the following steps:

- If at least one of the legal argument mappings to  $F_1$  is a *more specific argument mapping* than the corresponding legal argument mapping to  $F_2$  and none of the legal argument mappings to  $F_2$  is a more specific argument mapping than the corresponding legal argument mapping to  $F_1$ , then  $F_1$  is more specific.
- If  $F_1$  shadows  $F_2$ , then  $F_1$  is more specific.
- Otherwise,  $F_1$  is not more specific than  $F_2$ .

Given an argument mapping,  $M_1$ , from an actual argument, A, of type  $T_A$  to a formal argument,  $F_1$ , of type  $T_{F1}$  and an argument mapping,  $M_2$ , from the same actual argument to a formal argument,  $F_2$ , of type  $T_{F2}$ , the more specific argument mapping is determined by the following steps:

- If  $T_{F1}$  and  $T_{F2}$  are the same type and  $F1$  is an instantiated parameter,  $M_1$  is more specific.
- If  $T_{F1}$  and  $T_{F2}$  are the same type and  $F2$  is an instantiated parameter,  $M_2$  is more specific.
- If  $M_1$  requires scalar promotion and  $M_2$  does not require scalar promotion,  $M_2$  is more specific.
- If  $M_2$  requires scalar promotion and  $M_1$  does not require scalar promotion,  $M_1$  is more specific.
- If  $F1$  is generic over all types and  $F2$  is not generic over all types,  $M_2$  is more specific.
- If  $F2$  is generic over all types and  $F1$  is not generic over all types,  $M_1$  is more specific.
- If  $T_{F1}$  and  $T_{F2}$  are the same type, neither mapping is more specific.
- If  $T_A$  and  $T_{F1}$  are the same type,  $M_1$  is more specific.
- If  $T_A$  and  $T_{F2}$  are the same type,  $M_2$  is more specific.
- If  $T_{F1}$  is derived from  $T_{F2}$ , then  $M_1$  is more specific.
- If  $T_{F2}$  is derived from  $T_{F1}$ , then  $M_2$  is more specific.
- If there is an implicit coercion from  $T_{F1}$  to  $T_{F2}$ , then  $M_1$  is more specific.
- If there is an implicit coercion from  $T_{F2}$  to  $T_{F1}$ , then  $M_2$  is more specific.
- If  $T_{F1}$  is any int type and  $T_{F2}$  is any uint type,  $M_1$  is more specific.
- If  $T_{F2}$  is any int type and  $T_{F1}$  is any uint type,  $M_2$  is more specific.
- Otherwise neither mapping is more specific.

## <span id="page-91-0"></span>13.10 Functions without Parentheses

Functions do not require parentheses if they have empty argument lists. Functions declared without parentheses around empty argument lists must be called without parentheses.

*Example*. Given the definitions

**def** foo { } **def** bar() { }

the function  $f \circ \circ$  can be called by writing  $f \circ \circ$  and the function  $\bar{b}$  are can be called by writing bar(). It is an error to apply parentheses to foo or omit them from bar.

## 13.11 Nested Functions

A function defined in another function is called a nested function. Nesting of functions may be done to arbitrary degrees, i.e., a function can be nested in a nested function.

Nested functions are only visible to function calls within the scope in which they are defined. An exception is to a function that has an argument that is a class type. Such functions are globally visible.

#### 13.11.1 Accessing Outer Variables

Nested functions may refer to variables defined in the function in which they are nested. If the function has class arguments, and is thus globally visible, it is a compiler error to refer to a variable in the outer function.

*Rationale*. It may be too strict to make this a compiler error. Are there advantages to making this a runtime error?

Functions 83

## <span id="page-92-0"></span>13.12 Variable Length Argument Lists

Functions can be defined to take a variable number of arguments. This allows the call site to pass a different number of actual arguments.

If the variable argument expression is an identifier prepended by a question mark, the number of arguments is variable. Alternatively, the variable expression can evaluate to an integer parameter value requiring the call site to pass that number of arguments to the function.

In the function, the formal argument is a tuple of the actual arguments.

```
Example. The code
     def mywriteln(x: int ...?k) {
       for param i in 1..k do
         writeln(x(i));}
```
defines a function called mywriteln that takes a variable number of arguments and then writes them out on separate lines. The parameter for-loop ( $\S11.9.3$ ) is unrolled by the compiler so that i is a parameter, rather than a variable. This function can be made generic  $(\S 21)$  $(\S 21)$  to take arguments of different types by eliding the type.

A tuple of variables arguments can be passed to a function that takes variable arguments by destructuring the tuple in a tuple destructuring expression. The syntax of this expression is given by

```
tuple-destructuring-expression:
  ( ... expression )
```
In this expression, the tuple defined by expression is expanded in place to represent its components. This allows for the forwarding of variable arguments as variable arguments.

Chapel Language Specification

Classes 85

# 14 Classes

Classes are an abstraction of a data structure where the storage location is allocated independent of the scope of the variable of class type. Each call to the constructor creates a new data object and returns a reference to the object. Storage is reclaimed automatically as described in §[14.9.](#page-99-0)

# 14.1 Class Declarations

A class is defined with the following syntax:

```
class-declaration-statement:
  class identifier class-inherit-type-list_{opt} {
     class-statement-list }
class-inherit-expression-list:
```
class-type class-type , inherit-expression-list

```
class-statement-list:
  class-statement
  class-statement class-statement-list
```
class-statement: type-declaration-statement function-declaration-statement variable-declaration-statement

A class-declaration-statement defines a new type symbol specified by the identifier. Classes inherit data and functionality from other classes if the inherit-type-list is specified. Inheritance is described in §[14.7.](#page-98-0)

The body of a class declaration consists of a sequence of statements where each of the statements either defines a variable (called a field), a function (called a method), or a type.

If a class contains a type alias or a parameter, the class is generic. Generic classes are described in §[21.](#page-134-0)

# <span id="page-94-0"></span>14.2 Class Assignment

Classes are assigned by reference. After an assignment from one variable of class type to another, the variables reference the same storage location.

## 14.3 Class Fields

Variables and constants declared within class declarations define fields within that class. (Parameters make a class generic.) Fields define the storage associated with a class.

*Example*. The code

```
class Actor {
 var name: string;
 var age: uint;
}
```
defines a new class type called Actor that has two fields: the string field name and the unsigned integer field age.

#### 14.3.1 Class Field Accesses

The field in a class is accessed via a member access expression as described in  $\S 10.3.2$ . Fields in a class can be modified via an assignment statement where the left-hand side of the assignment is a member access.

*Example*. Given a variable anActor of type Actor, defined above, the code

```
var s: string = anActor.name;
anActor.aqe = 27;
```
reads the field name and assigns the value to the variable s, and assigns the storage location in the object anActor associated with the field age the value 27.

## <span id="page-95-0"></span>14.4 Class Methods

A method is a function or iterator that is bound to a class. A method is called by passing an instance of the class to the method via a special syntax that is similar to a field access.

### 14.4.1 Class Method Declarations

Methods are declared with the following syntax:

```
method-declaration-statement:
   def type-binding function-name argument-list<sub>opt</sub> var-clause<sub>opt</sub>
     return-type<sub>opt</sub> where-clause<sub>opt</sub> block-level-statement
type-binding:
   identifier .
```
If a method is declared within the lexical scope of a class, record, or union, the type binding can be omitted and is taken to be the innermost class, record, or union that the method is defined in.

## 14.4.2 Class Method Calls

A method is called by using the member access syntax as described in §[10.3.2](#page-57-0) where the accessed expression is the name of the method.

Classes 87

*Example*. A method to output information about an instance of the Actor class can be defined as follows:

```
def Actor.print() {
  writeln("Actor ", name, " is ", age, " years old");
\overline{ }
```
This method can be called on an instance of the Actor class, anActor, by writing anActor.print().

#### 14.4.3 The *this* Reference

The instance of a class is passed to a method using special syntax. It does not appear in the argument list to the method. The reference this is an alias to the instance of the class on which the method is called.

*Example*. Let class C, method  $f \circ \circ$ , and function bar be defined as

```
class C {
  def foo() {
    bar(this);
  }
}
def bar(c: C) { }
```
Then given an instance of  $\text{c}$  called  $\text{c}$ , the method call  $\text{c}$ . foo () results in a call to bar where the argument is c.

### 14.4.4 The *this* Method

A method declared with the name this allows a class to be "indexed" similarly to how an array is indexed. Indexing into a class has the semantics of calling a method on the class named this. There is no other way to call a method called this. The this method must be declared with parentheses even if the argument list is empty.

*Example*. In the following code, the this method is used to create a class that acts like a simple array that contains three integers indexed by 1, 2, and 3.

```
class ThreeArray {
 var x1, x2, x3: int;
 def this(i: int) var {
    select i {
      when 1 do return x1;
      when 2 do return x2;
      when 3 do return x3;
    }
   halt("ThreeArray index out of bounds: ", i);
  }
}
```
### 14.4.5 The *these* Method

A method declared with the name these allows a class to be "iterated over" similarly to how a domain or array is iterated over. Using a class in the context of a loop where an iterator-expression is expected has the semantics of calling a method on the class named these.

*Example*. In the following code, the these method is used to create a class that acts like a simple array that can be iterated over and contains three integers.

```
class ThreeArray {
 var x1, x2, x3: int;
 def these() var {
   yield x1;
   yield x2;
   yield x3;
 }
}
```
#### 14.5 Class Constructors

A class constructor is defined by declaring a method with the same name as the class. The constructor is used to create instances of the class. When the constructor is called, memory is allocated to store a class instance.

## 14.5.1 The Default Constructor

A default constructor is automatically created for every class in the Chapel program. This constructor is defined such that it has one argument for every field in the class. Each of the arguments has a default value.

The default constructor is very useful but its generality in terms of having one argument for each field all of which have default values makes it slightly difficult for the user to create their own constructor. It is expected that in many simple cases, the default constructor will be all that is necessary.

*Example*. Given the class

```
class C {
 def x: int;
 def y: real = 3.14;
 def z: string = "Hello, World!";
}
```
then instances of the class can be created by calling the default constructor as follows:

- The call  $C()$  is equivalent to  $C(0, 3.14, "Hello, World").$
- The call  $C(2)$  is equivalent to  $C(2,3.14, "Hello, World").$
- The call  $C(z="")$  is equivalent to  $C(0, 3.14, \dots)$ .
- The call  $C(0, 0.0, \mathbb{I}^{\mathfrak{m}})$  is equivalent to  $C(0, 0.0, \mathbb{I}^{\mathfrak{m}})$ .

Classes 89

## 14.6 Variable Getter Methods

All field accesses are resolved via getters that are variable methods (§[13.6\)](#page-87-0) defined in the class with the same name as the field. The default getter is defined to simply return the field if the user does not define their own.

```
Example. In the code
```

```
class C {
 var setCount: int;
  var x: int;
 def x var {
   if setter then
      setCount += 1;return x;
  }
}
```
an explicit variable getter method is defined for field  $x$ . It returns the field  $x$  and increments another field that records the number of times x was assigned a value.

# <span id="page-98-0"></span>14.7 Inheritance

A "derived" class can inherit from one or more other classes by specifying those classes, the base classes, following the name of the derived class in the declaration of the derived class. When inheriting from multiple base classes, only one of the base classes may contain fields. The other classes can only define methods. Note that a class can still be derived from a class that contains fields which is itself derived from a class that contains fields.

#### 14.7.1 Accessing Base Class Fields

A derived class contains data associated with the fields in its base classes. The fields can be accessed in the same way that they are accessed in their base class unless the getter or setter method is overridden in the derived class, as discussed in §[14.7.4.](#page-99-1)

#### 14.7.2 Derived Class Constructors

Derived class constructors automatically call the default constructor of the base class. There is an expectation that a more standard way of chaining constructor calls will be supported.

#### 14.7.3 Shadowing Base Class Fields

A field in the derived class can be declared with the same name as a field in the base class. Such a field shadows the field in the base class in that it is always referenced when it is accessed in the context of the derived class. There is an expectation that there will be a way to reference the field in the base class but this is not defined at this time.

### <span id="page-99-1"></span>14.7.4 Overriding Base Class Methods

If a method in a derived class is declared with the identical signature as a method in a base class, then it is said to override the base class's method. Such a method is a candidate for dynamic dispatch in the event that a variable that has the base class type references a variable that has the derived class type.

The identical signature requires that the names, types, and order of the formal arguments be identical.

## 14.7.5 Inheriting from Multiple Classes

*Status note*. Multiple inheritance is not yet supported.

A class can be derived from multiple base classes provided that only one of the base classes contains fields either directly or from base classes that it is derived from. The methods defined by the other base classes can be overridden.

## 14.8 Nested Classes

A class defined within another class is a nested class.

Nested classes can refer to fields and methods in the outer class implicitly or explicitly with an outer reference.

## <span id="page-99-0"></span>14.9 Automatic Memory Management

*Status note*. Memory allocated to store class objects is not yet reclaimed.

Memory associated with class instances is reclaimed automatically when there is no way for the current program to reference this memory. The programmer does not need to free the memory associated with class instances.

Records 91

# 15 Records

A record is a data structure that is like a class but has value semantics. The key differences between records and classes are described in this section.

# 15.1 Record Declarations

A record is defined with the following syntax:

```
record-declaration-statement:
  record identifier inherit-type-list<sub>opt</sub> {
     record-statement-list }
```

```
record-inherit-expression-list:
  record-type
  record-type , inherit-expression-list
```

```
record-statement-list:
  record-statement
  record-statement record-statement-list
```

```
record-statement:
  type-declaration-statement
  function-declaration-statement
  variable-declaration-statement
```
The only difference between record and class declarations is that the record keyword replaces the class keyword.

# 15.2 Class and Record Differences

The main differences between records and classes are that records are value classes. They do not need to be reclaimed since the data is recovered when the variable goes out of scope. Records do not support dynamic dispatch and are assigned by value.

#### 15.2.1 Records as Value Classes

A record is not a reference to a storage location that contains the data in the record but is more like a variable of a primitive type. A record directly contains the data associated with the fields in the record.

#### 15.2.2 Record Inheritance

When a record is derived from a base record, it contains the data in the base record. The difference between record inheritance and class inheritance is that there is no dynamic dispatch. The record type of a variable is the exact type of that variable.

## <span id="page-101-0"></span>15.2.3 Record Assignment

In record assignment, the fields of the record on the left-hand side of the assignment are assigned the values in the fields of the record on the right-hand side of the assignment. When a base record is assigned a derived record, just the fields that exist in the base record are assigned. Record assignment is generic in that the right-hand side expression can be of any type as long as the type contains the same fields (by name) as the record on the left-hand side.

# 15.3 Default Comparison Operators on Records

Default functions to overload == and != are defined for records if there is none defined for the record in the Chapel program. The default implementation of  $==$  applies  $==$  to each field of the two argument records and reduces the result with the  $\&&\&&$  operator. The default implementation of  $!=$  applies  $!=$  to each field of the two argument records and reduces the result with the || operator.

Unions 93

# 16 Unions

Unions have the semantics of records, however, only one field in the union can contain data at any particular point in the program's execution. Unions are safe so that an access to a field that does not contain data is a runtime error. When a union is constructed, it is in an unset state so that no field contains data.

# 16.1 Union Declarations

A union is defined with the following syntax:

```
union-declaration-statement:
  union identifier { union-statement-list }
```
union-statement-list: union-statement union-statement union-statement-list

union-statement: type-declaration-statement function-declaration-statement variable-declaration-statement

## 16.1.1 Union Fields

Union fields are accessed in the same way that record fields are accessed. It is a runtime error to access a field that is not currently set.

Union fields should not be specified with initialization expressions.

# <span id="page-102-0"></span>16.2 Union Assignment

Union assignment is by value. The field set by the union on the right-hand side of the assignment is assigned to the union on the left-hand side of the assignment and this same field is marked as set.

# <span id="page-102-1"></span>16.3 The Type Select Statement and Unions

The type-select statement can be applied to unions to access the fields in a safe way by determining the type of the union.

*Status note*. The type-select statement is not yet implemented on unions.

Chapel Language Specification

Tuples 95

# 17 Tuples

A tuple is an ordered set of components that allows for the specification of a light-weight record with anonymous fields.

# 17.1 Tuple Expressions

A tuple expression is a comma-separated list of expressions that is enclosed in parentheses. The number of expressions is the size of the tuple and the types of the expressions determine the component types of the tuple.

The syntax of a tuple expression is given by:

```
tuple-expression:
  ( expression-list )
expression-list:
  expression
  expression , expression-list
```
*Example*. The statement

**var**  $x = (1, 2)$ ;

defines a variable x that is a 2-tuple containing the values 1 and 2.

# 17.2 Tuple Type Definitions

A tuple type is a comma-separated list of types. The number of types in the list defines the size of the tuple, which is part of the tuple's type. The syntax of a tuple type is given by:

```
tuple-type:
  ( type-list )
type-list:
  type
  type , type-list
```
*Example*. Given a tuple expression  $(1, 2)$ , the type of the tuple value is  $(int, int)$ , referred to as a 2-tuple of integers.

## <span id="page-104-0"></span>17.3 Tuple Assignment

In tuple assignment, the components of the tuple on the left-hand side of the assignment operator are each assigned the components of the tuple on the right-hand side of the assignment. The assignments are simultaneous so that each component expression on the right-hand side is fully evaluated before being assigned to the left-hand side.

## 17.4 Tuple Operators

The arithmetic ( $\S10.9$ ), bitwise ( $\S10.10$ ), shift ( $\S10.11$ ), and relational ( $\S10.13$ ) operators are also defined over tuples. There are versions for scalar op tuple and tuple op tuple.

#### 17.4.1 Tuple op Scalar

With the exception of relational operators, when an operation is applied to a scalar value s and a tuple  $t$ , the result is a tuple r with each element  $r(i)$  defined by applying the operation to s and  $r(i)$ .

```
Example. The result of the multiply:
     3.0 * (1, 2, 3);is the value:
     (3.0, 6.0, 9.0)
```
#### 17.4.2 Tuple op Tuple

With the exception of relational operators, operations applied to two tuples result in element-by-element application of the operation. Relational operators are defined in (§[17.4.3\)](#page-105-0). The tuples must match each other in shape.

#### <span id="page-105-0"></span>17.4.3 Tuple Relational Operators

Relational operators over tuples apply in an "alphabetical" manner. Each component is compared to the corresponding component or to the scalar value until the relation is found to be true or false.

*Example*. In the code:

**var**  $x = (\n\begin{bmatrix} \n\frac{1}{2} & \n\frac{1}{2} & \n\frac$ 

The value of x is true. After comparing "c" to "c", and "h" to "h", "p" is found to be greater than "a", so the expression is true.

#### 17.5 Tuple Destructuring

When a tuple expression appears on the left-hand side of an assignment statement, the expression on the right-hand side is said to be *destructured*. The components of the tuple on the right-hand side are assigned to each of the component expressions on the left-hand side. This assignment is simultaneous in that the right-hand side is evaluated before the assignments are made.

*Example*. Given two variables of the same type, x and y, they can be swapped by the following single assignment statement:

 $(x, y) = (y, x);$ 

Tuples 97

#### 17.5.1 Variable Declarations in a Tuple

Variables can be defined in a tuple to facilitate capturing the values from a function that returns a tuple. The extension to the syntax of variable declarations is as follows:

```
tuple-variable-declaration-statement:
  \textbf{config}_{opt} variable-kind tuple-variable-declaration ;
tuple-variable-declaration:
  ( tuple-identifier-list ) type-part<sub>opt</sub> initialization-part
  ( tuple-identifier-list ) type-part
tuple-identifier-list:
  tuple-identifier
  tuple-identifier , tuple-identifier-list
tuple-identifier:
  identifier
  ( tuple-identifier-list )
```
The identifiers defined within the *tuple-identifier-list* are declared to be new variables in the scope of the statement. The type-part and/or *initialization-part* defines a tuple that is destructured when assigned to the new variables. The shape of the tuple-identifier-list must match the shape of any specified type-part or initialization-part.

#### 17.5.2 Ignoring Values with Underscore

If an underscore appears as a component in a tuple expression in a destructuring context, the expression on the right-hand side is ignored, though it is still evaluated.

# 17.6 Homogeneous Tuples

A homogeneous tuple is a special-case of a general tuple where the types of the components are identical. Homogeneous tuples have fewer restrictions for how they can be indexed (§[17.7\)](#page-107-0).

#### 17.6.1 Declaring Homogeneous Tuples

A homogeneous tuple type may be specified with the following syntax if it appears as a top-level type in a variable declaration, formal argument declaration, return type specification, or type alias declaration:

```
homogeneous-tuple-type:
  integer-parameter-expression ∗ type
integer-parameter-expression:
  expression
```
The homogeneous tuple type specification is syntactic sugar for the type explicitly replicated a number of times equal to the integer-parameter-expression.

*Example*. The following types are equivalent:

 $3*int$  (int, int, int)

## <span id="page-107-0"></span>17.7 Tuple Indexing

A tuple may be indexed into by an integer. Indexing a tuple is given by the following syntax:

```
tuple-indexing-expression:
  expression ( integer-expression )
```
The result of indexing a tuple by integer  $k$  is the value of the  $k$ th component. If the tuple is not homogeneous, the tuple can only be indexed by an integer parameter. This ensures that the type of the indexing expression is known at compile-time.

# 17.8 Formal Arguments of Tuple Type

*Status note*. Formal arguments of tuple type are treated as if they were records. Conversions are not applied to the components.

#### 17.8.1 Formal Argument Declarations in a Tuple

Formal argument declarations can be grouped into a tuple similarly to variable declarations to facilitate passing the result of a function that returns a tuple directly to another function.

*Status note*. Formal arguments grouped in a tuple cannot be explicitly typed. A function with formal arguments grouped in a tuple is therefore generic.
Ranges 2008 and 2008 and 2008 and 2008 and 2008 and 2008 and 2008 and 2008 and 2008 and 2008 and 2008 and 2008

# 18 Ranges

Chapel's ranges represent a sequence of integral values. Ranges are either *bounded* or *unbounded*.

Bounded ranges are characterized by a low bound  $l$ , a high bound  $h$ , and a stride s. If the stride is positive, the values described by the range are  $l, l + s, l + 2s, l + 3s, \dots$  such that all of the values in the sequence are less than h. If the stride is negative, the values described by the range are  $h, h-s, h-2s, h-3s, ...$  such that all of the values in the sequence are greater than l. If  $l > h$ , the range is considered degenerate and represents an empty sequence.

Unbounded ranges are those in which the low and/or high bounds are omitted. Unbounded ranges conceptually represent a countably infinite number of values.

## 18.1 Range Types

The type of a range in Chapel is characterized by three things: (1) the type of the values being represented, (2) the boundedness of the range, and (3) whether or not the range is *stridable*.

The type of the range's values is represented using a type parameter named *eltType*. This must be one of Chapel's int or uint types.

*Open issue*. It has been hypothesized that ranges of other types, such as floating point values, might also be of interest to represent a range of legal tolerances, for example. If you believe such support would be of interest to you, please let us know.

The boundedness of the range is represented using an enumerated parameter named *boundedType* of type BoundedRangeType. Legal values are bounded, boundedLow, boundedHigh, and boundedNone. The first value specifies a bounded range while the other three values specify a range in which the high bound is omitted, the low bound is omitted, or both bounds are omitted, respectively.

The stridability of a range is represented by a boolean parameter named *stridable*. If this parameter is set to true, the range can represent any stride. If set to false, the range's stride is fixed to be the value 1.

*Rationale*. The *boundedType* and *stridable* values of a range are used to optimize the generated code for common cases of ranges, as well as to optimize the implementation of domains and arrays defined using ranges.

*Example*. As an example, the following declaration declares a variable  $r$  of range type that can represent ranges of 64-bit integers, with both high and low bounds specified, and the ability to have a stride other than 1.

**var** r: **range**(**int**(64), bounded, stridable=**true**);

## 18.2 Literal Range Values

Range literals are specified as follows:

range-literal: bounded-range-literal unbounded-range-literal

## 18.2.1 Bounded Range Literals

A bounded range is specified by the syntax

bounded-range-literal: expression .. expression

The first expression is taken to be the lower bound  $l$  and the second expression is taken to be the upper bound h. The stride of the range is 1 and can be modified with the by operator as described in  $\S 18.5.1$ .

The element type of the range type is determined by the type of the low and high bound. It is either int, uint, int  $(64)$ , or uint  $(64)$ . The type is determined by conceptually adding the low and high bounds together. The boundedness of such a range is bounded. The stridability of the range is false.

## 18.2.2 Unbounded Range Literals

An unbounded range is specified by the syntax

```
unbounded-range-literal:
  expression ..
  .. expression
  ..
```
The first form results in a boundedLow range, the second in a boundedHigh range, and the third in a boundedNone range.

Unbounded ranges can be iterated over with zipper iteration and their shape conforms to the shape of the other iterators they are being iterated over with.

*Example*. The code

**for** i **in** (1..5, 3..) **do** write $(i, "; ");$ 

produces the output " $(1, 3)$ ;  $(2, 4)$ ;  $(3, 5)$ ;  $(4, 6)$ ;  $(5, 7)$ ; ".

It is an error to zip an unbounded range with a range that does not have a stride with the same sign.

Unbounded ranges can also be used to index into ranges, domains, arrays, and strings. In these cases, elided bounds are inherited from the bounds of the expression being indexed.

Ranges 2012 101 and 2012 102 and 2012 102 and 2012 102 and 2012 102 and 2012 103 and 2012 101 and 2012 101 and 2012 101 and 2012 101 and 2012 101 and 2012 101 and 2012 101 and 2012 101 and 2012 101 and 2012 101 and 2012 10

## 18.3 Range Methods

```
def range.low: eltType
def range.high: eltType
def range.stride: int
```
These routines respectively return the low bound, the high bound, and the stride of the range. The type of the returned low and high bound is the element type of the range.

## 18.4 Range Assignment

Assigning one range to another results in its low, high, and stride values being copied from the source range to the destination range.

In order for range assignment to be legal, the element type of the source range must be implicitly coercible to the element type of the destination range. The two range types must have the same boundedness parameter. It is legal to assign a non-stridable range to a stridable range, but illegal to assign a stridable range to a non-stridable range unless the stridable range has a stride value of 1.

## 18.5 Range Operators

#### <span id="page-110-0"></span>18.5.1 By Operator

The by operator can be applied to any range to create a strided range. Its syntax is as follows:

expression by expression

The by operator takes a range and an integer to yield a new range that is strided by the integer. Striding a strided range results in a stride whose value is the product of the two strides.

#### 18.5.2 Arithmetic Operators

The following arithmetic operators are defined on ranges and integral types:

```
def +(r: range, s: integral): range
def +(s: integral, s: range): range
def -(r: range, s: integral): range
def -(s: integral, s: range): range
def *(r: range, s: integral): range
def *(s: integral, s: range): range
def /(r: range, s: integral): range
def /(s: integral, s: range): range
```
The + and - operators apply the scalar via the operator to the range's low and high bounds, producing a shifted version of the range. The element type of the resulting range is based on the element type of applying the operator to the input range's element type and the scalar type. The bounded and stridable parameters for the result range are the same as for the input range.

The  $\star$  and / operators apply the scalar via the operator to the range's low and high bounds as well as to its stride value, producing a shifted and scaled version of the range. The element type of the resulting range is based on the element type of applying the operator to the range's element type and the scalar type. The bounded parameter for the result range is the same as for the input range. The stridable parameter for the result range is always set to true.

*Example*. The following code creates a bounded, non-stridable range r which has an element type of int representing the values  $0, 1, 2, 3$ . It then uses the  $\star$  and + operators to create a second range  $r^2$  representing the values 1, 3, 5, 7. The  $r^2$  range is bounded, stridable, and represents values of type int

```
var r = 0..3;var r2 = (r * 2) + 1;
```
## 18.5.3 Range Slicing

Ranges can be *sliced* using other ranges to create new sub-ranges. Range slicing is accomplished using either square brackets or parenthesis using the following syntax:

```
slice-expr:
  expression [ expression ]
  expression ( expression )
```
Where the first expression is the range being sliced and the second expression is the range expressing the slice. The resulting range represents the intersection between the two ranges. If the slicing range is unbounded in one or both dimensions, it inherits its upper and lower bounds from the range being sliced.

*Example*. In the following example, r represents the integers from 1 to 10 inclusive. Ranges  $r^2$ and  $r^2$  are defined using range slices and represent the indices from 3 to 10 and the odd integers between 1 and 10 respectively.

```
var r = 1.10;
var r2 = r[3..];
var r3 = r[1.. by 2];
```
*Status note*. Slicing strided ranges is not currently supported.

#### 18.5.4 Open Interval Notation

Chapel's *open interval notation* uses the following syntax:

```
open-interval-expr:
  [ expression )
```
This notation is a loose adaptation of mathematical notation for open (upper) intervals in which the upper bound is not included in the range. For an argument range expression characterized by  $l$ ,  $h$ , and  $s$ , this syntax produces a range characterized by  $l, h - 1$  and s.

#### Ranges 2003 and 2003 and 2003 and 2003 and 2003 and 2003 and 2003 and 2003 and 2003 and 2003 and 2003 and 2003

*Rationale*. While this operator is pure syntactic sugar for subtracting one from a range's upper bound, it is provided as a concession to C programmers and others who prefer 0-based indexing to avoid having to write declare ranges (and domains) using  $0 \ldots n-1$  all the time. In its place, [0..n) can be used.

Open intervals are not supported on lower bounds or on both upper and lower bounds due to the syntactic ambiguities that they can result in combined with the fact that these cases are not as important as the above for 0-based programming.

Chapel Language Specification

# 19 Domains and Arrays

A *domain* describes a collection of names for data. These names are referred to as the *indices* of the domain. All indices for a particular domain are values with some common type. Valid types for indices are primitive types and class references or unions, tuples or records whose fields are valid types for indices. This excludes ranges, domains, and arrays. Domains have a rank and a total order on their elements. An *array* is a map from a domain's indices to a collection of variables. Chapel supports a variety of kinds of domains and arrays defined over those domains as well as a mechanism to allow application-specific implementations of arrays.

Arrays abstract mappings from sets of values to variables. This key use of data structures coupled with the generic syntactic support for array usage increases software reusability. By separating the sets of values into their own abstraction, *i.e.*, domains, distributions can be associated with sets rather than variables. This enables the orthogonality of data distributions. Distributions are discussed in §[23.](#page-148-0)

## 19.1 Domains

Domains are first-class ordered sets of indices. There are five kinds of domains:

- Arithmetic domains are rectilinear sets of Cartesian indices that can have an arbitrary rank.
- Sparse domains are subdomains that support a notion of an implicit "zero element" for array elements described by its base domain but not the domain itself.
- Associative domains are sets of indices where the type of the index is some type that is not an array, domain, or range. Associative domains define dictionaries or associative arrays implemented via hash tables.
- Enumerated domains are sets of constants defined by some enumerated type.
- Opaque domains are sets of anonymous indices. Opaque domains define graphs and unspecified sets.

## 19.1.1 Domain Types

Domain types vary based on the kind of the domain. The type of an arithmetic domain is parameterized by the rank of the domain and the integral type of the indices. The type of a sparse domain is parameterized by the type of the domain that defines its bounding index set. The type of an associative domain is parameterized by the type of the index. The type of an opaque domain is unique. The type of an enumerated domain is parameterized by the enumerated type.

```
Example. In the code
     var D: domain(2) = [1..n, 1..n];
```
 $\nu$  is defined as a two-dimensional arithmetic domain and is initialized to contain the set of indices  $(i, j)$  for all i and j such that  $i \in 1, 2, \ldots, n$  and  $j \in 1, 2, \ldots, n$ .

## 19.1.2 Index Types

Each domain has a corresponding *index* type which is the type of the domain's indices qualified by its status as an index. Variables of this type can be declared using the following syntax:

index-type: index ( domain-expression )

If the type of the indices of the domain is int, then the index type can be converted into this type.

A value with a type that is the same as the type of the indices in a domain but is not the index type can be converted into the index type using a special "method" called index.

*Example*. In the code

**var**  $\dot{\mathbf{j}} = \mathbf{D} \cdot \mathbf{index}(\dot{\mathbf{i}})$ ;

the type of the variable  $\frac{1}{3}$  is the index type of domain  $\frac{1}{2}$ . The variable  $\frac{1}{4}$ , which must have the same type as the underlying type of the indices of  $D$ , is verified to be in domain  $D$  before it is assigned to  $\exists$ .

Values of index type are known to be valid and may have specialized representations to facilitate accessing arrays defined for that domain. It may therefore be less expensive to access arrays using values of appropriate index type rather than values of the more general type the domain is defined over.

*Status note*. In the current implementation, the index type is not distinguished from the underlying type of the indices. The index method is not yet implemented.

## 19.1.3 Domain Assignment

Domain assignment is by value. If arrays are declared over a domain, domain assignment impacts these arrays as discussed in §[19.8,](#page-127-0) but the arrays remain associated with the same domain regardless of the assignment.

## 19.1.4 Formal Arguments of Domain Type

Domains are passed to functions by reference. Formal arguments that receive domains are aliases of the actual arguments. It is a compile-time error to pass a domain to a formal argument that has a non-blank intent.

### 19.1.5 Iteration over Domains

All domains support iteration via forall and for loops over the indices in the set that the domain defines. The type of the indices returned by iterating over a domain is the index type of the domain.

## Domains and Arrays 107

## 19.1.6 Domain Promotion of Scalar Functions

Domain promotion of a scalar function is defined over the domain type and the type of the indices of the domain (not the index type).

*Example*. Given an array A with element type int declared over a one-dimensional domain  $\nu$  with integral type int, then the array can be assigned the values given by the indices in the domain by writing

 $A = D;$ 

## 19.2 Arrays

Arrays associate variables or elements with the sets of indices in a domain. Arrays must be declared over domains and have a specified element type.

### 19.2.1 Array Types

The type of an array is parameterized by the type of the domain that it is declared over and the element type of the array. Array types are given by the following syntax:

```
array-type:
  [ domain-expression ] type
domain-expression:
```
expression

The domain-expression must specify a domain that the array can be declared over. This can be a domain literal. If it is a domain literal, the square brackets around the domain literal can be omitted.

*Example*. In the code

**var** A: [D] **real**;

A is declared to be an array over domain D with elements of type real.

An array's element type can be referred to using the member symbol eltType.

*Example.* In the following example, x is declared to be of type real since that is the element type of array A.

```
var A: [D] real;
var x: A.eltType;
```
*Status note*. Arrays of arrays are not currently supported.

## 19.2.2 Array Indexing

Arrays can be indexed by indices in the domain they are declared over. The indexing results in an access of the element that is mapped by this index.

*Example*. If A is an array with element type real declared over a one-dimensional arithmetic domain  $[1 \tcdot n]$ , then the first element in A can be accessed via the expression A(1) and set to zero via the assignment  $A(1) = 0.0$ .

Indexing into an array with a domain is call array slicing and is discussed in the next section.

Arithmetic arrays also support indexing over the components of their indices for multidimensional arithmetic domains (where the indices are tuples), as described in §[19.3.5.](#page-122-0)

#### 19.2.3 Array Slicing

An array can be indexed by a domain that has the same type as the domain which the array was declared over. Indexing in this manner has the effect of array slicing. The result is a new array declared over the indexing domain where the elements in the array alias the elements in the array being indexed.

*Example*. Given the definitions

```
var OuterD: domain(2) = [0..n+1, 0..n+1];
var InnerD: domain(2) = [1..n, 1..n];
var A, B: [OuterD] real;
```
the assignment given by

A(InnerD) = B(InnerD);

assigns the elements in the interior of B to the elements in the interior of A.

Arithmetic arrays also support slicing by indexing into them with ranges or tuples of ranges as described in §[19.3.6.](#page-122-1)

#### 19.2.4 Array Assignment

Array assignment is by value. Arrays can be assigned arrays, ranges, domains, iterators, or tuples. If A is an lvalue of array type and B is an expression of either array, range, or domain type, or an iterator, then the assignment

 $A = B;$ 

is equivalent to

**forall** (i,e) **in** (A.**domain**,B) **do**  $A(i) = e;$ 

Domains and Arrays 109

If the zipper iteration is illegal, then the assignment is illegal. Notice that the assignment is implemented with the semantics of a forall loop.

Arrays can be assigned tuples of values of their element type if the tuple contains the same number of elements as the array. For multidimensional arrays, the tuple must be a nested tuple such that the nesting depth is equal to the rank of the array and the shape of this nested tuple must match the shape of the array. The values are assigned element-wise.

Arrays can also be assigned single values of their element type. In this case, each element in the array is assigned this value. If  $\epsilon$  is an expression of the element type of the array or a type that can be implicitly converted to the element type of the array, then the assignment

 $A = e;$ 

is equivalent to

```
forall i in A.domain do
 A(i) = e;
```
## 19.2.5 Formal Arguments of Array Type

Arrays are passed to functions by reference. Formal arguments that receive arrays are aliases of the actual arguments. The ordinary rule that disallows assignment to formal arguments of blank intent does not apply to arrays.

When a formal argument has array type, the element type of the array can be omitted and/or the domain of the array can be queried or omitted. In such cases, the argument is generic and is discussed in  $\S 21.1.6$ .

If a non-queried domain is specified in the array type of a formal argument, the domain must match the domain of the actual argument. This is verified at runtime. There is an exception if the domain is an arithmetic domain; it is described in §[19.3.7.](#page-122-2)

### 19.2.6 Iteration over Arrays

All arrays support iteration via forall and for loops over the elements mapped to by the indices in the array's domain.

#### 19.2.7 Array Promotion of Scalar Functions

Array promotion of a scalar function is defined over the array type and the element type of the array. The domain of the returned array, if an array is captured by the promotion, is the domain of the array that promoted the function. In the event of zipper promotion over multiple arrays, the promoted function returns an array with a domain that is equal to the domain of the first argument to the function that enables promotion. If the first argument is an iterator or a range, the result is a one-based one-dimensional array.

*Status note*. In the current implementation, promotion always returns one-dimensional arrays.

*Example*. Whole array operations is a special case of array promotion of scalar functions. In the code

 $A = B + C$ ;

if  $A$ ,  $B$ , and  $C$  are arrays, this code assigns each element in  $A$  the element-wise sum of the elements in B and C.

## 19.2.8 Array Initialization

By default, the elements in an array are initialized to the default values associated with the element type of the array. There is an expectation that this default initialization can be overridden for performance reasons by explicitly marking the array type or variable.

The initialization expression in the declaration of an array can be based on the indices in the domain using special array declaration syntax that replaces both the type and initialization specifications of the declaration:

```
special-array-declaration:
  identifier-list indexed-array-type-part initialization-part
indexed-array-type-part:
  : array-type-forall-expression type
array-type-forall-expression:
  [ identifier in domain-expression ]
initialization-part:
  = expression
```
In this code, the array-type-forall-expression is syntactic sugar for surrounding the initialization-part with this basic forall-expression.

Given a domain expression  $D$ , an element type  $\pm$ , an expression  $\in$  that is of type  $\pm$  or that can be implicitly converted to type  $t$ , then the declaration of array  $A$  given by

**var** A: [i **in** D] t = e;

is equivalent to

**var** A: [D] t = [i **in** D] e;

The scope of the forall expression is as in the rewritten part so the expression  $\epsilon$  can include references to index i.

## 19.2.9 Array Aliases

Array slices alias the data in arrays rather than copying it. Such array aliases can be captured and optionally reindexed with the array alias operator =>. The syntax for capturing an alias to an array requires a new variable declaration:

```
array-alias-declaration:
  var identifier reindexing-expression<sub>opt</sub> => array-expression;
reindexing-expression:
  [ domain-expression ]
array-expression:
  expression
```
The identifier is an alias to the array specified in the array-expression.

The optional reindexing-expression allows the domain of the array alias to be reindexed. The shape of the domain in the reindexing-expression must match the shape of the domain of the array-expression. Indexing via the alias is governed by the new indices.

```
Example. In the code
     var A: [1..5, 1..5] int;
     var AA: [0..2, 0..2] => A[2..4, 2..4];
```
an array alias AA is created to alias the interior of array A given by the slice A[2..4, 2..4]. The reindexing expression changes the indices defined by the domain of the alias to be zero-based in both dimensions. Thus  $AA(1,1)$  is equivalent to  $A(3,3)$ .

## 19.3 Arithmetic Domains and Arrays

An arithmetic domain is a rectilinear set of Cartesian indices. Arithmetic domains are specified as a tuple of ranges enclosed in square brackets.

## 19.3.1 Arithmetic Domain Literals

An arithmetic domain literal is specified by the following syntax:

```
arithmetic-domain-literal:
  [ range-expression-list ]
range-expression-list:
  range-expression
  range-expression , range-expression-list
```

```
range-expression:
  expression
```
*Example*. The expression  $[1..5, 1..5]$  defines a  $5 \times 5$  arithmetic domain with the indices  $(1, 1), (1, 2), \ldots, (5, 5).$ 

### 19.3.2 Arithmetic Domain Types

The type of an arithmetic domain is determined by three components: (1) the rank of the arithmetic domain (the number of ranges that define it); (2) an underlying integral type called the *dimensional index type* which must be identical to each of the integral element types of the ranges that define the arithmetic domain; (3) a boolean value indicating whether any of the ranges that define the domain are stridable or not. By default, the dimensional index type of an arithmetic domain is int and the stridability value is set to false.

The arithmetic domain type is specified by the syntax of a function call to the keyword domain that takes at least an argument called rank that is a parameter of type int and optionally an integral type named dim\_type and a boolean value named stridable.

*Example*. The expression [1..5, 1..5] defines an arithmetic domain with type domain(2, int, false).

### 19.3.3 Strided Arithmetic Domains

If the ranges that define an arithmetic domain are strided, then the arithmetic domain is said to be strided and the stridable parameter must be set to true. For domains with inferred type, if the initializing expression uses stridable ranges, the domain will be inferred to have a stridable parameter of true.

The by operator can be applied to any arithmetic domain to create a strided arithmetic domain. It is predefined over an arithmetic domain and an integer or a tuple of integers. In the integer case, the ranges in each dimension are strided by the integer. In the tuple of integers case, the size of the tuple must match the rank of the domain; the integers stride each dimension of the domain. If the ranges are already strided, the strides applied by the by operator are multiplied to the strides of the ranges.

## <span id="page-121-0"></span>19.3.4 Arithmetic Domain Slicing

Arithmetic domains support slicing by indexing into them specifying a range per dimension. Square brackets should be used for multidimensional domains, while either square brackets or parenthesis can be used for 1D domains.

The result is a subdomain of the domain being sliced as described in Section §[19.9.](#page-127-1) The indices described by each range must be legal indices for accessing the corresponding dimension of the domain. Partially unbounded or completely unbounded ranges may be used to specify that the slice should extend to the domain's lower and/or upper bound.

*Example*. The following code declares a 2D arithmetic domain  $D$ , and then a number of subdomains of  $D$  by slicing into  $D$  using bounded and unbounded ranges. The InnerD domain describes the inner indices of D, Col2OfD describes the 2nd column of D, and AllButLastRow describes all of D except for the last row.

```
const D: domain(2) = [1..n, 1..n],
      InnerD = D[2...n-1, 2...n-1],Col20fD = D[..., 2...2],AllButLastRow = D[\ldots n-1, \ldots];
```
Domains and Arrays 113

## <span id="page-122-0"></span>19.3.5 Arithmetic Array Indexing

In addition to being indexed by indices defined by their arithmetic domains, arithmetic arrays can be indexed directly by values of the dimensional index type where the number of values is equal to the rank of the array. This has the semantics of first moving the values into a tuple and then indexing into the array.

*Example*. Given the definition

**var** ij = (i,j);

the indexing expressions  $A(ij)$  and  $A(i,j)$  are equivalent.

## <span id="page-122-1"></span>19.3.6 Arithmetic Array Slicing

In addition to slicing an arithmetic array by an arithmetic domain, arithmetic arrays also support slicing by ranges directly. If each dimension is indexed by an range, this is equivalent to slicing the domain by an arithmetic domain defined by those ranges.

*Status note*. It is currently required that each dimension be indexed by an range. There is an expectation that indexing some dimensions directly by values of integral type will result in an array slice of a different rank. In the current implementation, doing so would result in a promotion of the array indexing function and would have similar semantics though with more restrictions.

Array slices may also be expressed using partially unbounded or completely unbounded ranges. This is equivalent to slicing the array's defining domain by the specified ranges to create a subdomain as described in Section [19.3.4](#page-121-0) and then using that subdomain to slice the array.

## <span id="page-122-2"></span>19.3.7 Formal Arguments of Arithmetic Array Type

Formal arguments of arithmetic array type allow an arithmetic domain to be specified that does not match the arithmetic domain of the actual arithmetic array that is passed to the formal argument. In this case, the shape (size in each dimension and rank) of the domain of the actual array must match the shape of the domain of the formal array. The indices are translated in the formal array, which is a reference to the actual array.

*Example*. In the code

```
def foo(X: [1..5] int) { ... }
var A: [1..10 by 2] int;
foo(A);
```
the array A is strided and its elements can be indexed by the odd integers between one and nine. In the function foo, the array X references array A and the same elements can be indexed by the integers between one and five.

## 19.4 Sparse Domains and Arrays

Sparse domains are used in Chapel to describe irregular index subsets and to define sparse arrays. Sparse arrays are typically used to represent data aggregates in which a value occurs so frequently that it would be wasteful to store it explicitly for each occurrence. This value is commonly described as the "zero value", though we refer to it as the *implicitly replicated value* or *IRV* since it may be a value other than zero.

*Status note*. The Chapel implementation currently only supports sparse arithmetic domains and arrays. One could conceive of wanting sparse associative and opaque domains and arrays as well.

## 19.4.1 Sparse Domain Types

A sparse domain type is specified by the syntax

```
sparse-domain-type:
  sparse subdomain ( domain-expression )
```
This syntax specifies that the domain is a sparse subset of the indices in the domain specified by the *domain–expression*, sometimes called the *base domain* or *parent domain*.

*Example*. The following code declares a 2D dense domain D, followed by a 2D sparse subdomain of  $D$  named  $SpSD$ . Since  $SpSD$  is uninitialized, it will initially describe the empty set of indices from D.

```
const D: domain(2) = [1..n, 1..n];
var SpsD: sparse subdomain(D);
```
## 19.4.2 Sparse Domain Assignment

Sparse domains can be assigned aggregates of indices from their parent domain. Common methods for expressing such aggregates are to use a tuple of indices, a forall expression that enumerates indices, or an iterator that generates indices.

*Example*. The following three assignments show ways of assigning indices to a sparse domain, SpsD. The first assigns the domain two index values,  $(1,1)$  and  $(n,n)$ . The second assigns the domain all of the indices along the diagonal from  $(1,1)\dots(n,n)$ . The third invokes an iterator that is written to  $y$ ield indices read from a file named "inds.dat". Each of these assignments has the effect of replacing the previous index set with a completely new set of values.

```
SpsD = ((1,1), (n,n));SpsD = [i \text{ in } 1..n] (i, i);SpsD = readIndicesFromFile("inds.dat");
```
Sparse domains can be emptied by using a method clear that clears out its index set.

*Example*. The following call will cause the sparse domain SpsD to describe an empty set of indices as it was when initially declared.

SpsD.clear();

As with other domain types, reassigning a domain's index set will cause arrays declared in terms of that domain to store elements corresponding to the new indices of the domain. These elements will be initialized to the array's IRV by default.

## 19.4.3 Modifying a Sparse Domain

Indices can be incrementally added to or removed from sparse domains. Sparse domains support a method add that takes an index and adds it to the sparse domain's index set. All arrays declared over this sparse domain will now store an element corresponding to this index, initialized to be its IRV.

Sparse domains support a method remove that takes an index and removes this index from the sparse domain. The values in the arrays indexed by the removed index are lost.

The operators  $+=$  and  $-=$  have special semantics for sparse domains; they are interpreted as calls to the add and remove methods respectively. The statement

 $D + = i;$ 

is equivalent to

D.add(i);

Similarly, the statement

 $D = i;$ 

is equivalent to

D.remove(i);

As with other methods and operators, the add, remove,  $+=$ , and  $-=$  operators can be invoked in a promoted manner by specifying an aggregate of indices rather than a single index at a time.

*Status note*. The remove and  $=$  capabilities are not yet implemented for sparse domains.

## 19.4.4 Sparse Arrays

An array declared over a sparse domain can be indexed using all of the indices in the domain's parent domain. If it is read using an index that is not part of the sparse domain's index set, the IRV value is returned. Otherwise, the array's unique value corresponding to the index is returned.

Sparse arrays can only be written at locations corresponding to indices in their domain's index set. In general, writing to other locations will result in a runtime error.

By default a sparse array's IRV is defined as the default value for the array's element type. The IRV can be set to any value of the array's element type by assigning to a pseudo-field named "IRV" in the array. It is an error to assign a value to the IRV by assigning to an array element whose index is not described by the sparse domain.

*Example*. The following code example declares a sparse array, SpsA using the sparse domain  $SpsD$  (For this example, assume that  $n>1$ ). Lines 2 assigns two indices to  $SpsD's$  index set and then lines 3–4 store the values 1.1 and 9.9 to the corresponding values of  $SpsA$ . The IRV of SpsA will initially be 0.0 since its element type is real. However, the fifth line sets the IRV to be the value 5.5, causing  $S_{\text{psA}}$  to represent the value 1.1 in its low corner, 9.9 in its high corner, and 5.5 everywhere else. The final statement is an error since it attempts to assign to SpsA at an index not described by its domain, SpsD.

```
var SpsA: [SpsD] real;
SpsD = ((1,1), (n,n));SpsA(1,1) = 1.1;SpsA(n,n) = 9.9;SpsA.IRV = 5.5;SpsA(1, n) = 0.0; // ERROR!
```
## 19.5 Associative Domains and Arrays

An associative domain type can be defined over any scalar type and is given by the following syntax:

```
sparse-domain-type:
  domain ( scalar-type )
scalar-type:
  type
```
A scalar type is any primitive type, tuple of scalar types, or class, record, or union where all of the fields have scalar types. Enumerated types are scalar types but domains declared over enumerated types are described in §[19.7.](#page-126-0) Arrays declared over associative domains are dictionaries mapping from values to variables.

## 19.5.1 Changing the Indices in Associative Domains

Like with sparse domains, indices can be added or removed to associative domains. Associative domains support a method add that takes an index and adds this index to the associative domain. All arrays declared over this associative domain can now access elements corresponding to this index.

Associative domains support a method remove that takes an index and removes this index from the associative domain. The values in the arrays indexed by the removed index are lost.

The operators += and -= have special semantics for associative domains; they are interpreted as calls to the add and remove methods respectively. The statement

 $D + = i;$ 

is equivalent to

 $D.add(i);$ 

Similarly, the statement

 $D = i;$ 

is equivalent to

D.remove(i);

#### 19.5.2 Testing Membership in Associative Domains

An associative domain supports a member method that can test whether a particular value is part of the index set. It returns  $true$  if the index is in the associative domain and otherwise returns  $false$ .

## 19.6 Opaque Domains and Arrays

*Status note*. Opaque domains are not yet implemented.

An opaque domain is a form of associative domain where there is no algebra on the types of the indices. The indices are, in essence, opaque. The opaque domain type is given by the following syntax:

opaque-domain: opaque domain

New index values for opaque domains are explicitly requested via a method called new. Indices can be removed by a method called remove.

Opaque domains permit more efficient implementations than associative domains under the assumption that creation of new domain index values is rare.

# <span id="page-126-0"></span>19.7 Enumerated Domains and Arrays

Enumerated domains are a special case of associative domains where the indices are the constants defined by an enumerated type. Enumerated domains do not support the add or remove methods. All of the constants defined by the enumerated type are indices into the enumerated domain.

An enumerated domain is specified identically to the associative domain type, except that the type is an enumerated type rather than some other value type.

## <span id="page-127-0"></span>19.8 Association of Arrays to Domains

When an array is declared, it is linked during execution to the domain over which it was declared. This linkage is constant and cannot be changed.

When indices are added or removed from a domain, the change impacts the arrays declared over this particular domain. In the case of adding an index, an element is added to the array and initialized to the default value associated with the element type. In the case of removing an index, the element in the array is removed.

When a domain is reassigned a new value, the array is also impacted. Values that could be indexed by both the old domain and the new domain are preserved in the array. Values that could only be indexed by the old domain are lost. Values that can only be indexed by the new domain have elements added to the new array and initialized to the default value associated with their type.

For performance reasons, there is an expectation that a method will be added to domains to allow nonpreserving assignment, *i.e.*, all values in the arrays associated with the assigned domain will be lost.

## <span id="page-127-1"></span>19.9 Subdomains

A subdomain is a domain whose indices are a subset of those described by a *base domain*. A subdomain is specified by the following syntax:

subdomain-type: subdomain (domain-expression)

The ordering of the indices in the subdomain is consistent with the ordering of the indices in the base domain.

Subdomains are verified during execution even as domains are reassigned. The indices in a subdomain are known to be indices in a domain, allowing for fast bounds-checking.

*Status note*. The subdomain syntax is implemented, but subdomains are not yet semantically checked to ensure that they are proper subdomains of their parent domains.

## 19.10 Predefined Functions and Methods on Domains

There is an expectation that this list of predefined functions and methods will grow.

```
def Domain.numIndices: dim_type
```
Returns the number of indices in the domain.

**def** Domain.member(i: **index**(Domain)): **bool**

Returns whether or not index  $\pm$  is a member of the domain's index set.

Domains and Arrays 119

## 19.10.1 Predefined Functions and Methods on Arithmetic Domains

We expect that this list of predefined functions and methods will grow.

**def** Domain.dim(d: **int**): **range**

Returns the range of indices described by dimension d of the domain.

*Example*. In the code

```
for i in D.dim(1) do
  for j in D.dim(2) do
   writeln(A(i,j));
```
domain  $D$  is iterated over by two nested loops. The first dimension of  $D$  is iterated over in the outer loop. The second dimension is iterated over in the inner loop.

```
def Domain.low: integral // for 1D domains
def Domain.low: index(Domain) // for multidimensional domains
```
Returns the low index of the domain as a scalar value for 1D domains and as an index value for a multidimensional domain.

```
def Domain.high: integral // for 1D domains
def Domain.high: index(Domain) // for multidimensional domains
```
Returns the high index of the domain as a scalar value for 1D domains and as an index value for a multidimensional domain.

## 19.11 Predefined Functions and Methods on Arrays

There is an expectation that this list of predefined functions and methods will grow.

```
def Array.numElements: this.domain.dim_type
```
Returns the number of elements in the array.

Chapel Language Specification

**Iterators** 121

# 20 Iterators

An iterator is a function that conceptually returns multiple values rather than simply a single value.

## 20.1 Iterator Functions

The syntax of an iterator declaration is identical to that of a function declaration. A function is an iterator if it includes yield statements. When a yield is encountered, the value is returned, but the iterator is not finished evaluating when called within a loop. It will continue from the point after the yield and can yield or return more values. When a return is encountered, the value is returned and the iterator finishes. An iterator also completes after the last statement in the iterator function is executed.

## 20.2 The Yield Statement

The yield statements can only appear in iterators. The syntax of the yield statement is given by

```
yield-statement:
  yield expression ;
```
## 20.3 Iterator Calls

Iterator functions can be called within for or forall loops, in which case they are executed in an interleaved manner with the body of the loop, can be captured in new variable declarations or arrays, in which case they evaluate to an array of values, or can be passed to a generic function argument.

## 20.3.1 Iterators in For and Forall Loops

When an iterator is accessed via a for or forall loop, the iterator is evaluated alongside the loop body in an interleaved manner. For each iteration, the iterator yields a value and the body is executed.

## 20.3.2 Iterators as Arrays

If an iterator function is captured into a new variable declaration or assigned to an array, the iterator is iterated over in total and the expression evaluates to a one-dimensional arithmetic array that contains the values returned by the iterator on each iteration.

```
Example. Given an iterator
     def squares(n: int): int {
       for i in 1..n do
         yield i * i;
     }
```
the expression squares (5) evaluates to the array  $1, 4, 9, 16, 25$ .

## 20.3.3 Iterators and Generics

If an iterator call expression is passed to a function argument that is generic, the iterator is passed without being evaluated and is treated as a closure within the generic function.

## 20.4 Scalar Promotion

A function requires scalar promotion if an iterator (or array, domain, or range) is passed to a formal argument with a type that allows the yielded type of the iterator to dispatch to the formal argument. In the case of arrays, the yielded type is the element type. In the case of domains and ranges, the yielded type is the index type. The rules of when an overloaded function is promoted are discussed in  $\S$ [13.9.](#page-89-0) If a promoted function returns a value, the promoted function becomes an iterator that is controlled by a loop over the iterator (or array, domain, or range) that it is promoted by. If the function does not return a value, the function is controlled by a loop over the iterator that it is promoted by, but the promotion does not become an iterator.

In addition to scalar promotion of functions, operators and casts are also promoted.

*Example*. Given an iterator

```
def oneToFive() {
 for i in 1..5 do
   yield i;
}
```
and a function

**def** square(x: **int**) **return** x\*\*2;

then the call square(oneToFive()) results in the promotion of the square function over the values returned by the  $oneToFive$  iterator. The result is an iterator that returns the values 1, 4, 9, 16, and 25. Instead of using the oneToFive iterator to promote the square function, the range  $1 \dots 5$  could be used directly as in square  $(1 \dots 5)$ . Also note that operator invocations are treated as function calls in terms of promotion so  $(1 \cdot .5) \cdot \cdot \cdot 2$  is also equivalent.

#### 20.4.1 Zipper Promotion

Consider a function  $f$  with formal arguments  $s1, s2, ...$  that are promoted and formal arguments  $a1, a2, ...$ that are not promoted. The call

f(s1, s2, ..., a1, a2, ...)

is equivalent to

[(e1, e2, ...) **in** (s1, s2, ...)] f(e1, e2, ..., a1, a2, ...)

The usual constraints of zipper iteration apply to zipper promotion so the promoted actuals must have the same shape.

*Example*. Given a function defined as

**Iterators** 123

```
def foo(i: int, j: int) {
 write(i, " ", j, " ");
}
```
and a call to this function written

foo $(1..3, 4..6)$ ;

then the output is " $1\ 4\ 2\ 5\ 3\ 6$ ".

## 20.4.2 Tensor Product Promotion

If the function  $f$  were called by using square brackets instead of parentheses, the equivalent rewrite would be

 $[(e1, e2, ...)$  **in**  $[s1, s2, ...)$   $f(e1, e2, ..., a1, a2, ...)$ 

There are no constraints on tensor product promotion.

*Example*. Given a function defined as

**def** foo(i: **int**, j: **int**) { write(i, " ", j, " "); }

and a call to this function written

foo[1..3, 4..6];

then the output is "1 4 1 5 1 6 2 4 2 5 2 6 3 4 3 5 3 6 ".

#### 20.4.3 Promotion and Evaluation Order

The evaluation of an iterator is interleaved with the evaluation of the promoted expression or function. The values produced by the iterator are not evaluated first. This means that the array semantics of array programming languages are not maintained.

*Example.* If A is an array declared over the indices 1..5, then the following codes are not equivalent:

```
A[2..4] = A[1..3] + A[3..5];
```
and

**var**  $T = A[1..3] + A[3..5]$ ;  $A[2..4] = T;$ 

This follows because, in the former code, some of the new values that are assigned to A may be read to compute the sum depending on the amount of concurrency in the promotion.

Chapel Language Specification

Generics 125

# 21 Generics

Chapel supports generic functions and types that are parameterizable over both types and parameters. The generic functions and types look similar to non-generic functions and types already discussed.

## 21.1 Generic Functions

A function is generic if any of the following conditions hold:

- Some formal argument is specified with an intent of type or param.
- Some formal argument has no specified type and no default value.
- Some formal argument is specified with a queried type.
- The type of some formal argument is a generic type, e.g., List. Queries may be inlined in generic types, e.g., List(?eltType).
- The type of some formal argument is an array type where either the element type is queried or omitted or the domain is queried or omitted.

These conditions are discussed in the next sections.

## 21.1.1 Formal Type Arguments

If a formal argument is specified with intent type, then a type must be passed to the function at the call site. A copy of the function is instantiated for each unique type that is passed to this function at a call site. The formal argument has the semantics of a type alias.

*Example*. The following code defines a function that takes two types at the call site and returns a 2-tuple where the types of the components of the tuple are defined by the two type arguments and the values are specified by the types default values.

```
def build2Tuple(type t, type tt) {
 var x1: t;
 var x2: tt;
 return (x1, x2);
}
```
This function is instantiated with "normal" function call syntax where the arguments are types:

**var** t2 = build2Tuple(**int**, **string**);  $t2 = (1, "hello");$ 

## 21.1.2 Formal Parameter Arguments

If a formal argument is specified with intent param, then a parameter must be passed to the function at the call site. A copy of the function is instantiated for each unique parameter that is passed to this function at a call site. The formal argument is a parameter.

*Example*. The following code defines a function that takes an integer parameter p at the call site as well as a regular actual argument of integer type x. The function returns a homogeneous tuple of size  $p$  where each component in the tuple has the value of x.

```
def fillTuple(param p: int, x: int) {
 var result: p*int;
 for param i in 1..p do
   result(i) = x;
 return result;
}
```
The function call fillTuple(3, 3) returns a 3-tuple where each component contains the value 3.

## 21.1.3 Formal Arguments without Types

If the type of a formal argument is omitted, the type of the formal argument is taken to be the type of the actual argument passed to the function at the call site. A copy of the function is instantiated for each unique actual type.

*Example*. The example from the previous section can be extended to be generic on a parameter as well as the actual argument that is passed to it by omitting the type of the formal argument x. The following code defines a function that returns a homogeneous tuple of size  $\beta$  where each component in the tuple is initialized to x:

```
def fillTuple(param p: int, x) {
 var result: p*x.type;
 for param i in 1..p do
   result(i) = x;
 return result;
}
```
In this function, the type of the tuple is taken to be the type of the actual argument. The call fillTuple(3, 3.14) returns a 3-tuple of real values  $(3.14, 3.14, 3.14)$ . The return type is (real, real, real).

#### 21.1.4 Formal Arguments with Queried Types

If the type of a formal argument is specified as a queried type, the type of the formal argument is taken to be the type of the actual argument passed to the function at the call site. A copy of the function is instantiated for each unique actual type. The queried type has the semantics of a type alias.

*Example*. The example from the previous section can be rewritten to use a queried type for clarity:

Generics 127

```
def fillTuple(param p: int, x: ?t) {
 var result: p*t;
 for param i in 1..p do
   result(i) = x;
 return result;
}
```
## 21.1.5 Formal Arguments of Generic Type

If the type of a formal argument is a generic type, the type of the formal argument is taken to be the type of the actual argument passed to the function at the call site with the constraint that the type of the actual argument is an instantiation of the generic type. A copy of the function is instantiated for each unique actual type.

*Example*. The following code defines a function writeTop that takes an actual argument that is a generic stack (see  $\S21.5$ ) and outputs the top element of the stack. The function is generic on the type of its argument.

```
def writeTop(s: Stack) {
 write(s.top.item);
}
```
Types and parameters may be queried from the top-level types of formal arguments as well. In the example above, the formal argument's type could also be specified as Stack (?type) in which case the symbol type is equivalent to s.itemType.

The generic types integral and numeric are generic types that can only be instantiated with, respectively, the signed and unsigned integral types and all of the numeric types.

## <span id="page-136-0"></span>21.1.6 Formal Arguments of Generic Array Types

If the type of a formal argument is an array where either the domain or the element type is queried or omitted, the type of the formal argument is taken to be the type of the actual argument passed to the function at the call site. If the domain is omitted, the domain of the formal argument is taken to be the domain of the actual argument.

## 21.2 Function Visibility in Generic Functions

Function visibility in generic functions is altered depending on the instantiation. When resolving function calls made within visible functions, the visible functions are taken from any call site at which the function is instantiated for each particular instantiation.

## 21.3 Generic Types

A class or record is generic if any of the following conditions hold:

- The class contains a specified or unspecified type alias.
- The class contains a field that is a parameter.
- The class contains a field that has no type and no initialization expression.
- The class contains a field where the type of the field is generic.

## <span id="page-137-0"></span>21.3.1 Type Aliases in Generic Types

Type aliases defined in a class or a record can be unspecified type aliases; type aliases that are not bound to a type. If a class or record contains an unspecified type alias, the aliased type must be specified whenever the type is used.

A type alias defined in a class or record is accessed as if it were a field. Moreover, it becomes an argument with intent type to the default constructor for that class or record. This makes the default constructor generic. When the default constructor is instantiated, the type is instantiated where the type bound to the type alias is set to be the type passed to the default constructor.

*Example*. The following code defines a class called Node that implements a linked list data structure. It is generic over the type of the element contained in the linked list.

```
class Node {
 type eltType;
 var data: eltType;
 var next: Node(eltType);
}
```
The call Node (real,  $3.14$ ) creates a node in the linked list that contains the value  $3.14$ . The next field is set to nil. The type specifier Node is a generic type and cannot be used to define a variable. The type specifier Node (real) denotes the type of the Node class instantiated over real. Note that the type of the next field is specified as Node(eltType); the type of next is the same type as the type of the object that it is a field of.

## 21.3.2 Parameters in Generic Types

Parameters defined in a class or record do not require an initialization expression. If they do not have an initialization expression, the parameter must be specified whenever the type is used.

A parameter defined in a class or record is accessed as if it were a field. This access returns a parameter. Parameters defined in classes or records become arguments with intent param to the default constructor for that class or record. This makes the default constructor generic. When the default constructor is instantiated, the type is instantiated where the parameter is bound to the parameter passed to the default constructor.

Generics 129

*Example*. The following code defines a class called IntegerTuple that is generic over an integer parameter which defines the number of components in the class.

```
class IntegerTuple {
 param size: int;
 var data: size*int;
}
```
The call IntegerTuple(3) creates an instance of the IntegerTuple class that is instantiated over parameter 3. The field data becomes a 3-tuple of integers. The type of this class instance is IntegerTuple(3). The type specified by IntegerTuple is a generic type.

## 21.3.3 Fields without Types

If a field in a class or record has no specified type or initialization expression, the class or record is generic over the type of that field. The field must be specified when the class or record is constructed or specified. The field becomes an argument to the default constructor that has no specified type and no default value. This makes the default constructor generic. When the default constructor is instantiated, the type is instantiated where the type of the field becomes the type of the actual argument passed to the default constructor.

*Example*. The following code defines another class called Node that implements a linked list data structure. It is generic over the type of the element contained in the linked list. This code does not specify the element type directly in the class as a type alias but rather omits the type from the data field.

```
class Node {
  var data;
  var next: Node(data) = nil;
}
```
A node with integer element type can be defined in the call to the constructor. The call  $\text{Node}(1)$ defines a node with the value 1. The code

```
var list = Node(1);
list.next = Node(2);
```
defines a two-element list with nodes containing the values 1 and 2.

## 21.3.4 Fields of Generic Types

If a field in a class or record is specified to have a generic type, then the class or record is generic over the type of this field and the type of the field is constrained to be an instantiation of the field's specified generic type.

## 21.3.5 Generic Methods

All methods bound to generic classes or records are generic over the implicit this argument and any other argument that is generic.

## 21.3.6 The *eltType* Type

The common idiom of parameterizing a collection-oriented data type by a single element type has special syntactic support given by

of-type: type of type

This syntax is a short-hand for passing the second type by name  $\text{eltType}$  as the only argument to the first type. Given the definition of Node in the example in  $\S21.3.1$ , one can specify the type Node(real) or Node(eltType=real) by writing Node of real.

## 21.4 Where Expressions

The instantiation of a generic function can be constrained by *where clauses*. A where clause is specified in the definition of a function  $(\S13.1)$  $(\S13.1)$ . When a function is instantiated, the expression in the where clause must be a parameter expression and must evaluate to either true or false. If it evaluates to false, the instantiation is rejected and the function is not a possible candidate for function resolution. Otherwise, the function is instantiated.

*Example*. Given two overloaded function definitions

 $def$   $foo(x)$  where  $x.type == int { ... }$ **def** foo(x) **where** x.**type** == **real** { . . . }

the call foo(3) resolves to the first definition because when the second function is instantiated the where clause evaluates to false.

## <span id="page-139-0"></span>21.5 Example: A Generic Stack

```
class MyNode {
 type itemType; // type of item<br>var item: itemType; // item in node
 var item: itemType;
 var next: MyNode(itemType); // reference to next node (same type)
}
record Stack {
 type itemType; // type of items
 var top: MyNode(itemType); // top node on stack linked list
 def push(item: itemType) {
   top = MyNode(itemType, item, top);
  }
 def pop() {
   if isEmpty then
     halt("attempt to pop an item off an empty stack");
   var oldTop = top;
   top = top.next;return oldTop.item;
  }
 def isEmpty return top == nil;
}
```
# 22 Parallelism and Synchronization

Chapel is an explicitly parallel programming language. Parallelism is introduced into a program by the user with the following three constructs: forall, cobegin, and begin. In addition, some operations on arrays and domains, as well as invocations of promotion, are executed in parallel. Synchronization is provided with *synchronization variables* and *atomic* statements. To avoid any unintended implications, the terms *computation* and *sub-computation* will be used to refer to distinct, concurrently executing portions of the program.

## 22.1 The Forall Loop

The forall loop is a variant of the for loop that allows for the concurrent execution of the loop body. The for loop is described in §[11.9.](#page-77-0) The syntax for the forall loop is given by

forall-statement: forall loop-control-part loop-body-part

The forall loop evaluates the loop body once for each element in the iterator-expression. Each instance of the forall loop's statement may be executed concurrently with each other, but this is not guaranteed. The compiler and runtime determine the actual concurrency based on the specification of the iterator of the loop. The keyword ordered, described in §[22.1.2,](#page-141-0) can be used to constrain the parallelism to give a partial order on the iterator.

Control continues with the statement following the forall loop only after each iteration has been completely evaluated. Control transfers out of a loop body via break, continue, and return are not permitted. Control can be transferred out of the loop via a yield statement.

*Example*. In the code **forall** i **in** 1..N **do**  $a(i) = b(i);$ 

the user has stated that the element-wise assignments can execute concurrently. This loop may be performed serially, with maximum concurrency where each loop body iteration instance is executed in a separate computation, or somewhere in between.

*Status note*. The forall loop is currently executed serially.

## 22.1.1 Alternative Forall Loop Syntax

The forall loop may be alternatively specified with a more concise syntax given by:

```
alternative-forall-statement:
  [loop-control-part] statement
```
The semantics are unchanged.

*Example*. The previous forall example can be alternatively written as:

 $[i \text{ in } 1..N]$   $a(i) = b(i);$ 

## <span id="page-141-0"></span>22.1.2 The Ordered Forall Loop

By default a forall loop allows complete concurrent evaluation of the iterator expression and among the loop instances. The keyword ordered can be used to constrain the general parallelism among instances of the loop to that expressed by an iterator. This allows an iterator to both define an array of values and to impose a partial order on that iterator. This has the same semantics as with the ordered expression which is explained in §[22.6.](#page-143-0) The syntax is:

```
ordered-forall-statement:
  ordered forall loop-control-part loop-body-part
Example. In the code
     ordered forall i in walk(root) do
       work(i);
     def walk(n: node) {
       yield n;
       forall c in 0..n.numOfChildren {
            yield n.child[c];
        }
     }
```
there is a constraint on the parallel execution such that the function work is evaluated on a node before any of its immediate children nodes. The work on sibling nodes can be executed concurrently.

*Status note*. The ordered forall loop is currently executed serially.

## 22.2 The Forall Expression

With syntax similar to the alternative forall loop statement, a forall expression can be used to enable concurrent evaluation of sub-expressions. The sub-expressions are evaluated once for each element in the iterator expression. The syntax of a forall expression is given by

forall-expression: [loop-control-part] expression

A forall expression is semantically equivalent to an iterator that yields the expressions.

```
Example. The code
     [i in S] f(i);
is equivalent to
     def ff() {
       for i in S do
         yield f(i);
     }
     ff();
```
*Status note*. Forall expressions are evaluated serially.

## 22.2.1 Filtering Predicates

An if expression that is immediately enclosed by a forall expression does not require an else part.

*Example*. The following expression returns every other element starting with the first:

 $[i$  in  $1..s.length]$  if  $i$   $8$   $2 == 1$  then  $s(i)$ 

## 22.3 The Cobegin Statement

The cobegin statement is used to create parallelism among statements within a block statement. The cobegin statement syntax is

cobegin-statement: cobegin block-statement

Each statement within the block statement is executed concurrently and is considered a separate computation. Control continues after all of the statements within the block statement have been evaluated.

As with the forall loop, control transfers are not permitted either into or out of the cobegin's block statement. Similarly, yield statements are allowed.

Variables declared in the cobegin statement are *single variables*, described in §[22.8.1.](#page-144-0)

## 22.4 The Coforall Loop

The coforall loop is a variant of the cobegin statement and the forall loop. The syntax for the coforall loop is given by

coforall-statement: coforall loop-control-part loop-body-part

The semantics of the coforall loop are identical to the forall loop except that each iteration is guaranteed to run concurrently. It thus has potentially higher overhead than a forall loop, but in cases where concurrency is required for correctness, it is essential.

The semantics of the coforall loop are also identical to a cobegin statement where each iteration of the coforall loop is equivalent to a separate statement in a cobegin block.

Control continues with the statement following the coforall loop only after each iteration has been completely evaluated. Control transfers out of a loop body via break, continue, and return are not permitted. Control can be transferred out of the loop via a yield statement.

## 22.5 The Begin Statement

The begin statement spawns a computation to execute a statement. Control continues simultaneously with the statement following the begin statement. The begin statement is an unstructured way to create a new computation that is executed only for its side-effects. The syntax for the begin statement is given by

```
begin-statement:
  begin statement
```
The following statements cannot be contained in begin-statements: break-statements, continue-statements, yield-statements, and return-statements.

## <span id="page-143-0"></span>22.6 The Ordered Expression

*Status note*. The ordered expression is not yet implemented.

The ordered keyword can be used as an unary operator to suppress parallel execution among instances of an expression that can involve side-effects to memory. The ordered keyword does not inhibit parallelism within the sub-expression. The syntax is:

```
ordered-expression:
   ordered expression
```
*Example*. In the code

```
ordered [i in S] f(i)
```
f is a function and S is an iterator expression. Each instance of  $f(i)$  is executed once for each value in S and in serial order. The ordered constraint does not propagate to inhibit parallelism within f.

## 22.7 The Serial Statement

The serial statement can be used to dynamically control the degree of parallelism. The syntax is:

```
serial-statement:
  serial expression block-level-statement
```
where the expression evaluates to a bool type. Independent of that value, the block-level-statement is evaluated. If the expression is true, any dynamically encountered forall loop or cobegin statement is executed serially within the current computation. Any dynamically encountered begin-statement is executed serially with the current computation; no new computation is spawned. Control continues to the statement following the begin-statement after the begin-statement finishes.

*Example*. In the code
```
ordered forall i in walk(root) do
  work(i);
def walk(n: node) {
 yield n;
  serial n.depth > 4 forall c in 0..n.numOfChildren {
      yield n.child[c];
  }
}
```
the serial statement inhibits concurrent execution on the tree for nodes that are deeper than four levels in the tree.

There is an expectation that functions that may be executed in a serial context are cloned to avoid the overhead of testing and suppressing parallelism.

### 22.8 Synchronization Variables

*Synchronization variables* are used to coordinate computations that share data. The use of and assignment to these variables implicitly controls the execution order of the computation. There are two kinds of synchronization variables, *single* and *sync* variables. A single variable can only be assigned once during its lifetime. A sync variable can be assigned multiple times during its lifetime.

The normal use of and assignment to a synchronization variable is well suited for producer-consumer data sharing. Additional functions on synchronization variable are provided such that other traditional synchronization primitives, such as semaphores and mutexes, can be constructed.

#### 22.8.1 Single Variables

A single (assignment) variable can only be assigned once during its lifetime. A use of a single variable before it is assigned causes the computation's execution to be suspended until the variable is assigned. Otherwise, the use proceeds as with normal variables and the computation continues. After a single assignment variable is assigned, all computations with pending uses resume in an unspecified order. A single variable is specified with a single type given by the following syntax:

```
single-type:
  single type
```
*Example*. In the code

```
class Tree {
 var is_leaf : bool;
 var left : Tree;
 var right : Tree;
 var value : int;
 def sum() {
   if (is_leaf) then
      return value;
   var x : single int;
```

```
begin x = \text{left.sum}();
  var y = right.sum();
  return x+y;
}
```
the single variable  $x$  is assigned by an asynchronous computation created with the begin statement. The computation returning the sum waits on the reading of  $x$  until it has been assigned.

While a cobegin might be a more suitable formulation, this fragment creates an asynchronous computation to compute the sum of the left sub-tree while the main computation continues with the right sub-tree. The final reference to variable x will be delayed until the assignment to x completes and that value will be used as a summand.

When a single variable has an initializer, the evaluation of that initializer is implicitly performed as an asynchronous computation.

```
Example. The code
     var x: single int = left.sum;
is equivalent to
     var x: single int;
     x = left.sum;
```
Any variable declaration within a cobegin statement is implicitly treated as a single variable for references in other statements of the cobegin statement.

```
Example. In the code
```

```
def sum() {
 if (is_leaf) then
   return value;
 var z;
 cobegin {
   var x = left.sum();var y = right.sum();
   z = x+y;}
 return z;
}
```
the computation with assignment to z waits for the other computations to assign to  $x$  and  $y$  before it references  $x$  and  $y$  in order to assign to z. The variables  $x$  and  $y$  are implicitly single.

#### 22.8.2 Sync Variables

A sync variable generalizes the single assignment variable to permit multiple assignments to the variable. A sync variable is logically either *full* or *empty*. When it is empty, computations that attempt to read that variable are suspended until the variable becomes full by the next assignment to it, which atomically changes the state to full. When the variable is full, a read of that variable consumes the value and atomically transitions the state to empty. If there is more than one computation waiting on a sync variable, one is non-deterministically

}

<span id="page-146-0"></span>selected to use the variable and resume execution. The other computations continue to wait for the next assignment.

If a computation attempts to assign to a sync variable that is full, the computation is suspended and the assignment is delayed. When the sync variable becomes empty, the computation is resumed and the assignment proceeds, transitioning the state back to full. If there are multiple computations attempting such an assignment, one is non-deterministically selected to proceed and the other assignments continue to wait until the sync variable is emptied again.

A sync variable is specified with a sync type given by the following syntax:

sync-type: sync

#### 22.8.3 Additional Synchronization Variable Functions

Synchronization variables support additional methods that can be used to bypass their semantics to provide new ones. For sync variable s, the following functions are defined:

writeFE(s, v) // wait for full, assign  $s=v$ , and leave empty writeXF(s, v)  $//$  no wait, assign  $s=v$ , and leave full writeXE(s, v) // no wait, assign  $s=v$ , and leave empty readFF(s) // wait for full, leave full, and return s's value readXF(s)  $// no wait, leave full, and return s's value$ readXX(s)  $// no wait, leave F/E unchanged, and return s's value$ 

For single variables s only readFF is defined.

#### 22.8.4 Synchronization Variables of Record and Class Types

A variable of record or class type can be a single or sync variable. The semantics of single and sync variables are applied only to the variable and not to accesses of individual fields. A record or class type may have synchronization variable fields to get synchronization semantics on individual field accesses.

# 22.9 Memory Consistency Model

This section is forthcoming.

# 22.10 Atomic Statement

*Status note*. Atomic statements are not yet implemented.

The atomic statement creates an atomic transaction of a statement. The statement is executed with transaction semantics in that the statement executes entirely, the statement appears to have completed in a single order and serially with respect to other atomic statements, and no variable assignment is visible until the statement has completely executed.

This definition of an atomic statement is sometimes called *strong atomicity* because the semantics are atomic to the entire program. *Weak atomicity* is defined so that an atomic statement is atomic only with respect to other atomic statements. If the performance implications of strong atomicity are not tolerable, the semantics of atomic transactions may be revisited, and could become weaker.

The syntax for the atomic statement is given by:

```
atomic-statement:
  atomic statement
```
*Example*. The following code illustrates one possible use of atomic statements:

```
var found = false;
atomic {
 if head == obj {
    found = true;
    head = obj.next;
  } else {
    var last = head;
    while last != null {
    if last.next == obj {
      found = true;
      last.next = object.next;
      break;
    }
    last = last.next;}
}
```
Inside the atomic statement is a sequential implementation of removing a particular object denoted by  $\circ b$  from a singly linked list. This is an operation that is well-defined, assuming only one computation is attempting it at a time. The atomic statement ensures that, for example, the value of head does not change after it is first in the first comparison and subsequently read to initialize  $last$ . The variables eventually owned by this computation are  $found$ ,  $head$ ,  $obj$ , and the various next fields on examined objects.

The effect of an atomic statement is dynamic.

*Example*. If there is a method associated with a list that removes an object, that method may not be parallel safe, but could be invoked safely inside an atomic statement:

atomic found = head.remove(obj);

# <span id="page-148-0"></span>23 Locality and Distribution

*Status note*. Programs can currently only run on a single locale. The abstractions described here are not yet implemented.

Chapel provides high-level abstractions that allow programmers to exploit locality by defining the affinity of data and computation. This is accomplished by associating both data objects and computations with abstract *locales*. To provide a higher-level mechanism, Chapel allows a mapping from domains to locales to be specified. This mapping is called a *distribution* and it guides that placement of variables associated with arrays and the placement of subcomputations defined over the domain.

Throughout this section, the term *local* refers to data that is associated with the locale that a computation is running on and *remote* refers to data that is not. We assume that there is some execution overhead associated with accessing data that may be remote compared to data known to be local.

# 23.1 Locales

A locale abstracts a processor or node in a parallel computer system, or the basic component in the computer system where local memory can be accessed uniformly.

#### 23.1.1 The Locale Type

The identifier locale is a primitive type that abstracts a locale as described above. Both data and computations can be associated with a value of locale type. The only operators defined over locales are the equality and inequality comparison operators.

### 23.1.2 Locale Methods

The locale type supports the following methods:

```
def locale.numCores: int;
```
Returns the number of processor cores available on a given locale.

```
use Memory;
def locale.physicalMemory(unit: MemUnits=Bytes, type retType=int(64)): retType;
```
Returns the amount of physical memory available on a given locale in terms of the specified memory units (Bytes, KB, MB, or GB) using a value of the specified return type.

#### 23.1.3 Predefined Locales Array

A predefined configuration variable defines the *execution environment* for a program. This environment is defined by the following definitions:

```
config const numLocales: int;
const Locales: [1..numLocales] locale;
const Global: locale;
```
The environment consists of constants which are fixed when the program begins execution. The variable Global holds a special value of locale type that can be distinct from the values stored in Locales. This value is used to denote an object or computation that has no defined affinity.

When a program starts, a single computation is executing. It is running on the locale given by  $Locales(1)$ .

#### 23.1.4 Querying the Locale of a Variable

Every variable  $\nu$  is associated with some locale which can be queried using the following syntax:

```
locale-access:
  expression . locale
```
When the expression is a class type, the locale is where the object is located rather than where the expression may be located.

# 23.2 Specifying Locales for Computation

When execution is proceeding on some locale, a computation can be associated with a different locale in two ways: via distributions as discussed in §[23.3](#page-150-0) or with an on-statement as discussed below.

#### 23.2.1 On

The on statement controls on which locale a computation or data should be placed. The syntax of the on statement is given by

on-statement: on expression do statement on expression block-level-statement

If the expression is a value of locale type, the statement or block-level-statement is executed on the locale specified directly by the expression. Otherwise, the expression must be a variable and the locale is taken to be the locale where the variable is located. Execution continues after the on-statement after execution of the statement or block-level-statement completes.

If the locale that the expression refers to is equal to Global, then the locale is unspecified and is determined by the runtime and/or compiler.

<span id="page-149-0"></span>

<span id="page-150-1"></span>*Example*. A common idiom is to use on in conjunction with forall to access an array decomposed over multiple locales. The code

```
forall i in D do on A(i) {
  // some computation
}
```
executes each iteration of the forall loop on the locale where the element of  $A(i)$  is located.

By default, when new variables and data objects are created, they are created in the locale where the computation is running. This locale can be changed by using the on keyword. Variables can be defined within an on-statement to define them on a particular locale.

#### 23.2.2 On and Iterators

When a loop iterates over an iterator, on-statements inside the iterator control where the corresponding loop body is executed.

*Example*. An iterator over a distributed tree might include an iterator over the nodes as defined in the following code:

```
class Tree {
 var left, right: Tree;
 def nodes {
   on this yield this;
    if left then
     forall t in left.nodes do
       yield t;
    if right then
      forall t in right.nodes do
       yield t;
 }
}
```
Given this code and a binary tree of type  $T$ ree stored in variable  $t$ ree, then we can use the nodes iterator to iterate over the tree with the following code:

```
forall t in tree.nodes {
 // body executed on t as specified in nodes
}
```
Here, each instance of the body of the forall loop is executed on the locale where the corresponding object  $t$  is located. This is specified in the nodes iterator where the on keyword is used. In the case of zipper or tensor product iteration, the location of execution is taken from the first iterator. This can be overridden by explicitly using on in the body of the loop or by reordering the product of iteration.

# <span id="page-150-0"></span>23.3 Distributions

A mapping from domain index values to locales is called a *distribution*.

#### <span id="page-151-1"></span>23.3.1 Distributed Domains

A domain for which a distribution is specified is referred to as a *distributed domain*. A domain supports a method, locale, that maps index values in the domain to locales that correspond to the domain's distribution.

Iteration over a distributed domain implicitly executes the control computation in the domain of the associated locale. Similarly, when iterating over the elements of an array defined over a distributed domain, the controlled computations are determined by the distribution of the domain. If there are conflicting distributions in product iterations, the locale of the computation is taken to be the first component in the product.

*Example*. If  $\Box$  is a distributed domain, then in the code

```
forall d in D {
 // body
}
```
the body of the loop is executed in the locale where the index  $\triangle$  maps to by the distribution of  $\triangle$ .

#### 23.3.2 Distributed Arrays

Arrays defined over a distributed domain will have the element variables stored on the locale determined by the distribution. Thus, if  $d$  is an index of distributed domain  $D$  and A is an array defined over that domain, then  $A(d)$ . locale is the locale to which d maps to according to  $D$ .

#### 23.3.3 Undistributed Domains and Arrays

If a domain or an array does not have a distributed part, the domain or array is not distributed and exists only on the locale on which it is defined.

# 23.4 Standard Distributions

Standard distributions include the following:

- The block distribution  $B \nightharpoonup k$
- The cyclic distribution Cyclic
- The block-cyclic distribution BlockCyclic
- $\bullet$  The cut distribution Cut.

A design goal is that all standard distributions are defined with the same mechanisms that user-defined distributions (§[23.5\)](#page-151-0) are defined with.

# <span id="page-151-0"></span>23.5 User-Defined Distributions

This section is forthcoming.

# 24 Reductions and Scans

Chapel provides reduction and scan expressions that apply operators to aggregate expressions in stylized ways. Reduction expressions collapse the aggregate's values down to a summary value. Scan expressions compute an aggregate of results where each result value stores the result of a reduction applied to all of the elements in the aggregate up to that expression. Chapel provides a number of built-in reduction and scan operators, and also supports a mechanism for the user to define additional reductions and scans. Chapel reductions and scans result in efficient parallel implementations, and enjoy syntactic support to make them easy to use.

# <span id="page-152-0"></span>24.1 Reduction Expressions

A reduction expression applies a reduction operator to an aggregate expression, collapsing the aggregate's dimensions down into a result value (typically a scalar or summary expression that is independent of the input aggregate's size). For example, a sum reduction computes the sum of all the elements in the input aggregate expression.

The syntax for a reduction expression is given by:

reduce-expression: reduce-scan-operator reduce expression type reduce expression

reduce-scan-operator: one of + ∗ && || & | ˆ min max minloc maxloc

Chapel's built-in reduction operators are defined by reduce-scan-operator above. In order, they are: sum, product, logical-and, logical-or, bitwise-and, bitwise-or, bitwise-exclusive-or, minimum, maximum, minimumwith-location, and maximum-with-location.

The expression on the right-hand side of the reduce keyword can be of any type that can be iterated over and to which the reduction operator can be applied. For example, the bitwise-and operator can be applied to arrays of boolean or integral types to compute the bitwise-and of all the values in the array.

The minimum-with-location and maximum-with-location reductions take a 2-tuple of arguments where the first tuple element is the collection of values for which the minimum/maximum value is to be computed. The second tuple element is a collection of indices with the same size and shape that provides names for the locations of the values in the first argument. The reduction returns a tuple containing the minimum/maximum value in the first position and the location of the value in the second position.

#### *Example*.

The first line below computes the smallest element in an array  $A$  as well as its index, storing the results in minA and minALoc, respectively. It then computes the largest element in a forall expression making calls to a function  $f \circ \circ ( )$ , storing the value and its number in maxVal and maxValNum.

```
var (minA, minALoc) = minloc reduce (A, A.domain);
var (maxVal, maxValNum) = maxloc reduce ([i in 1..n] foo(i), 1..n);
```
User-defined reductions are specified by preceding the keyword reduce by the class type that implements the reduction interface as described in §[24.3.](#page-153-0)

# 24.2 Scan Expressions

A scan expression applies a scan operator to an aggregate expression, resulting in an aggregate expression of the same size and shape. The output values represent the result of the operator applied to all elements up to and including the corresponding element in the input.

The syntax for a scan expression is given by:

scan-expression: reduce-scan-operator scan expression type scan expression

The built-in scans are defined in reduce-scan-operator. These are identical to the built-in reductions and are described in §[24.1.](#page-152-0)

The expression on the right-hand side of the scan can be of any type that can be iterated over and to which the operator can be applied.

User-defined scans are specified by preceding the keyword scan by the class type that implements the scan interface as described in §[24.3.](#page-153-0)

*Status note*. Currently, variables of unspecified type that are initialized using a scan of a multidimensional array will cause the variable to be inferred to be a 1D array rather than preserving the size and shape of the input aggregate expression.

# <span id="page-153-0"></span>24.3 User-Defined Reductions and Scans

User-defined reductions and scans are supported via class definitions where the class implements a structural interface. The definition of this structural interface is forthcoming. The following paper sketched out such an interface:

S. J. Deitz, D. Callahan, B. L. Chamberlain, and L. Snyder. Global-view abstractions for userdefined reductions and scans. In *Proceedings of the Eleventh ACM SIGPLAN Symposium on Principles and Practice of Parallel Programming*, 2006.

<span id="page-154-0"></span>Input and Output 145

# 25 Input and Output

Chapel provides a built-in file type to handle input and output to files using functions and methods called read, write, and writeln.

# 25.1 The *file* type

The file type contains the following fields:

- The filename field is a string that contains the name of the file.
- The path field is a string that contains the path of the file.
- The mode field is a string that indicates whether the file is being read or written.
- The style field can be set to text or binary to specify that reading from or writing to the file should be done with text or binary formats.

These fields can be modified any time that the file is closed.

The mode field supports the following strings:

- $\bullet$  "r" The file can be read.
- $"w"$  The file can be written.

*Status note*. The style field is not yet implemented. All input and output is done in text mode. All files must be text files.

There is an expectation that there will be more styles to control the default reading and writing methods.

The file type supports the following methods:

- The open () method opens the file for reading and/or writing.
- The close() method closes the file for reading and/or writing.
- The isopen method returns true if the file is open for reading and/or writing, and otherwise returns false.
- The flush() method flushes the file, finishing outstanding reading and writing.

Additionally, the file type supports the methods read, write, and writeln for input and output as discussed in §[25.5](#page-155-0) and §[25.6.](#page-156-0)

#### 25.2 Standard files *stdout*, *stdin*, and *stderr*

The files stdout, stdin, and stderr are predefined and map to standard output, standard input, and standard error as implemented in a platform dependent fashion.

### 25.3 The *write*, *writeln*, and *read* functions

The built-in function write can take an arbitrary number of arguments and writes each of the arguments out in turn to stdout. The built-in function writeln has the same semantics as write but outputs an *end-ofline* character after writing out the arguments. The built-in function read can take an arbitrary number of arguments and reads each of the arguments in turn from stdin.

These functions are wrappers for the methods on files described next.

*Example*. The writeln wrapper function allows for a simple implementation of the *Hello-World* program:

```
writeln("Hello, World!");
```
# 25.4 User-Defined *writeThis* methods

To define the output for a given type, the user must define a method called writeThis on that type that takes a single argument of Writer type. If such a method does not exist, a default method is created.

# <span id="page-155-0"></span>25.5 The *write* and *writeln* method on files

The file type supports methods write and writeln for output. These methods are defined to take an arbitrary number of arguments. Each argument is written in turn by calling the writeThis method on that argument. Default writeThis methods are bound to any type that the user does not explicitly create one for.

A lock is used to ensure that output is serialized across multiple computations.

#### 25.5.1 The *write* and *writeln* method on strings

The write and writeln methods can also be called on strings to write the output to a string instead of a file.

<span id="page-155-1"></span>

<span id="page-156-1"></span>Input and Output 147

#### 25.5.2 Generalized *write* and *writeln*

The Writer class contains no arguments and serves as a base class to allow user-defined classes to be written to. If a class is defined to be a subclass of Writer, it must override the writeIt method that takes a string as an argument.

*Example*. The following code defines a subclass of Writer that overrides the writeIt method to allow it to be written to. It also overrides the writeThis method to override the default way that it is written.

```
class C: Writer {
 var data: string;
  def writeIt(s: string) {
  data += s.substring(1);
  }
 def writeThis(x: Writer) {
   x.write(data);
  }
}
var c = C();
c.write(41, 32, 23, 14);
writeln(c);
```
The C class filters the arguments sent to it, printing out only the first letter. The output to the above is thus 4321.

# <span id="page-156-0"></span>25.6 The *read* method on files

The file type supports a method read that takes an arbitrary number of arguments. Each argument is read in turn by calling a method also bound to the file type that takes a single argument of that type.

The file type also supports an overloaded method read that has a single generic type argument. It reads a single value of the specified type from the file and returns it.

*Example*. The following line of code reads a value of type int from stdin and uses it to initialize variable  $x$  (causing  $x$  to have an inferred type of  $int$ ):

**var** x = stdin.read(**int**);

# 25.7 Default *read* and *write* methods

Default write methods are created for all types for which a user write method is not defined. They have the following semantics:

- arrays Outputs the elements of the array in row-major order where rows are separated by line-feeds and blank lines are used to separate other dimensions.
- domains Outputs the dimensions of the domain enclosed by [ and ].
- ranges Outputs the lower bound of the range followed by .. followed by the upper bound of the range. If the stride of the range is not one, the output is additionally followed by the word by followed by the stride of the range.
- tuples Outputs the components of the tuple in order delimited by ( and ), and separated by commas.
- classes Outputs the values within the fields of the class prefixed by the name of the field and the character =. Each field is separated by a comma. The output is delimited by  $\{$  and  $\}$ .
- records Outputs the values within the fields of the class prefixed by the name of the field and the character =. Each field is separated by a comma. The output is delimited by (and).

Default read methods are created for all types for which a user read method is not defined. The default read methods are defined to read in the output of the default write method.

<span id="page-158-0"></span>Standard Modules 149

# 26 Standard Modules

This section describes predefined functions that are available to any Chapel program as well as a set of standard modules that, when used, define a set of functions and types available to Chapel programs. The standard modules include the following:

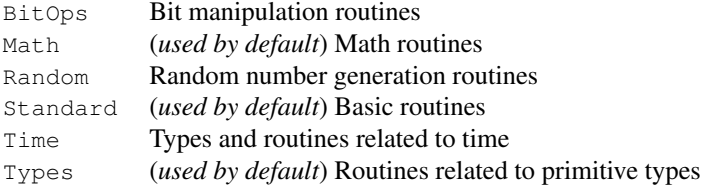

There is an expectation that each of these modules will be extended and that more standard modules will be defined.

# 26.1 BitOps

The module BitOps defines routines that manipulate the bits of values of integral types.

```
def bitPop(i: integral): int
```
Returns the number of bits set to one in the integral argument i.

```
def bitMatMultOr(i: uint(64), j: uint(64)): uint(64)
```
Returns the bitwise matrix multiplication of  $\pm$  and  $\pm$  where the values of  $\sin t$  (64) type are treated as  $8 \times 8$  bit matrices and the combinator function is bitwise or.

**def** bitRotLeft(i: integral, shift: integral): i.**type**

Returns the value of the integral argument i after rotating the bits to the left shift number of times.

```
def bitRotRight(i: integral, shift: integral): i.type
```
Returns the value of the integral argument i after rotating the bits to the right shift number of times.

### 26.2 Math

The module Math defines routines for mathematical computations. This module is used by default; there is no need to explicitly used this module. The Math module defines routines that are derived from and implemented via the standard C routines defined in math.h.

```
def abs(i: int(?w)): int(w)
def abs(i: uint(?w)): uint(w)
def abs(x: real): real
def abs(x: complex): real
```
Returns the absolute value of the argument.

```
def acos(x: real): real
```
Returns the arc cosine of the argument. It is an error if x is less than  $-1$  or greater than 1.

```
def acosh(x: real): real
```
Returns the inverse hyperbolic cosine of the argument. It is an error if  $x$  is less than 1.

**def** asin(x: **real**): **real**

Returns the arc sine of the argument. It is an error if x is less than  $-1$  or greater than 1.

```
def asinh(x: real): real
```
Returns the inverse hyperbolic sine of the argument.

```
def atan(x: real): real
```
Returns the arc tangent of the argument.

```
def atan2(y: real, x: real): real
```
Returns the arc tangent of the two arguments. This is equivalent to the arc tangent of  $y \neq x$  except that the signs of  $y$  and  $x$  are used to determine the quadrant of the result.

```
def atanh(x: real): real
```
Returns the inverse hyperbolic tangent of the argument. It is an error if  $x$  is less than  $-1$  or greater than 1.

```
def cbrt(x: real): real
```
Returns the cube root of the argument.

```
def ceil(x: real): real
```
Returns the value of the argument rounded up to the nearest integer.

```
def conjg(a: complex(?w)): complex(w)
```
Returns the conjugate of a.

```
def cos(x: real): real
```
Returns the cosine of the argument.

```
def cosh(x: real): real
```
Returns the hyperbolic cosine of the argument.

```
def erf(x: real): real
```
Returns the error function of the argument defined as

$$
\frac{2}{\sqrt{\pi}} \int_0^x e^{-t^2} dt
$$

for the argument  $x$ .

**def** erfc(x: **real**): **real**

Returns the complementary error function of the argument. This is equivalent to  $1.0 - erf(x)$ .

**def** exp(x: **real**): **real**

Returns the value of e raised to the power of the argument.

**def** exp2(x: **real**): **real**

Returns the value of 2 raised to the power of the argument.

**def** expm1(x: **real**): **real**

Returns one less than the value of e raised to the power of the argument.

```
def floor(x: real): real
```
Returns the value of the argument rounded down to the nearest integer.

```
def lgamma(x: real): real
```
Returns the natural logarithm of the absolute value of the gamma function of the argument.

```
def log(x: real): real
```
Returns the natural logarithm of the argument. It is an error if the argument is less than or equal to zero.

**def** log10(x: **real**): **real**

Returns the base 10 logarithm of the argument. It is an error if the argument is less than or equal to zero.

```
def log1p(x: real): real
```
Returns the natural logarithm of  $x+1$ .

```
def log2(i: int(?w)): int(w)
def log2(i: uint(?w)): uint(w)
def log2(x: real): real
```
Returns the base 2 logarithm of the argument. It is an error if the argument is less than or equal to zero.

**def** nearbyint(x: **real**): **real**

Returns the rounded integral value of the argument determined by the current rounding direction.

**def** rint(x: **real**): **real**

Returns the rounded integral value of the argument determined by the current rounding direction.

**def** round(x: **real**): **real**

Returns the rounded integral value of the argument. Cases halfway between two integral values are rounded towards zero.

```
def sin(x: real): real
```
Returns the sine of the argument.

**def** sinh(x: **real**): **real**

Returns the hyperbolic sine of the argument.

**def** sqrt(x: **real**): **real**

Returns the square root of the argument. It is an error if the argument is less than zero.

```
def tan(x: real): real
```
Returns the tangent of the argument.

```
def tanh(x: real): real
```
Returns the hyperbolic tangent of the argument.

**def** tgamma(x: **real**): **real**

Returns the gamma function of the argument defined as

$$
\int_0^\infty t^{x-1} e^{-t} dt
$$

for the argument  $x$ .

**def** trunc(x: **real**): **real**

Returns the nearest integral value to the argument that is not larger than the argument in absolute value.

<span id="page-162-0"></span>Standard Modules 153

# 26.3 Random

The module Random supports the generation of pseudo-random values and streams of values. The current interface is minimal and should be expected to grow and evolve over time.

**class** RandomStream

Implements a pseudo-random stream of values. Our current implementation generates the values using a linear congruential generator. In future versions of this module, the RandomStream class will offer a wider variety of algorithms for generating pseudo-random values.

```
const RandomStream.seed: int(64)
```
The seed value for the random stream. If no seed is specified in the constructor, the millisecond value of the current time is used. The seed value must be an odd integer. If an even integer is supplied, the class constructor will increment it to obtain an odd integer.

```
def RandomStream.fillRandom(x:[?D] real)
```
Fill the argument array, x, with the next  $|D|$  values of the pseudo-random stream. Arrays of arbitrary rank can be passed to this routine, causing the 1D stream of values to be mapped to the array elements according to the array's default iteration order. Once our implementation supports distributed arrays, this routine is intended to fill the array's values in parallel.

**def** RandomStream.fillRandom(x:[?D] **complex**)

Similar to the previous routine, but for use with arrays of complex values. The elements are filled in the same order as above except that pairs of values from the stream are assigned to each element, the first to the real component, the second to the imaginary. As this module matures, we will support fillRandom for arrays of other element types as well.

SeedGenerator

A symbol that can be used to generate seed values for the RandomStream class.

SeedGenerator.clockMS

Generates a seed value using the milliseconds value from the current time. As this module matures, SeedGenerator will support additional mechanisms for generating seed values.

```
def fillRandom(x:[], initseed: int(64))
```
A routine provided for convenience to support filling an array  $x$  with pseudo-random values without explicitly constructing an instance of the RandomStream class, useful for filling a single array or multiple arrays which require no coherence between them. The initseed parameter corresponds to the seed member of the RandomStream class and will default to the milliseconds value of the current time if no seed value is provided.

### <span id="page-163-0"></span>26.4 Search

The Search module is designed to support standard search routines. The current interface is minimal and should be expected to grow and evolve over time.

**def** LinearSearch(Data: [?Dom], val): (**bool**, **index**(Dom))

Searches through the pre-sorted array Data looking for the value value is a sequential linear search. Returns a tuple indicating (1) whether or not the value was found and (2) the location of the value if it was found, or the location where the value should have been if it was not found.

**def** BinarySearch(Data: [?Dom], val, **in** lo = Dom.low, **in** hi = Dom.high);

Searches through the pre-sorted array Data looking for the value val using a sequential binary search. If provided, only the indices lo through hi will be considered, otherwise the whole array will be searched. Returns a tuple indicating (1) whether or not the value was found and (2) the location of the value if it was found, or the location where the value should have been if it was not found.

# 26.5 Sort

The Sort module is designed to support standard sorting routines. The current interface is minimal and should be expected to grow and evolve over time.

```
def InsertionSort(Data: [?Dom]) where Dom.rank == 1;
```
Sorts the 1D array Data in-place using a sequential insertion sort algorithm.

**def** QuickSort(Data: [?Dom]) **where** Dom.rank == 1;

Sorts the 1D array Data in-place using a sequential implementation of the QuickSort algorithm.

# 26.6 Standard

```
def ascii(s: string): int
```
Returns the ASCII code number of the first letter in the argument s.

```
def assert(test: bool) {
```
Exits the program if test is false and prints to standard error the location in the Chapel code of the call to assert. If test is true, no action is taken.

```
def assert(test: bool, args ...?numArgs) {
```
Exits the program if test is false and prints to standard error the location in the Chapel code of the call to assert as well as the rest of the arguments to the call. If test is true, no action is taken.

**def complex**.re: **real**

Returns the real component of the complex number.

**def complex**.im: **real**

#### Standard Modules 155

Returns the imaginary component of the complex number.

```
def complex.=re(f: real)
```
Sets the real component of the complex number to  $f$ .

```
def complex.=im(f: real)
```
Sets the imaginary component of the complex number to  $f$ .

**def** exit(status: **int**)

Exits the program with code status.

**def** halt() {

Exits the program and prints to standard error the location in the Chapel code of the call to halt as well as the rest of the arguments to the call.

```
def halt(args ...?numArgs) {
```
Exits the program and prints to standard error the location in the Chapel code of the call to halt as well as the rest of the arguments to the call.

**def** length(s: **string**): **int**

Returns the number of characters in the argument s.

**def** max(x, y...?k)

Returns the maximum of the arguments when compared using the "greater-than" operator. The return type is inferred from the types of the arguments as allowed by implicit coercions.

**def** min(x, y...?k)

Returns the minimum of the arguments when compared using the "less-than" operator. The return type is inferred from the types of the arguments as allowed by implicit coercions.

**def string**.substring(x): **string**

Returns a value of string type that is a substring of the base expression. If  $x$  is i, a value of type int, then the result is the *i*th character. If  $x$  is a range, the result is the substring where the characters in the substring are given by the values in the range.

# 26.7 Time

The module  $\text{Time}$  defines routines that query the system time and a record  $\text{Timer}$  that is useful for timing portions of code.

**record** Timer

A timer is used to time portions of code. Its semantics are similar to a stopwatch.

**enum** TimeUnits { microseconds, milliseconds, seconds, minutes, hours };

The enumeration TimeUnits defines units of time. These units can be supplied to routines in this module to specify the desired time units.

**def** getCurrentDate(): (**int**, **int**, **int**)

Returns the year, month, and day of the month as integers. The year is the year since 0. The month is in the range 1 to 12. The day is in the range 1 to 31.

**def** getCurrentTime(unit: TimeUnits = seconds): **real**

Returns the elapsed time since midnight in the units specified.

**def** Timer.clear()

Clears the elapsed time stored in the Timer.

**def** Timer.elapsed(unit: TimeUnits = seconds): **real**

Returns the cumulative elapsed time, in the units specified, between calls to start and stop. If the timer is running, the elapsed time since the last call to start is added to the return value.

**def** Timer.start()

Start the timer. It is an error to start a timer that is already running.

**def** Timer.stop()

Stops the timer. It is an error to stop a timer that is not running.

**def** sleep(t: **uint**)

Delays the computation for  $t$  seconds.

# 26.8 Types

**def** numBits(**type** t) **param** : **int**

Returns the number of bits used to store the values of type  $t$ . This is implemented for all numeric types and bool.

**def** numBytes(**type** t) **param** : **int**

Returns the number of bytes used to store the values of type  $t$ . This is implemented for all numeric types and bool.

**def** max(**type** t): t

Returns the maximum value that can be stored in type  $\pm$ . This is implemented for all numeric types.

**def** min(**type** t): t

Returns the minimum value that can be stored in type  $t$ . This is implemented for all numeric types.

<span id="page-165-0"></span>

# Index

&, [56](#page-65-0)

&&, [58](#page-67-0)  $& 4 = 64$  $& 4 = 64$  $\&=, 64$  $\&=, 64$ \*, [53](#page-62-0)  $*$  tuples, [97](#page-106-0) \*\*, [56](#page-65-0)  $***=, 64$  $***=, 64$  $*=, 64$  $*=, 64$ +, [52,](#page-61-0) [61](#page-70-0) + (unary), [51](#page-60-0)  $+=, 64$  $+=, 64$ -, [52](#page-61-0)  $-$  (unary), [51](#page-60-0)  $=-, 64$  $=-, 64$ /, [54](#page-63-0)  $/ =, 64$  $/ =, 64$ <, [59](#page-68-0)  $<<$ , [57](#page-66-0)  $<<=, 64$  $<<=, 64$  $\leftarrow$ , [59](#page-68-0) =, [64](#page-73-0)  $=$ , [60](#page-69-0)  $\Rightarrow$ , [110](#page-119-0) >, [59](#page-68-0)  $>=, 60$  $>=, 60$ >>, [57](#page-66-0)  $\gg=$ , [64](#page-73-0) ?, [48](#page-57-0) %, [55](#page-64-0)  $\epsilon = 64$  $\epsilon = 64$ ˜, [56](#page-65-0)  $\hat{ }$ , [57](#page-66-0)  $\hat{ }$  =  $, 64$  $, 64$ \_, [97](#page-106-0) argv, [72](#page-81-0) arrays, [13,](#page-22-0) [105,](#page-114-0) [107](#page-116-0) aliases to, [19](#page-28-0) arithmetic, [111](#page-120-0) arithmetic, strided, [112](#page-121-0) as formal arguments, [109,](#page-118-0) [113](#page-122-0) assignment, [108](#page-117-0) association to domains, [118](#page-127-0) associative, [116](#page-125-0) distributed, [142](#page-151-1) enumerated, [117](#page-126-0) indexing, [108](#page-117-0) initialization, [110](#page-119-0)

opaque, [117](#page-126-0) predefined functions, [119](#page-128-0) promotion, [109](#page-118-0) slice, [113](#page-122-0) slicing, [108](#page-117-0) sparse, [114](#page-123-0) types, [107](#page-116-0) assignment, [64](#page-73-0) tuples, [95](#page-104-0) atomic, [137](#page-146-0) atomic transactions, [137](#page-146-0) automatic memory management, [90](#page-99-0) begin, [134](#page-143-0) block, [63](#page-72-0) block level statement, [19,](#page-28-0) [64](#page-73-0) bool, [33](#page-42-0) by, [61](#page-70-0) case sensitivity, [29](#page-38-0) casts, [49](#page-58-0) class, [85](#page-94-0) classes, [16,](#page-25-0) [85](#page-94-0) assignment, [85](#page-94-0) constructors, [88](#page-97-0) declarations, [85](#page-94-0) fields, [85](#page-94-0) generic, [128](#page-137-0) getters, [89](#page-98-0) indexing, [87](#page-96-0) inheritance, [89](#page-98-0) iterating, [88](#page-97-0) methods, [86](#page-95-0) nested, [90](#page-99-0) setters, [89](#page-98-0) cobegin, [133](#page-142-0) coforall, [133](#page-142-0) coforall loops, [133](#page-142-0) command-line arguments, [72](#page-81-0) comments, [29](#page-38-0) compiler errors user-defined, [31](#page-40-0) complex casts from tuples, [49](#page-58-0) complex, [34](#page-43-0) conditional expression, [62](#page-71-0) statement, [66](#page-75-0) conditional expressions, [18](#page-27-0) conditional statement

# dangling else, [66](#page-75-0) config, [42](#page-51-0) const, [11,](#page-20-0) [41](#page-50-0) constants compile-time, [41](#page-50-0) runtime, [41](#page-50-0) conversions bool, [43,](#page-52-0) [45](#page-54-0) class, [44,](#page-53-0) [45](#page-54-0) enumeration, [44,](#page-53-0) [45](#page-54-0) explicit, [45](#page-54-0) implicit, [43](#page-52-0) numeric, [43,](#page-52-0) [45](#page-54-0) parameter, [44](#page-53-0) record, [44,](#page-53-0) [45](#page-54-0) def, [75](#page-84-0) default values, [77](#page-86-0) distributions, [141](#page-150-1) domains, [13,](#page-22-0) [105](#page-114-0) arithmetic, [111](#page-120-0) arithmetic literals, [111](#page-120-0) arithmetic, strided, [112](#page-121-0) as formal arguments, [106](#page-115-0) assignment, [106](#page-115-0) association to arrays, [118](#page-127-0) associative, [116](#page-125-0) distributed, [142](#page-151-1) enumerated, [117](#page-126-0) index types, [106](#page-115-0) opaque, [117](#page-126-0) predefined functions, [118](#page-127-0) promotion, [107](#page-116-0) sparse, [114](#page-123-0) subdomains, [118](#page-127-0) types, [105](#page-114-0) dynamic dispatch, [90](#page-99-0) else, [62,](#page-71-0) [66](#page-75-0) eltType, [130](#page-139-0) enum, [14](#page-23-0) enumerated types, [37](#page-46-0) execution environment, [140](#page-149-0) exploratory programming, [72](#page-81-0) expression as a statement, [64](#page-73-0) expression statement, [64](#page-73-0) fields generic types, [129](#page-138-0) without types, [129](#page-138-0) file type, [23,](#page-32-0) [145](#page-154-0)

methods, [145](#page-154-0) standard files, [146](#page-155-1) for, [68,](#page-77-0) [69](#page-78-0) for loops, [19,](#page-28-0) [68](#page-77-0) parameters, [69](#page-78-0) forall, [131](#page-140-0) forall expressions, [132](#page-141-0) and conditional expressions, [133](#page-142-0) forall loops, [131](#page-140-0) alternative syntax, [131](#page-140-0) ordered, [132](#page-141-0) formal arguments, [76](#page-85-0) arithmetic arrays, [113](#page-122-0) array types, [127](#page-136-0) defaults, [77](#page-86-0) domains, [106](#page-115-0) generic types, [127](#page-136-0) naming, [77](#page-86-0) queried types, [126](#page-135-0) tuples, [98](#page-107-0) without types, [126](#page-135-0) function calls, [47,](#page-56-0) [76](#page-85-0) functions, [75](#page-84-0) as lvalues, [78](#page-87-0) as parameters, [79](#page-88-0) candidates, [80](#page-89-0) functions without parentheses, [82](#page-91-0) generic, [125](#page-134-0) intents, [21](#page-30-0) most specific, [81](#page-90-0) nested, [82](#page-91-0) overloading, [79](#page-88-0) syntax, [75](#page-84-0) variable number of arguments, [83](#page-92-0) visible, [80](#page-89-0) with class arguments, [80](#page-89-0) generics function visibility, [127](#page-136-0) functions, [21,](#page-30-0) [125](#page-134-0) methods, [129](#page-138-0) types, [128](#page-137-0) Global, [140](#page-149-0) high, [101](#page-110-0) identifiers, [29](#page-38-0) if, [62,](#page-71-0) [66](#page-75-0) imaginary, [34](#page-43-0) in, [78](#page-87-0) indexing, [48](#page-57-0) inheritance, [89](#page-98-0)

inout, [78](#page-87-0) int, [33](#page-42-0) integral, [127](#page-136-0) intents, [77](#page-86-0) in, [78](#page-87-0) inout, [78](#page-87-0) out, [78](#page-87-0) param, [126](#page-135-0) type, [125](#page-134-0) iterators, [23,](#page-32-0) [121](#page-130-0) and arrays, [121](#page-130-0) and generics, [122](#page-131-0) on, [141](#page-150-1) keywords, [30](#page-39-0) let, [18,](#page-27-0) [62](#page-71-0) literals primitive type, [35](#page-44-0) local, [139](#page-148-0) locale, [27,](#page-36-0) [139,](#page-148-0) [140](#page-149-0) Locales methods, [139](#page-148-0) Locales, [140](#page-149-0) locales, [139](#page-148-0) low, [101](#page-110-0) lvalue, [49](#page-58-0) main, [11,](#page-20-0) [71](#page-80-0) member access, [48,](#page-57-0) [86](#page-95-0) memory consistency model, [137](#page-146-0) module, [71](#page-80-0) modules, [11,](#page-20-0) [71](#page-80-0) and files, [73](#page-82-0) nested, [73](#page-82-0) using, [69,](#page-78-0) [72](#page-81-0) multiple inheritance, [90](#page-99-0) named arguments, [77](#page-86-0) numeric, [127](#page-136-0) numLocales, [140](#page-149-0) on, [140](#page-149-0) operators arithmetic, [51](#page-60-0) array alias, [19](#page-28-0) assignment, [18](#page-27-0) associativity, [50](#page-59-0) bitwise, [56](#page-65-0) logical, [58](#page-67-0) overloading, [79](#page-88-0) precedence, [17,](#page-26-0) [50](#page-59-0)

relational, [59](#page-68-0) swap, [19](#page-28-0) ordered, [132,](#page-141-0) [134](#page-143-0) out, [78](#page-87-0) param, [11,](#page-20-0) [41,](#page-50-0) [69](#page-78-0) parameters, [41](#page-50-0) configuration, [42](#page-51-0) in classes or records, [128](#page-137-0) query expression, [18](#page-27-0) ranges, [13,](#page-22-0) [99](#page-108-0) arithmetic operators, [101](#page-110-0) assignment, [101](#page-110-0) bounded, [100](#page-109-0) by operator, [101](#page-110-0) integral element type, [100](#page-109-0) literals, [100](#page-109-0) open interval, [102](#page-111-0) operators, [101](#page-110-0) slicing, [102](#page-111-0) strided, [101](#page-110-0) types, [99](#page-108-0) unbounded, [100](#page-109-0) read, [146](#page-155-1) default methods, [147](#page-156-1) on files, [147](#page-156-1) read, [146](#page-155-1) readFF, [137](#page-146-0) readXF, [137](#page-146-0) readXX, [137](#page-146-0) real, [34](#page-43-0) record, [91](#page-100-0) records, [16,](#page-25-0) [91](#page-100-0) assignment, [92](#page-101-0) differences with classes, [91](#page-100-0) equality, [92](#page-101-0) generic, [128](#page-137-0) inequality, [92](#page-101-0) inheritance, [91](#page-100-0) remote, [139](#page-148-0) reserved words, [30](#page-39-0) return, [76](#page-85-0) scalar promotion tensor product iteration, [123](#page-132-0) zipper iteration, [122](#page-131-0) select, [20,](#page-29-0) [66](#page-75-0) serial, [134](#page-143-0) single, [135](#page-144-0) standard modules, [149](#page-158-0)

BitOps, [149](#page-158-0) Math, [149](#page-158-0) Random, [153](#page-162-0) Search, [154](#page-163-0) Sort, [154](#page-163-0) Standard, [154](#page-163-0) Time, [156](#page-165-0) statement, [63](#page-72-0) stride, [101](#page-110-0) string, [35](#page-44-0) subdomains, [118](#page-127-0) swap operator, [65](#page-74-0) statement, [65](#page-74-0) sync, [136](#page-145-0) synchronization variables, [135](#page-144-0) built-in functions on, [137](#page-146-0) implicit in cobegin, [136](#page-145-0) of class type, [137](#page-146-0) of record type, [137](#page-146-0) single, [135](#page-144-0) sync, [136](#page-145-0) tensor product iterator, [68](#page-77-0) then, [62,](#page-71-0) [66](#page-75-0) these, [88](#page-97-0) this, [87](#page-96-0) tuple scalar, [96](#page-105-0) tuple, [96](#page-105-0) tuples, [15,](#page-24-0) [95](#page-104-0) assignment, [95](#page-104-0) destructuring, [96](#page-105-0) homogeneous, [97](#page-106-0) indexing, [98](#page-107-0) operators, [96](#page-105-0) relational, [96](#page-105-0) types, [95](#page-104-0) variable declarations, [97](#page-106-0) type aliases, [38](#page-47-0) in classes or records, [128](#page-137-0) type inference, [40](#page-49-0) type select statements, [20,](#page-29-0) [70](#page-79-0) types primitive, [12,](#page-21-0) [33](#page-42-0) uint, [33](#page-42-0) union, [93](#page-102-0) unions, [93](#page-102-0) assignment, [93](#page-102-0) fields, [93](#page-102-0)

type select, [93](#page-102-0) use, [69](#page-78-0) variables configuration, [12,](#page-21-0) [42](#page-51-0) declarations, [11,](#page-20-0) [39](#page-48-0) default initialization, [40](#page-49-0) global, [40](#page-49-0) local, [40](#page-49-0) when, [66](#page-75-0) where, [130](#page-139-0) while, [67](#page-76-0) while loops, [67](#page-76-0) white space, [29](#page-38-0) write, [146](#page-155-1) default methods, [147](#page-156-1) on files, [146](#page-155-1) on strings, [146](#page-155-1) write, [146](#page-155-1) writeFE, [137](#page-146-0) writeln, [146](#page-155-1) Writer, [147](#page-156-1) writeXE, [137](#page-146-0) writeXF, [137](#page-146-0) yield, [121](#page-130-0) zipper iteration, [68](#page-77-0)